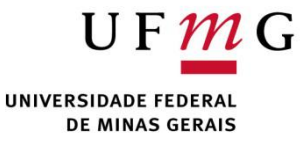

#### Listas duplamente encadeadas e árvores binárias DCC004 - Algoritmos e Estruturas de Dados II

Renato Martins

Email: renato.martins@dcc.ufmg.br

https://www.dcc.ufmg.br/~renato.martins/courses/DCC004

Material adaptado de PDS2 - Douglas Macharet e Flávio Figueiredo

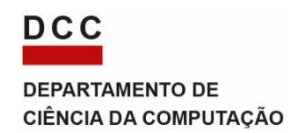

#### Revisão: Remoção em uma lista simples

# Código

```
void ListaSimplesmenteEncadeada::remove_iesimo(int i) {
 if (i \geq 0 \text{ this} \geq 1) num elementos inseridos)
  return;
 node_t *atual = this-&\_inicio;node t *anterior = nullptr;
 for (int j = 0; j < i; j++) {
   \arctan x = \arctan xatual = atual\text{-}proximo;}
 if ( anterior != nullptr)anterior->proximo = atual->proximo;
 if (i == 0)this inicio = atual->proximo;
 if (i == this-numelementos_inseridos - 1)
  this-\frac{1}{2} fim = anterior;
 this-> num elementos inseridos--;
 delete atual;
}
```
# Código

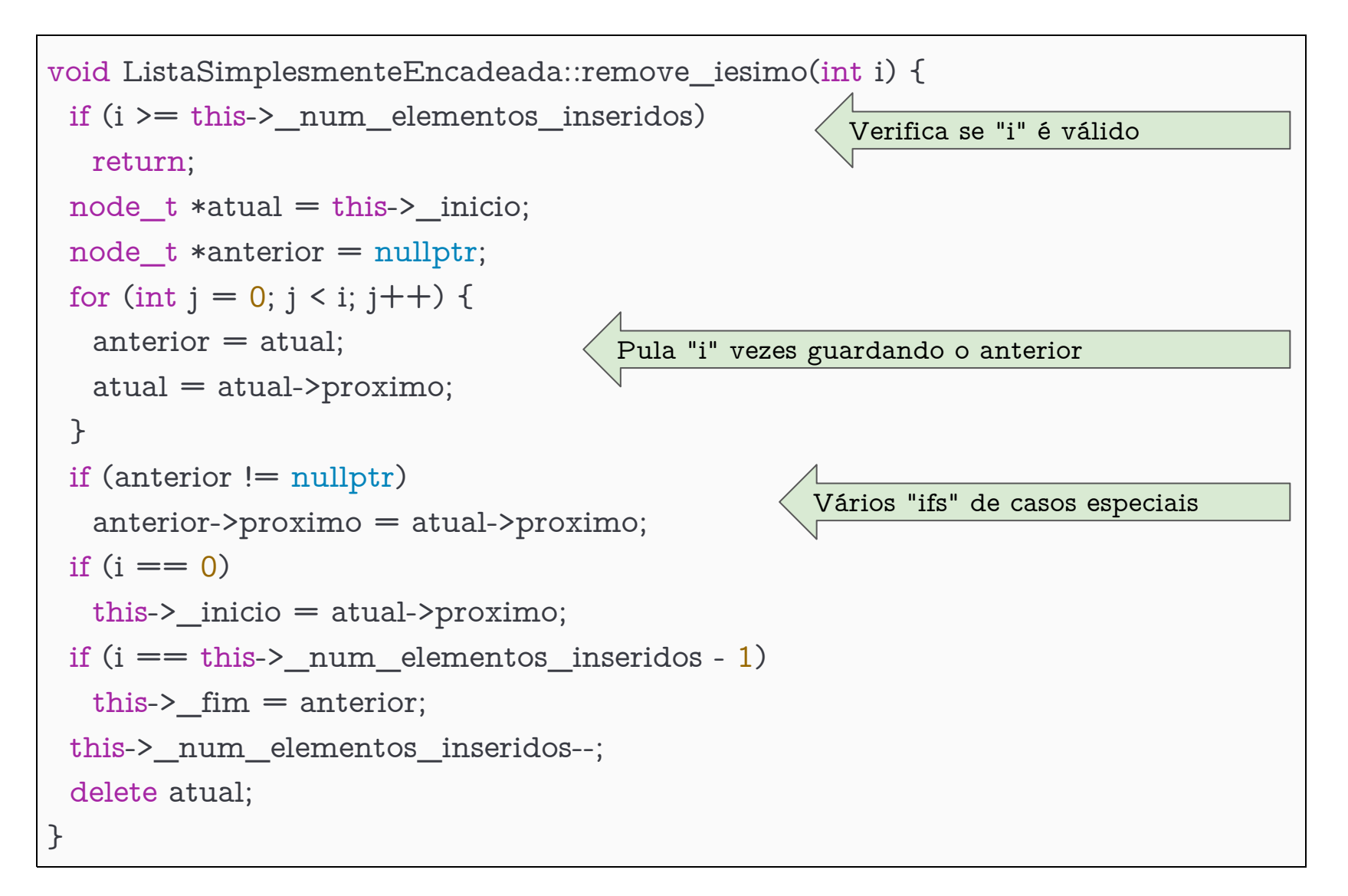

#### Olhando para o caso geral

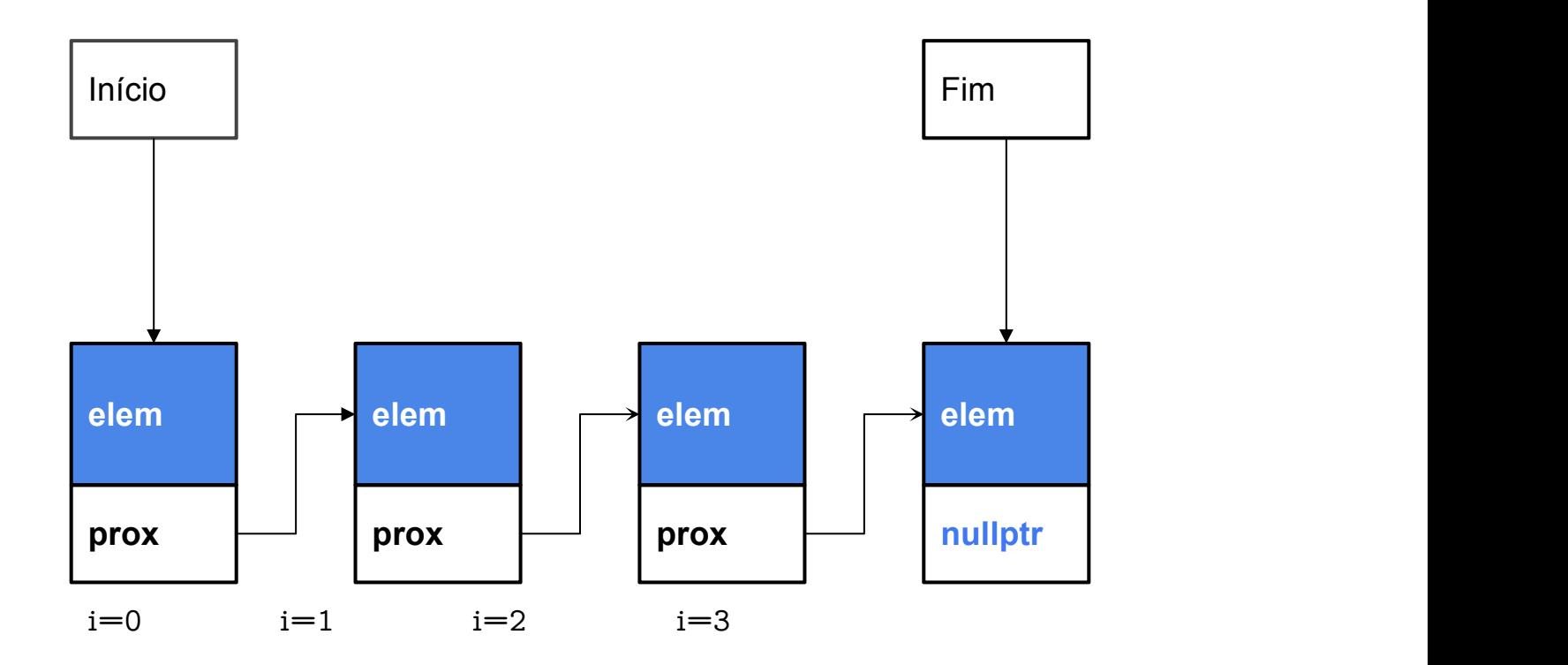

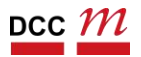

# Olhando para o caso geral  $(i=1)$

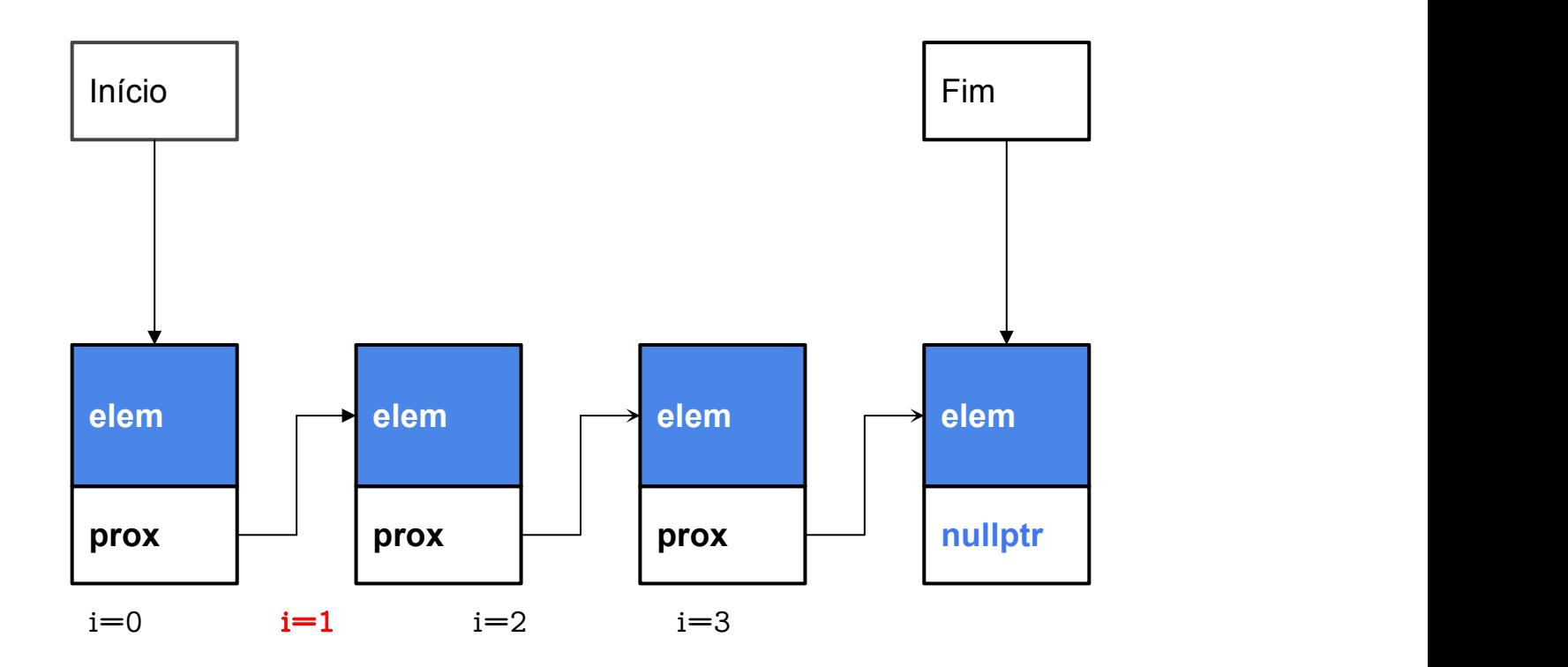

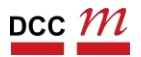

Caminhanhos guardando o anterior

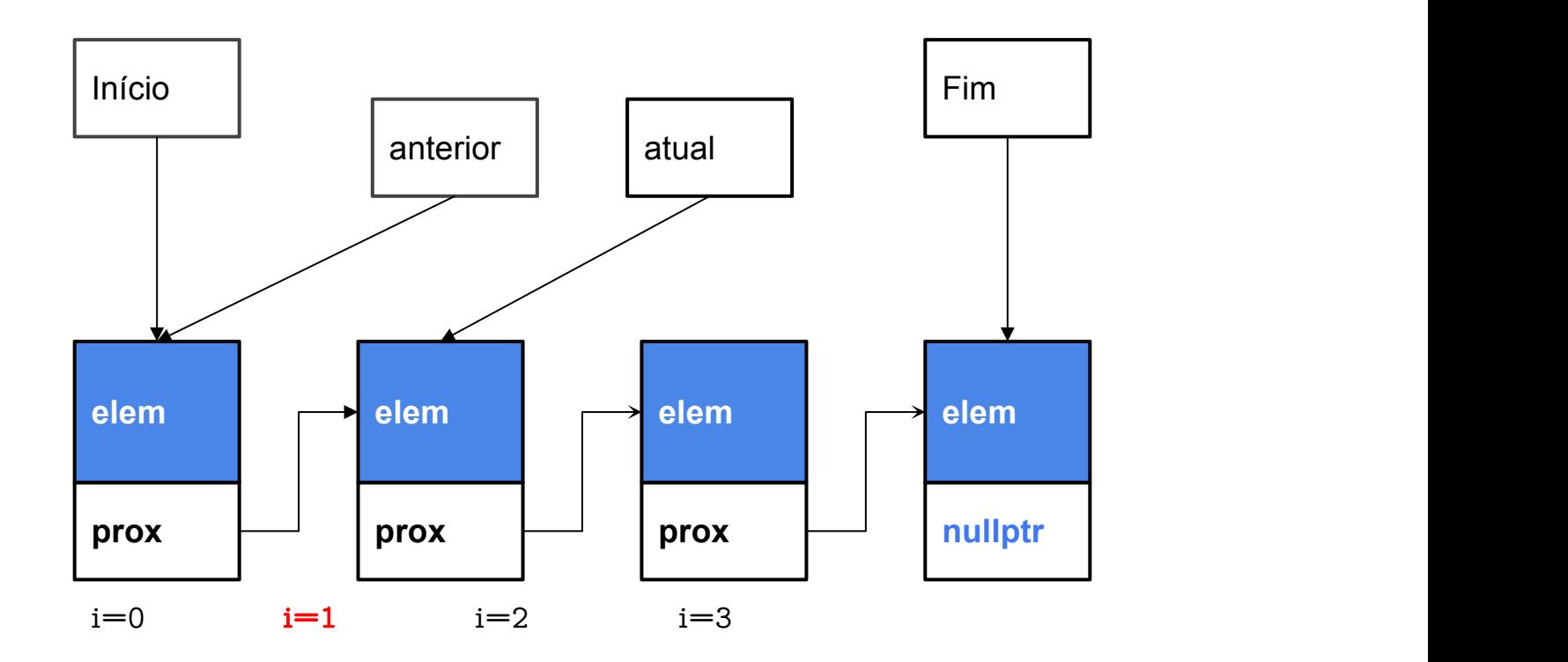

Atualizamos o ponteiro do anterior

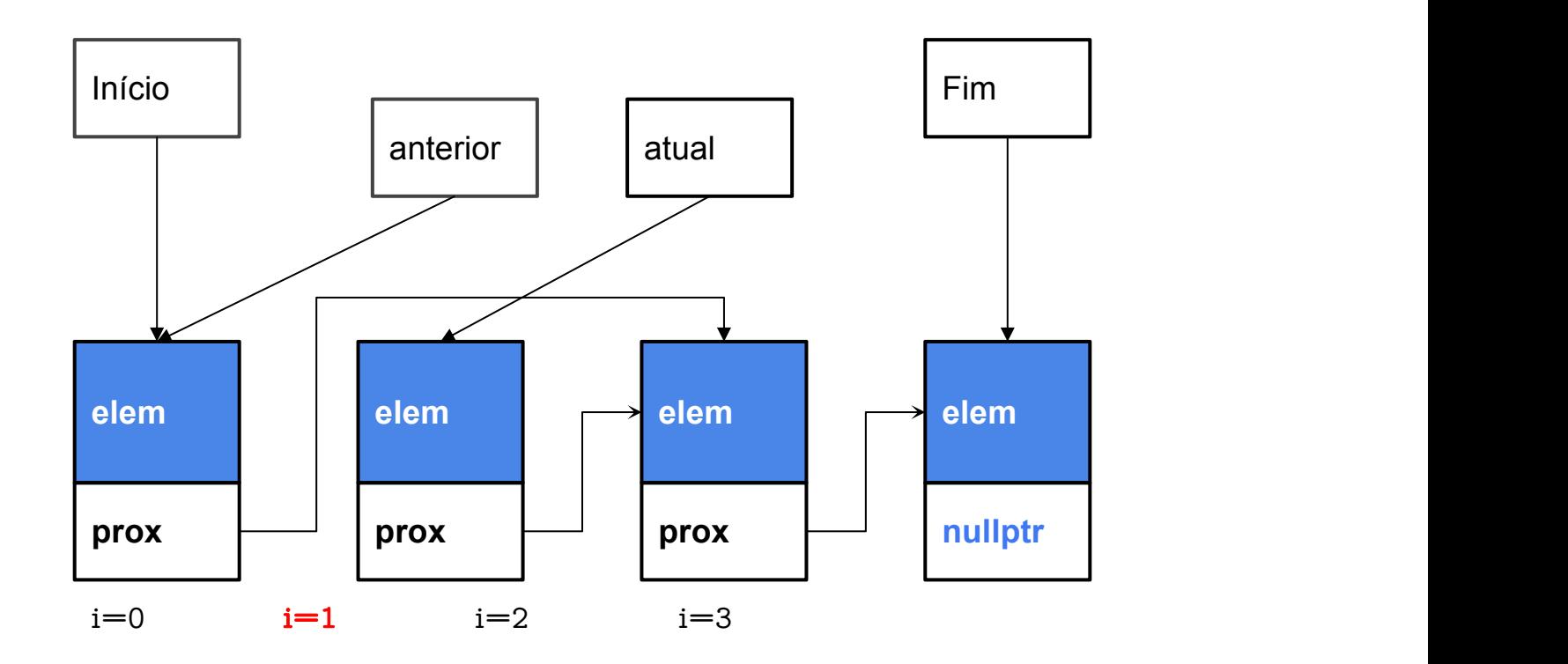

## Casos especiais

Seu código sempre vai ter tratamento para *corner* cases

Free!

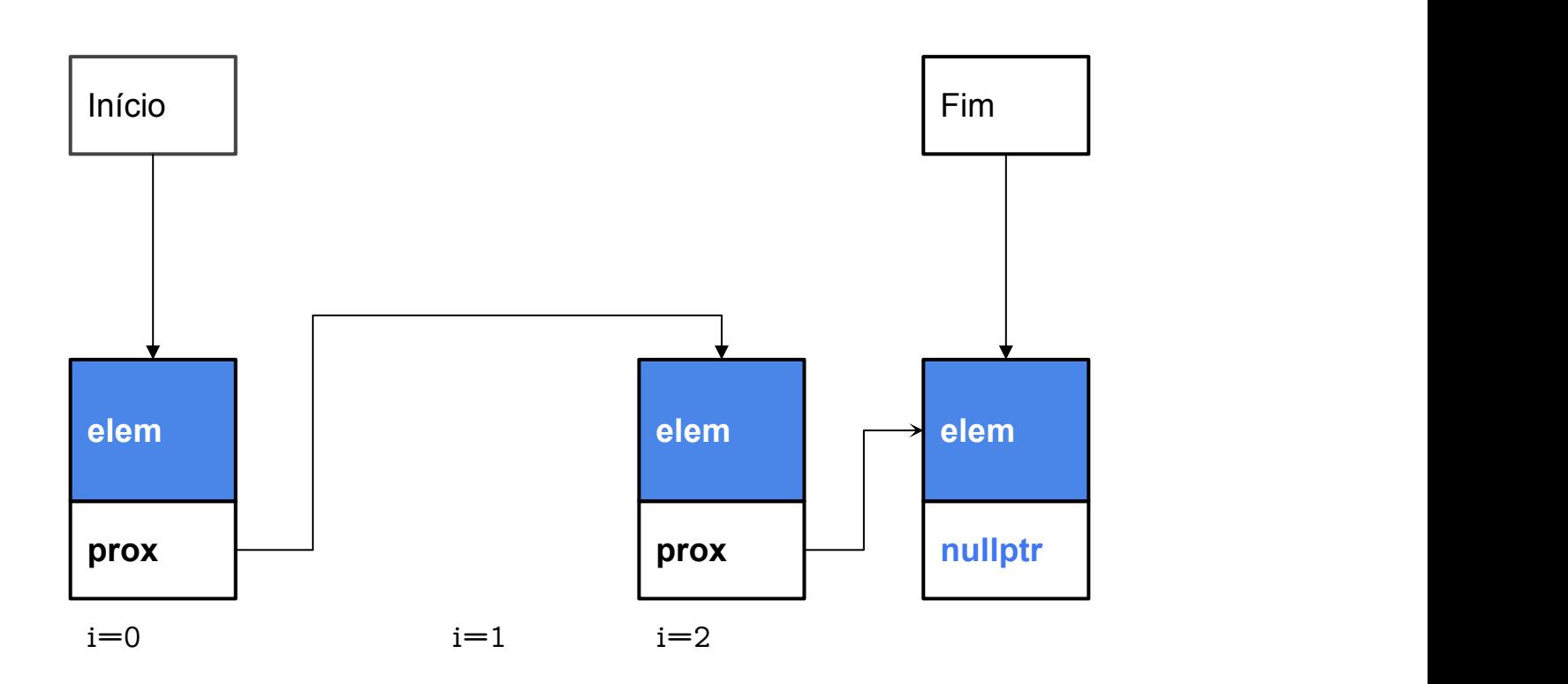

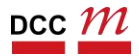

Caso especial (i=0)

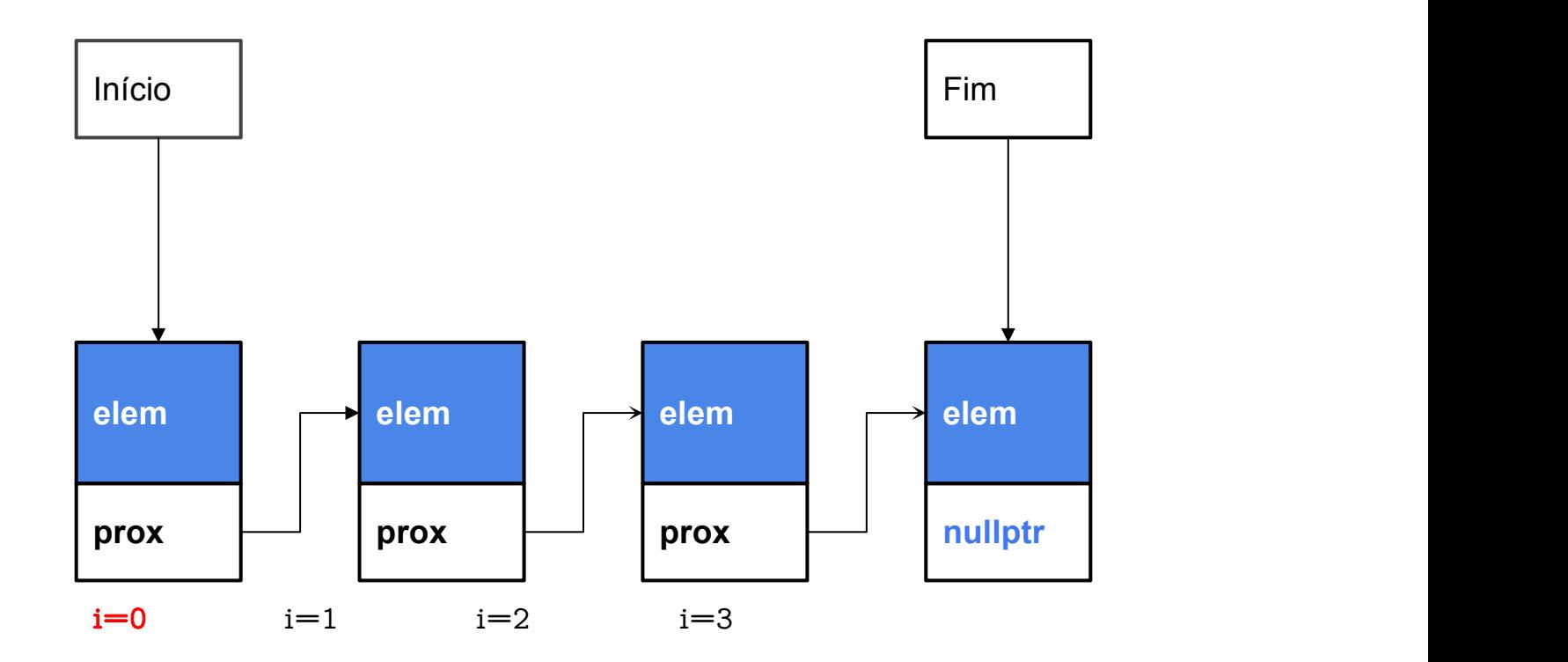

# Qual o problema?

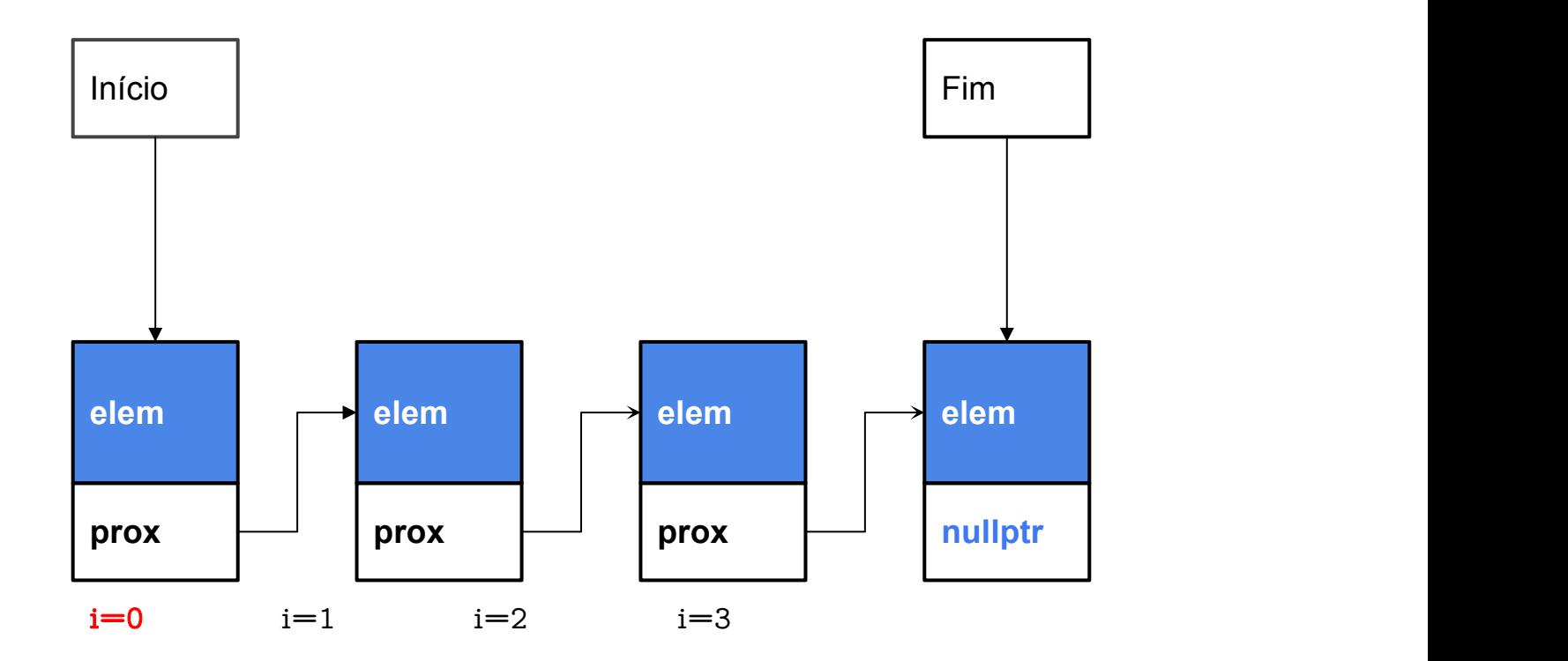

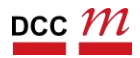

# Qual o problema? Ponteiro início!

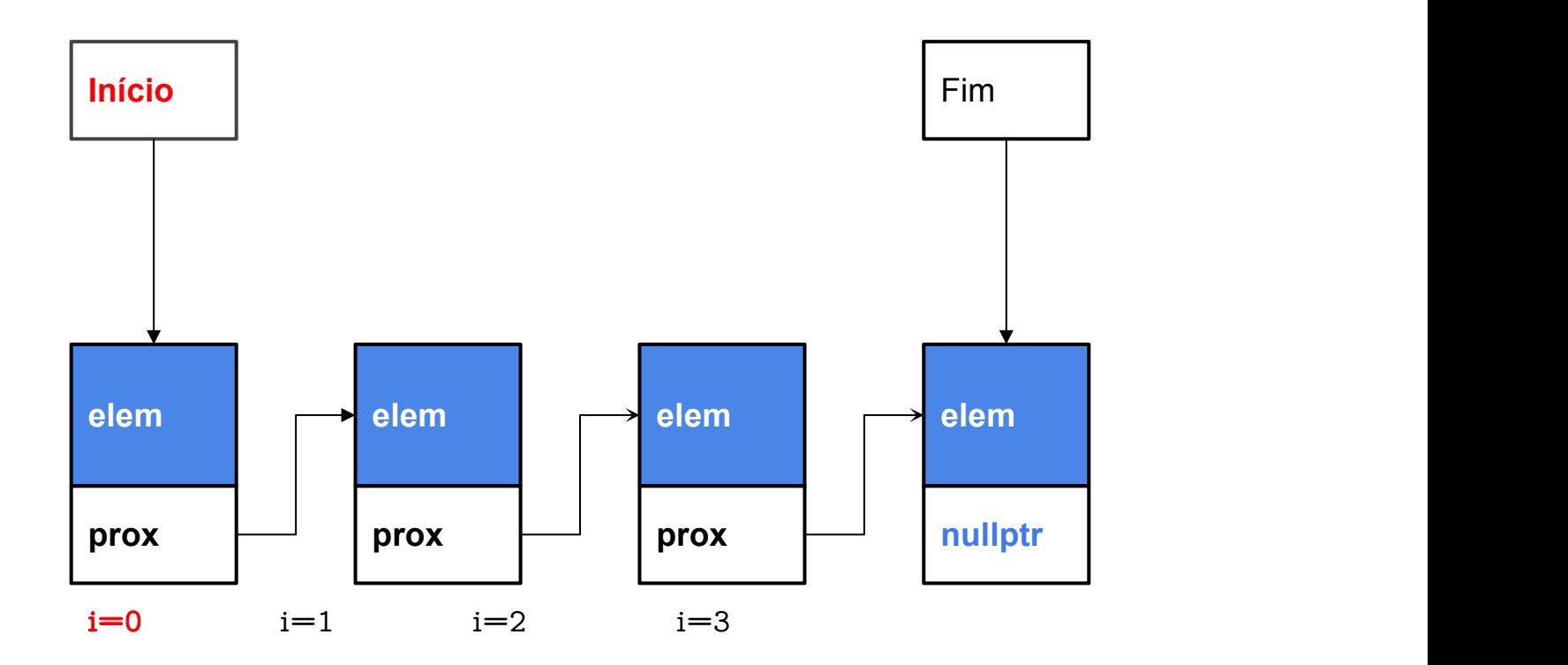

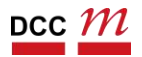

this->\_inicio = atual->proximo;

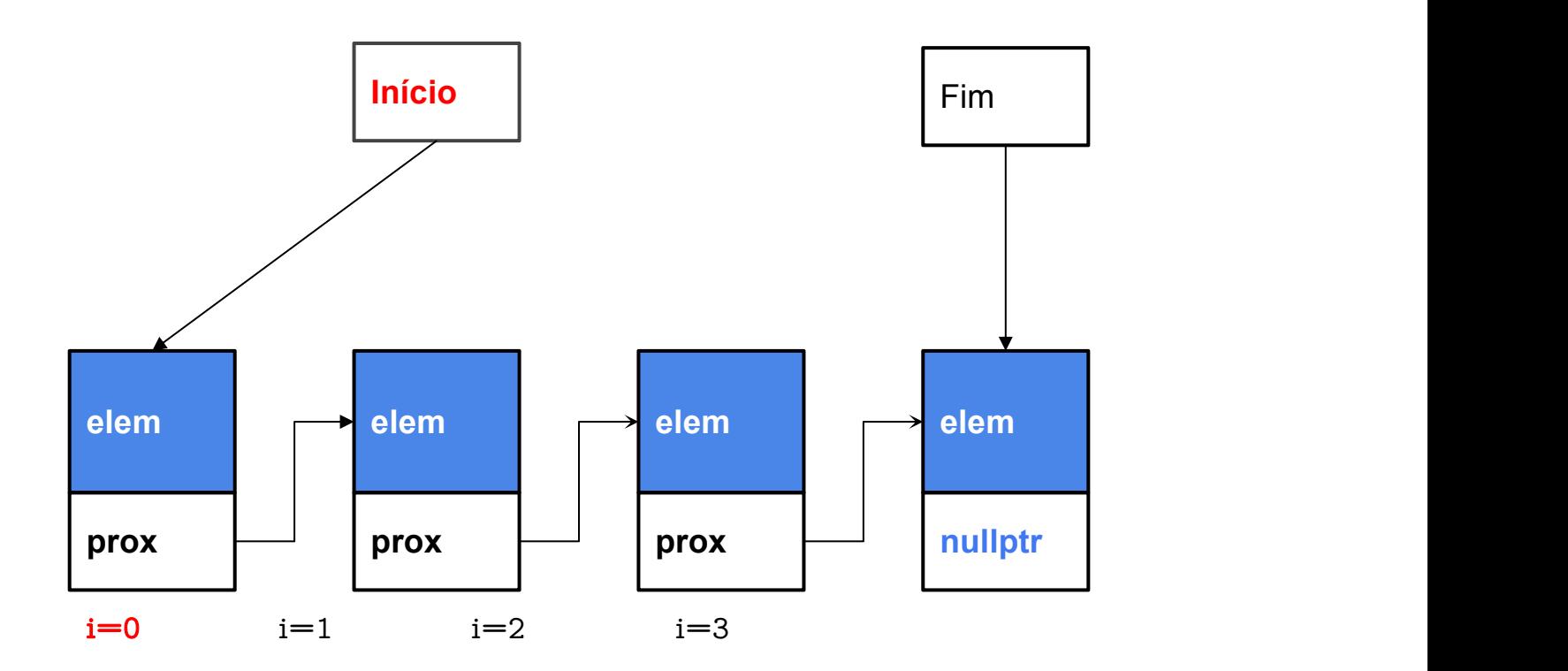

### Mais problemas?

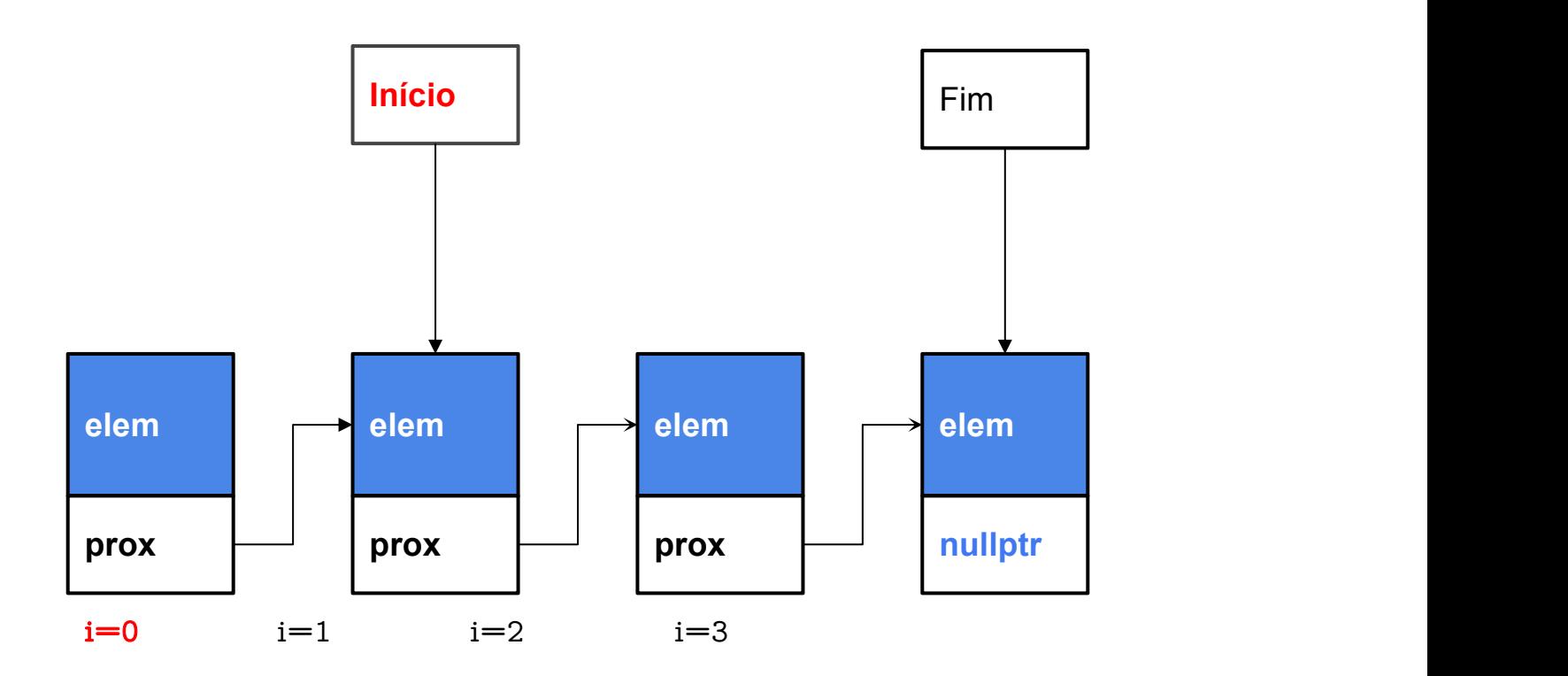

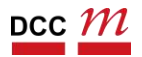

Mais problemas? Valor de anterior é

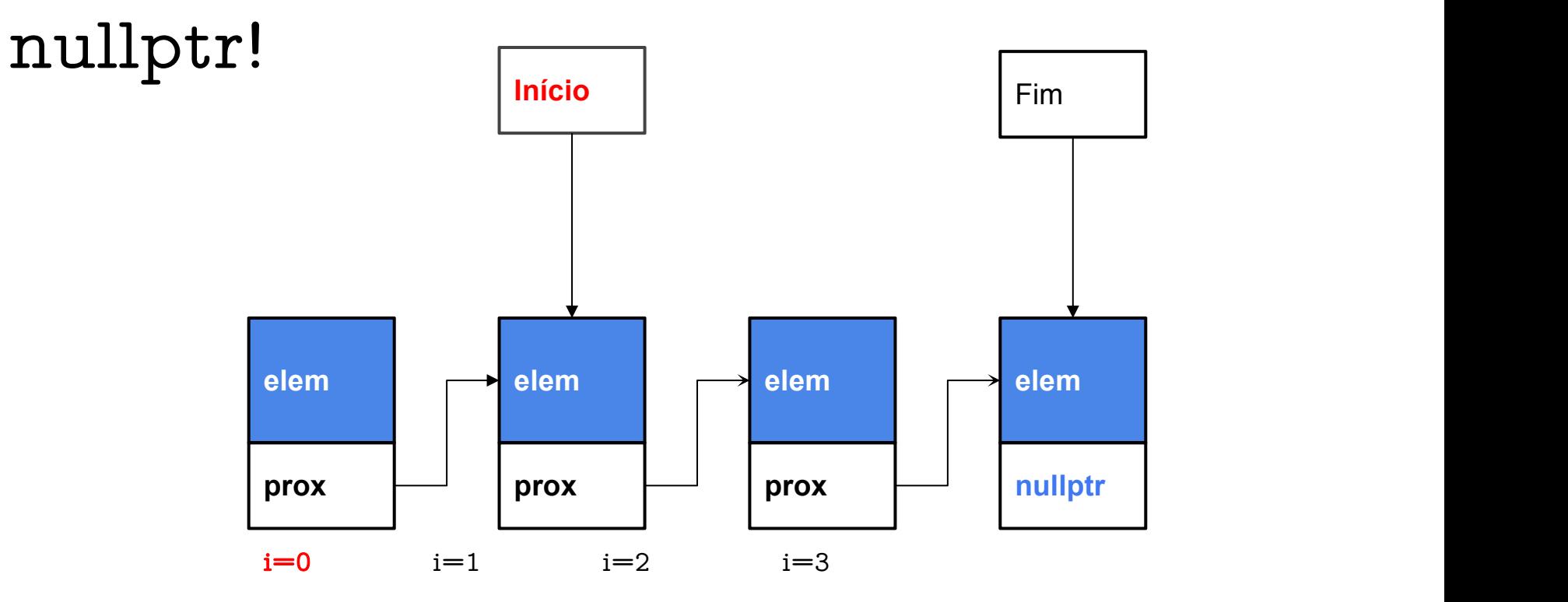

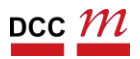

### Casos especiais

#### Seu código sempre vai ter tratamento para *corner* cases

 $if ( anterior != nullptr)$ 

anterior->proximo = atual->proximo;

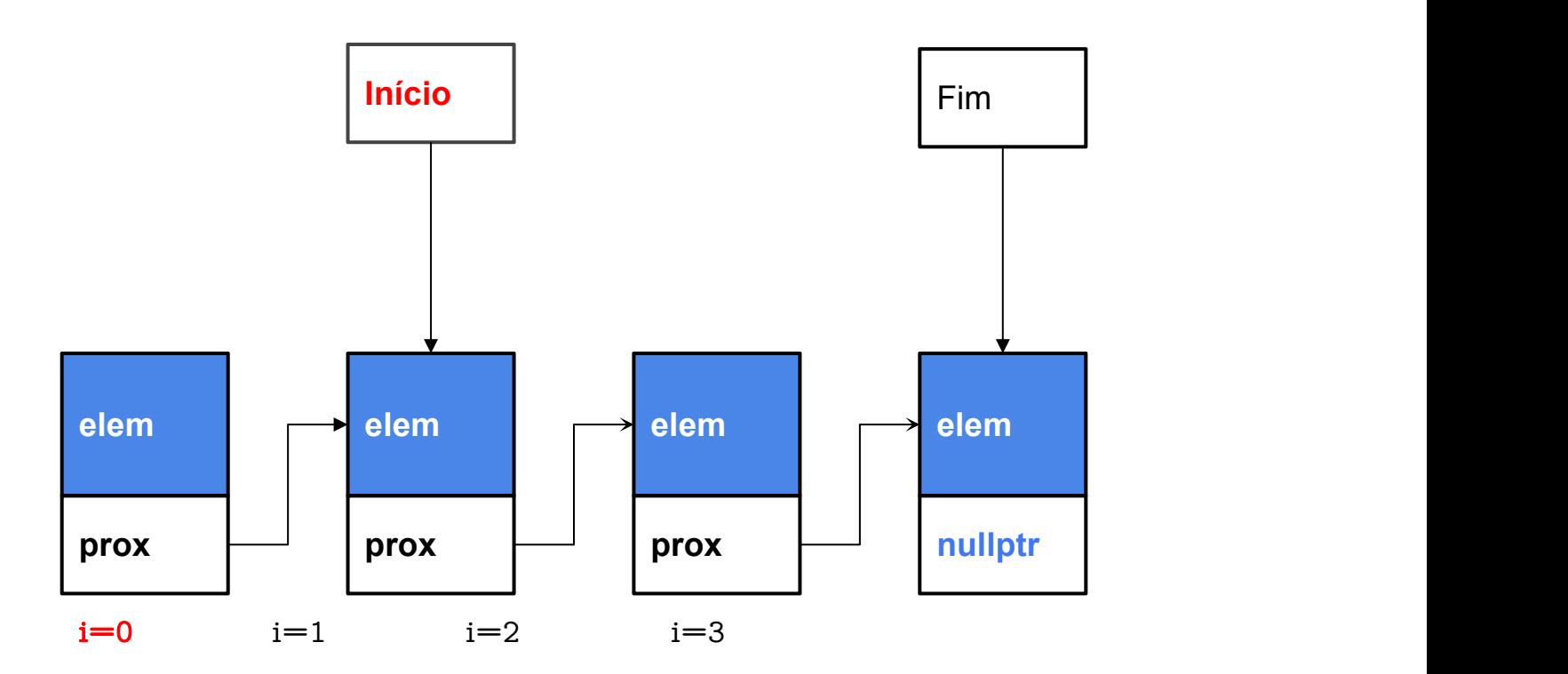

# Sem isto? segfault!

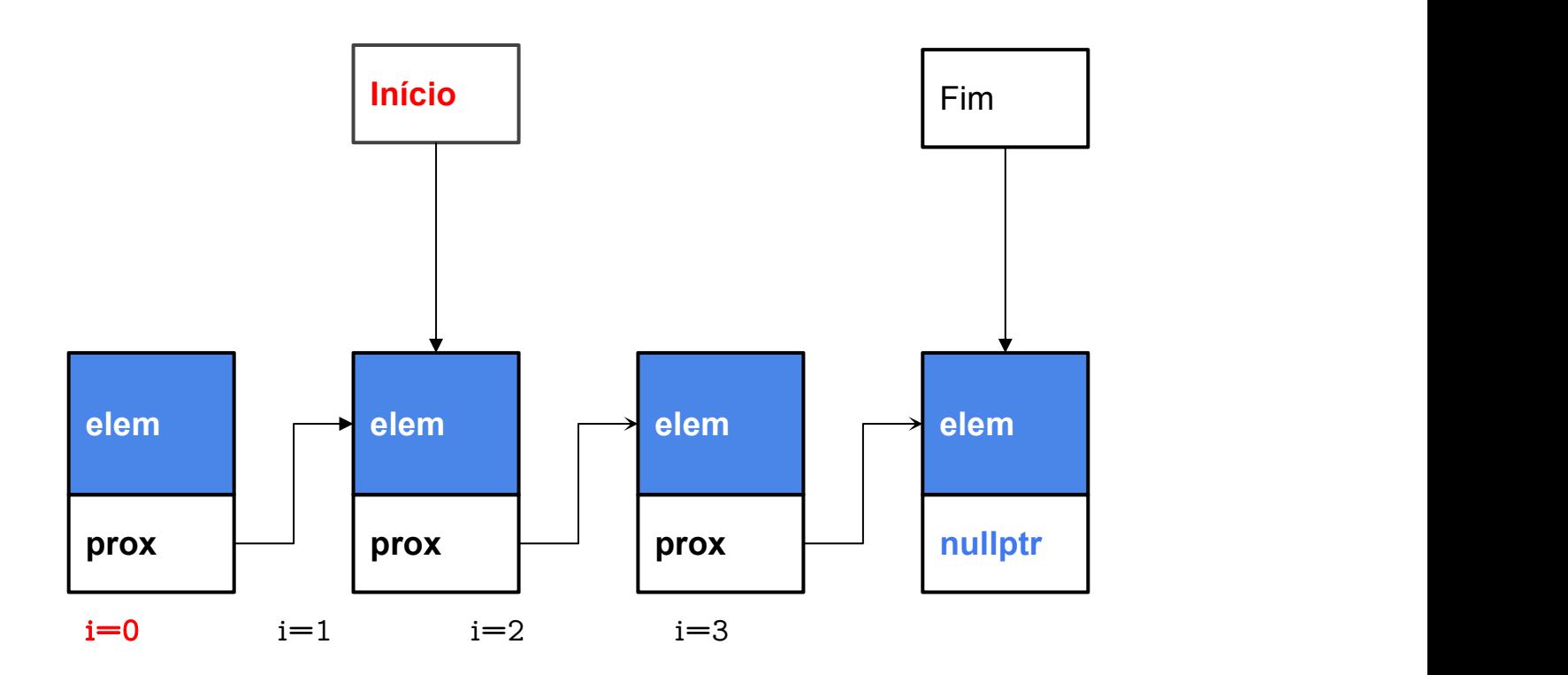

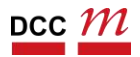

# Segfault

- Ao fazer uso de ponteiros é comum ver segmentation faults
- Causas:
	- Você acessou um ponteiro nulo
	- Você acessou um ponteiro lixo!
- No exemplo anterior existem mais casos

### especiais

Quais são?

Lista Duplamente Encadeada

# Lista Duplamente Encadeada

Ideia

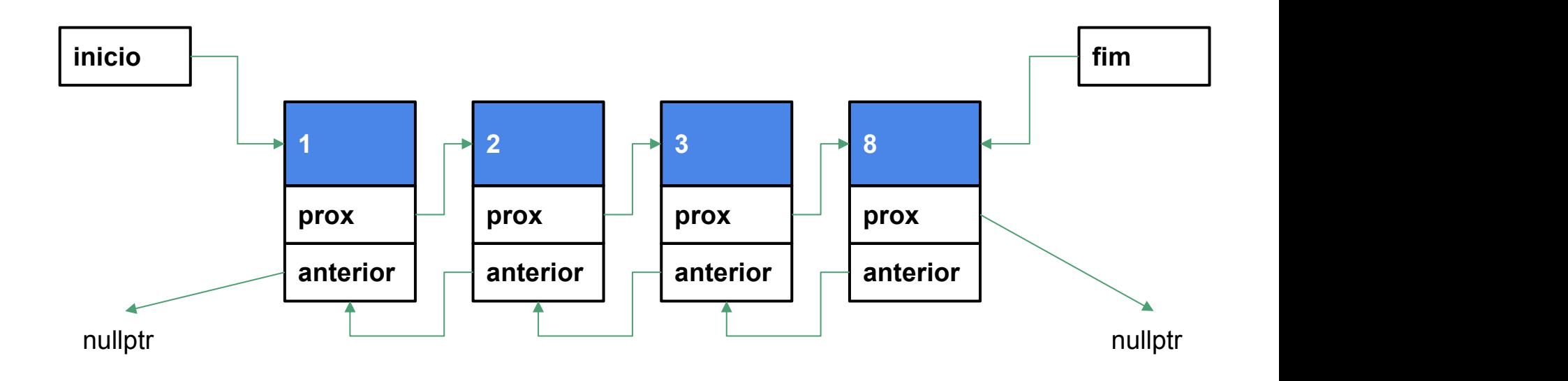

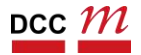

# Olhando para o .h

#endif

```
#ifndef PDS2_LISTADUPLA_H
#define PDS2_LISTADUPLA_H
struct node_t {
 int elemento;
 node t *anterior;
 node t *proximo;
};
class ListaDuplamenteEncadeada {
private:
 node t * inicio;
 node t * fim;
 int _num_elementos_inseridos;
public:
 ListaDuplamenteEncadeada(); ~ListaDuplamenteEncadeada();
 void inserir elemento(int elemento);
 void remove_iesimo(int i);
 void imprimir();
};
                        Ponteiros para o anterior e próximo
                                               Essencialmente a mesma coisa de
                                               antes
```
# Vantagens Em relação a lista simples...

- Como imprimir nós nas duas ordens
	- Complicado na lista simples
	- Podemos iterar nos dois sentidos
- Não precisamos ficar guardando o ponteiro anterior
- Já existe na estrutura

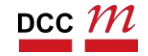

```
void ListaDuplamenteEncadeada::remove_iesimo(int i) {
 if (i \geq this-> num elementos inseridos) {
  return;
 }
 node t *atual = this->inicio;for (int j = 0; j < i; j++)
  atual = atual\text{-}proximo;if (atual\text{-}proximo != nullptr)atual->proximo->anterior = atual->anterior;
 if (atual-<math>z</math>-interior != nullptr)atual->anterior->proximo = atual->proximo;
 if (i == 0)this-> inicio = atual->proximo;
 if (i == this num elementos inseridos - 1)
  this-> fim = atual->anterior;
 this->_num_elementos_inseridos--;
 delete atual;
}
```

```
void ListaDuplamenteEncadeada::remove_iesimo(int i) {
 // \ldotsif (atual->proximo != nullptr)
   atual->proximo->anterior = atual->anterior;
 if (atual-<math>z</math>-interior != nullptr)atual->anterior->proximo = atual->proximo;
 // \dots
```
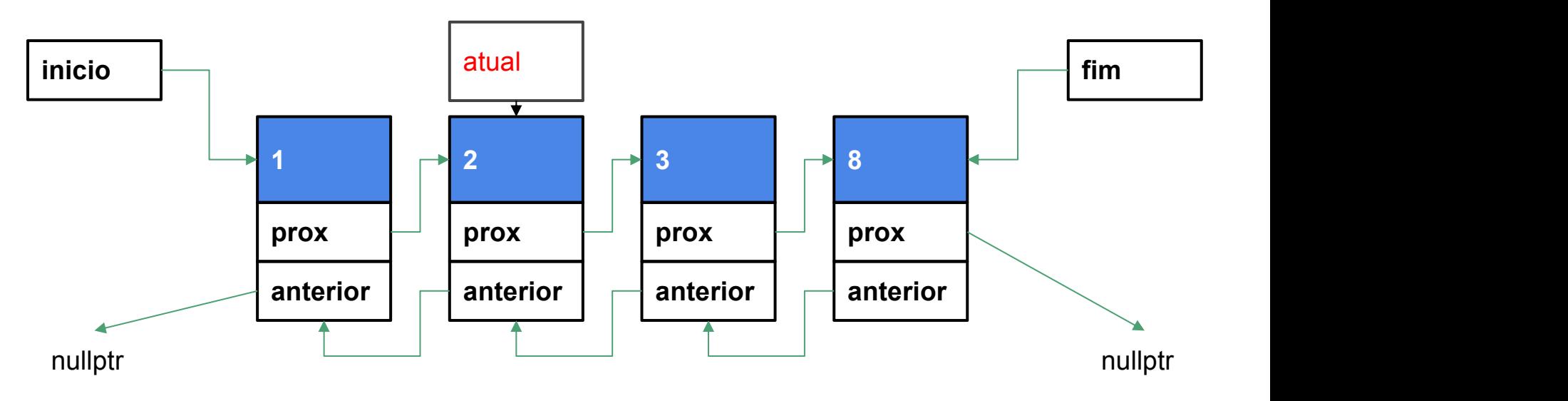

```
void ListaDuplamenteEncadeada::remove_iesimo(int i) {
 // \ldotsif (atual\text{-}proximo != nullptr)atual->proximo->anterior = atual->anterior;
 if (atual-<math>z</math>-interior != nullptr)atual->anterior->proximo = atual->proximo;
 // \dots
```
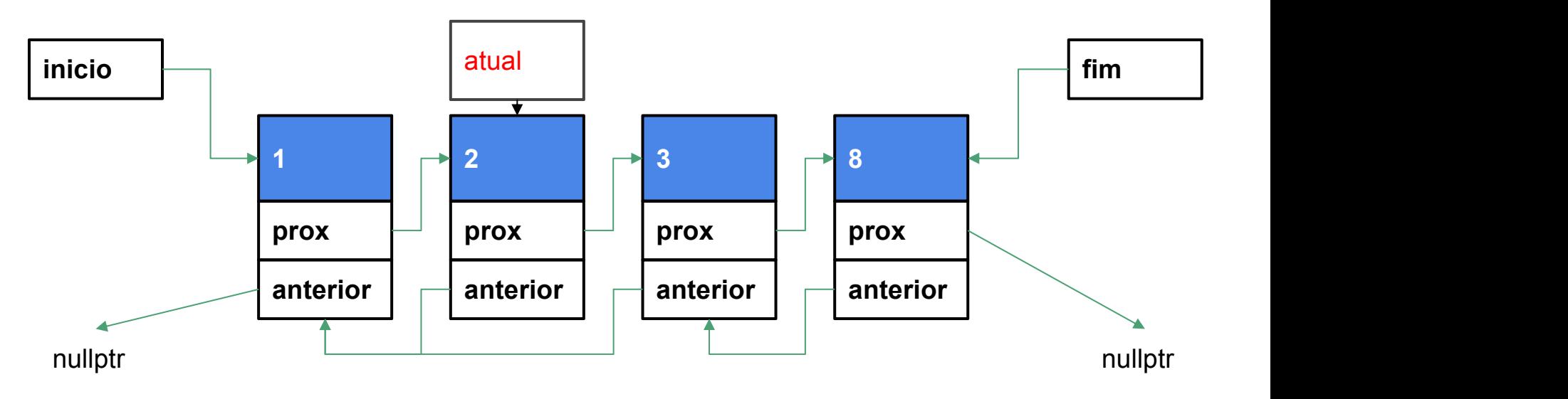

```
void ListaDuplamenteEncadeada::remove_iesimo(int i) {
 // \ldotsif (atual->proximo != nullptr)
   atual->proximo->anterior = atual->anterior;
 if (atual-<math>z</math>-interior != nullptr)atual->anterior->proximo = atual->proximo;
 1/ . . .
```
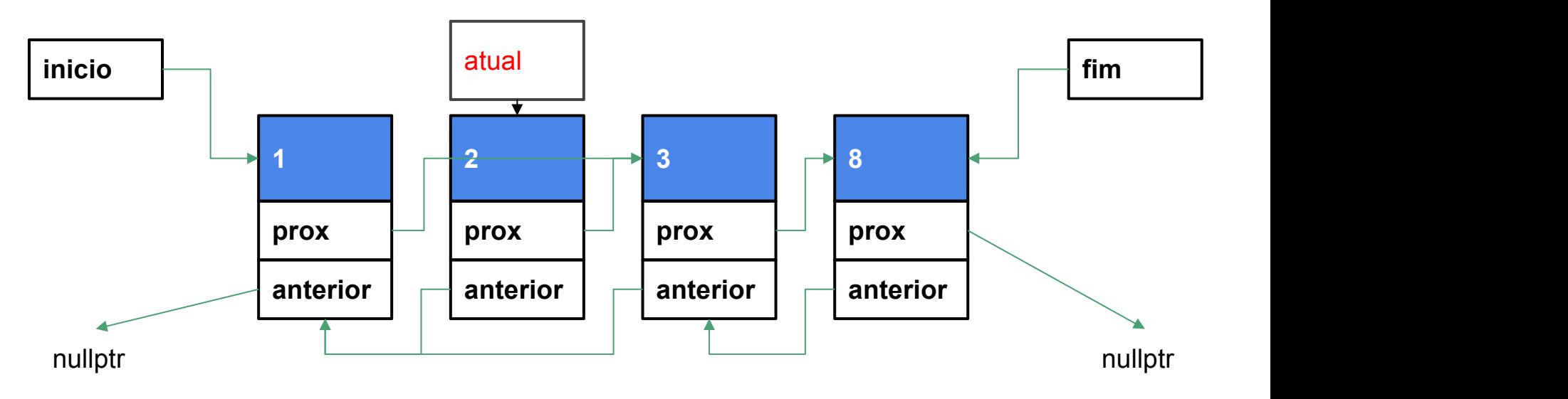

```
void ListaDuplamenteEncadeada::remove_iesimo(int i) {
 // \ldotsif (atual->proximo != nullptr)
   atual->proximo->anterior = atual->anterior;
 if (atual-<math>z</math>-interior != nullptr)atual->anterior->proximo = atual->proximo;
 1/ . . .
```
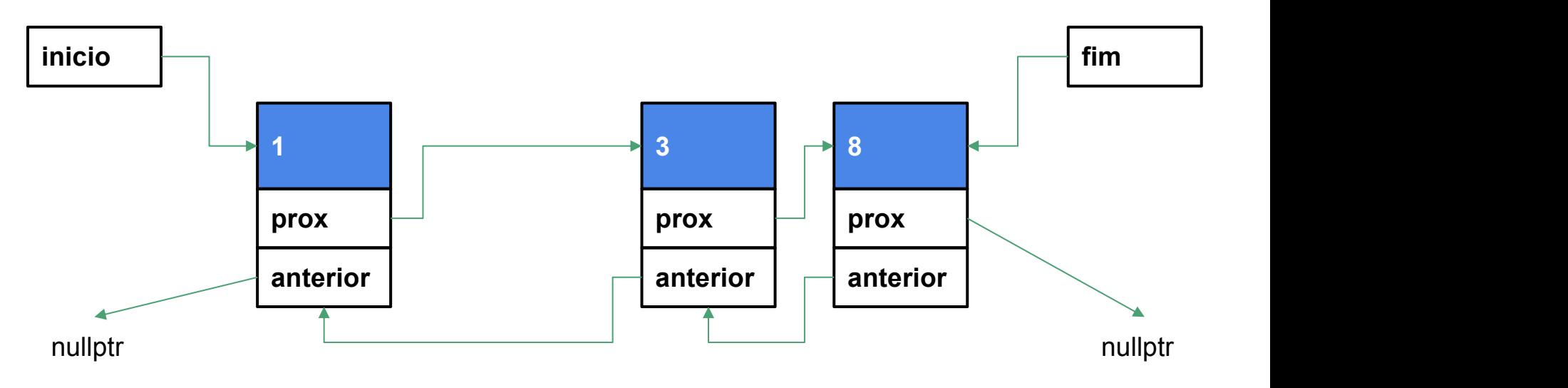

Problemas que precisam de listas Ou de conceitos similares

- Tipos simples de dados têm limites
	- int, float, double, long
- Como representar números gigantescos?

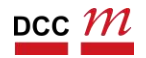

Problemas que precisam de listas Ou de conceitos similares

- Tipos simples de dados têm limites
	- int, float, double, long
- Como representar números gigantescos?
	- Sequência de dígitos

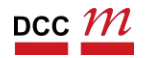

#### Ideia

# Lista duplamente encadeada: 1238 abaixo

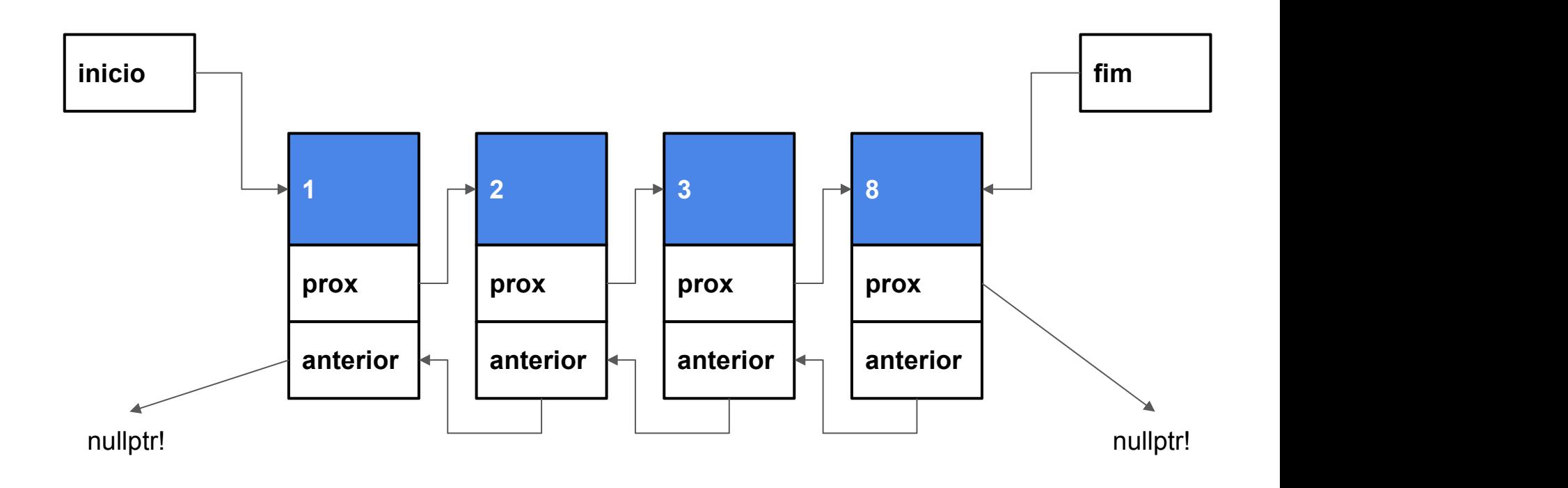

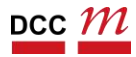

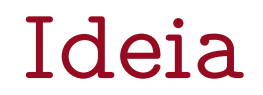

#### $1238 + 1 = 1239$

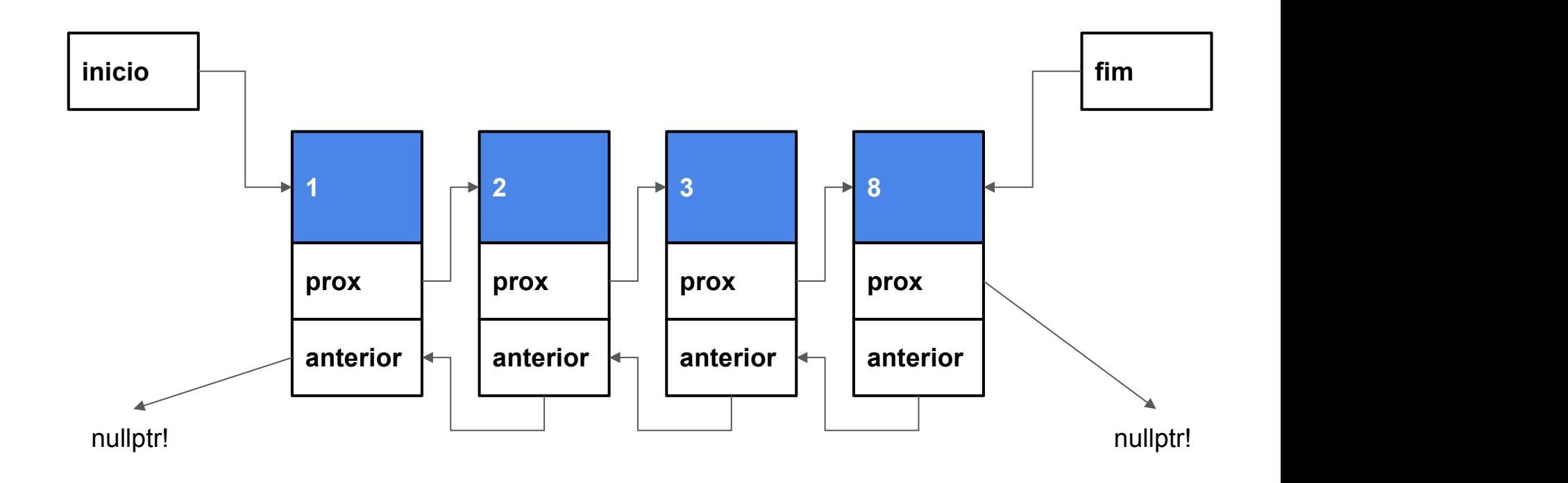

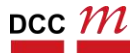

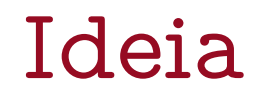

#### $1238 + 1 = 1239$

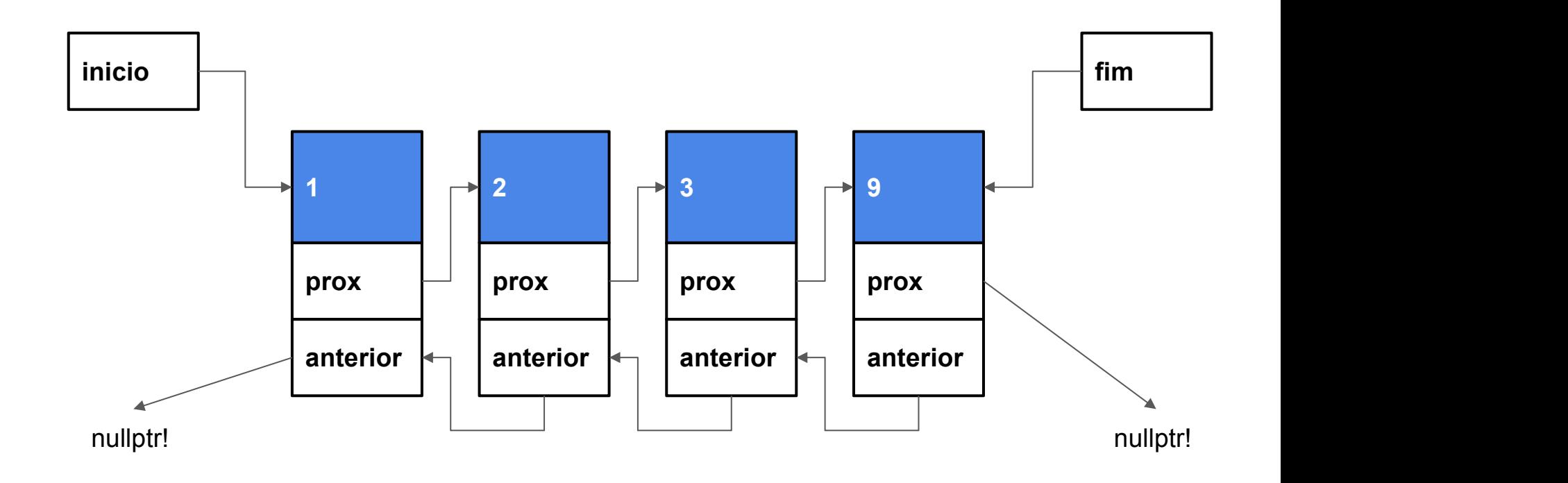

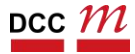

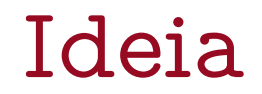

#### $1239 + 1 = 1240$

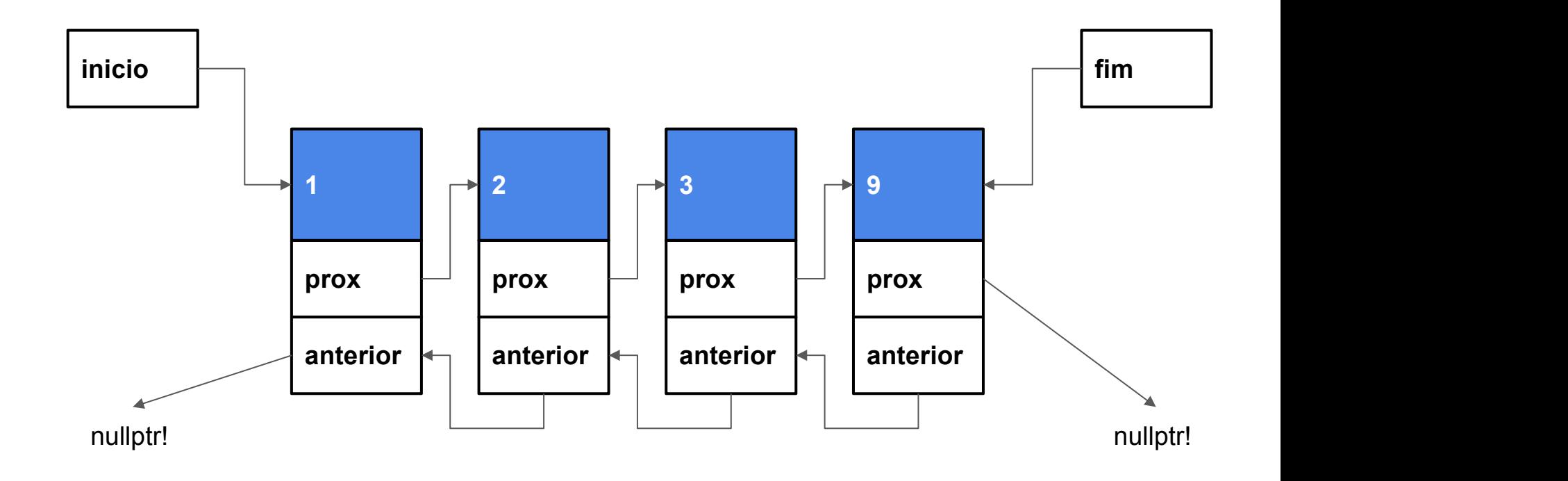

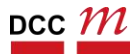

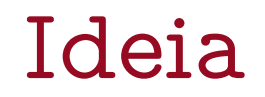

### vai 1 para frente: zeramos o menor

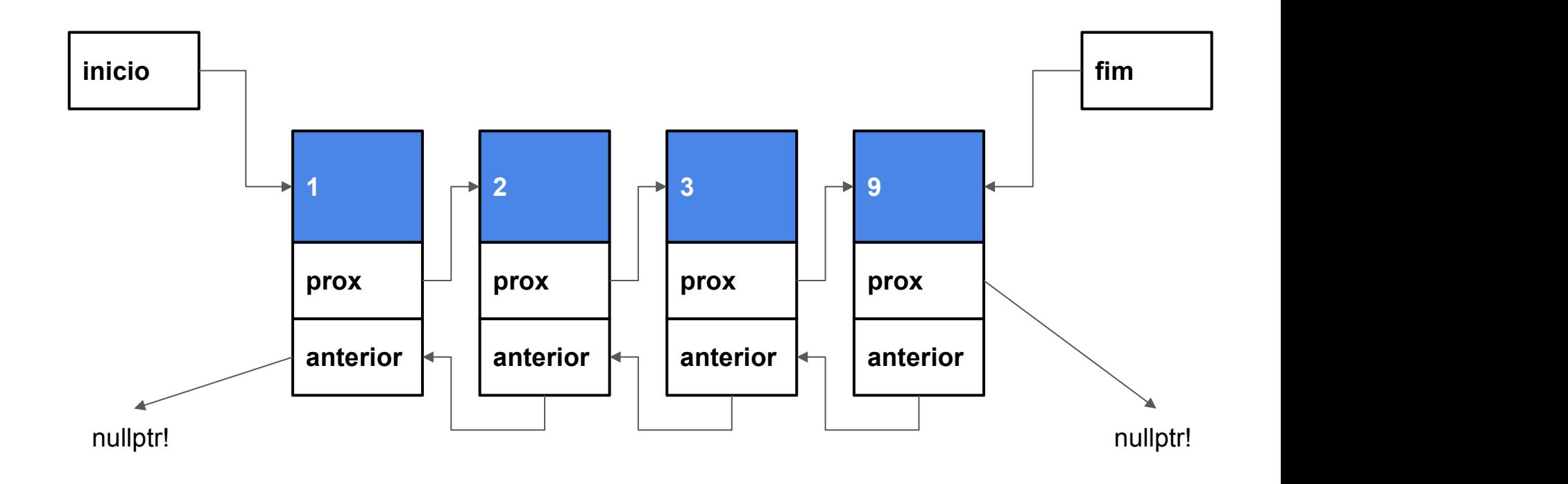

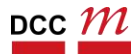

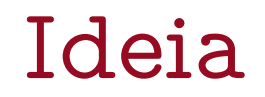

### vai 1 para frente: zeramos o menor

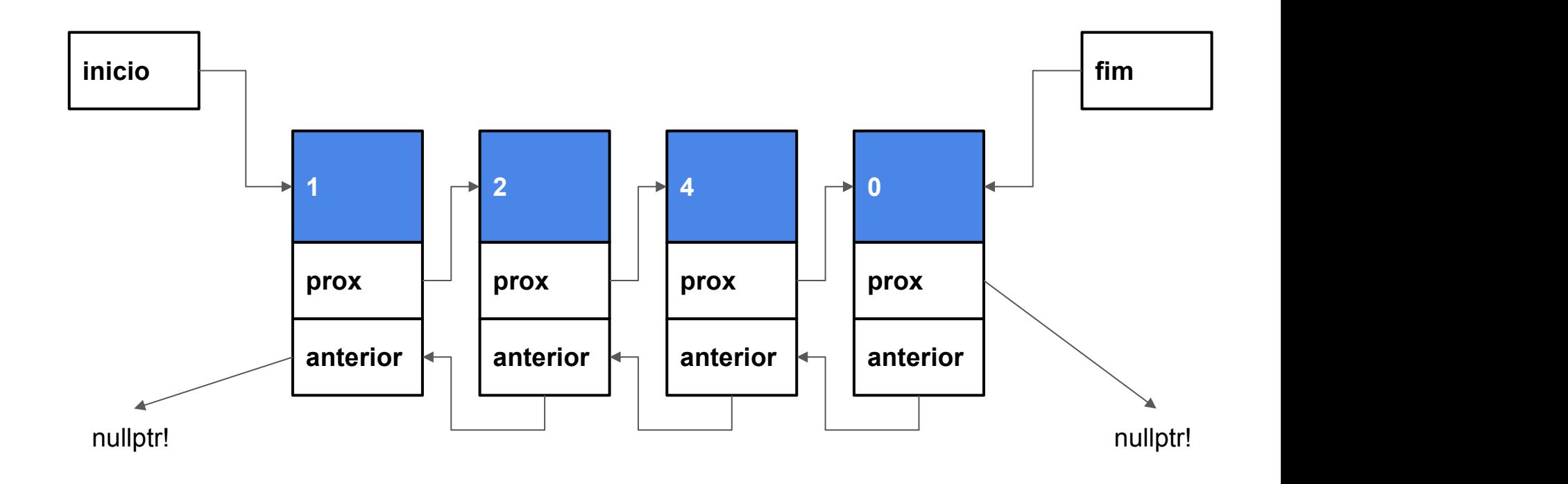

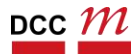

# TAD

- Note que ainda é uma lista
- Mudamos as operações
- Novo TAD
	- Memória similar
	- Operações diferentes
- Já fizemos o oposto
	- Mesmas operações
	- Mesmo TAD

```
#ifndef PDS2_BIGNUM_H
#define PDS2_BIGNUM_H
struct node_t {
 int valor;
 node t *anterior;
 node_t *proximo;
};
class BigNum {
private:
 node t * inicio;
 node t * fim;
public:
 BigNum(); ~BigNum();
 void incrementa();
 void decrementa();
 void imprimir();
};
#endif
```
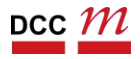
# Iniciando com 1 dígito zero

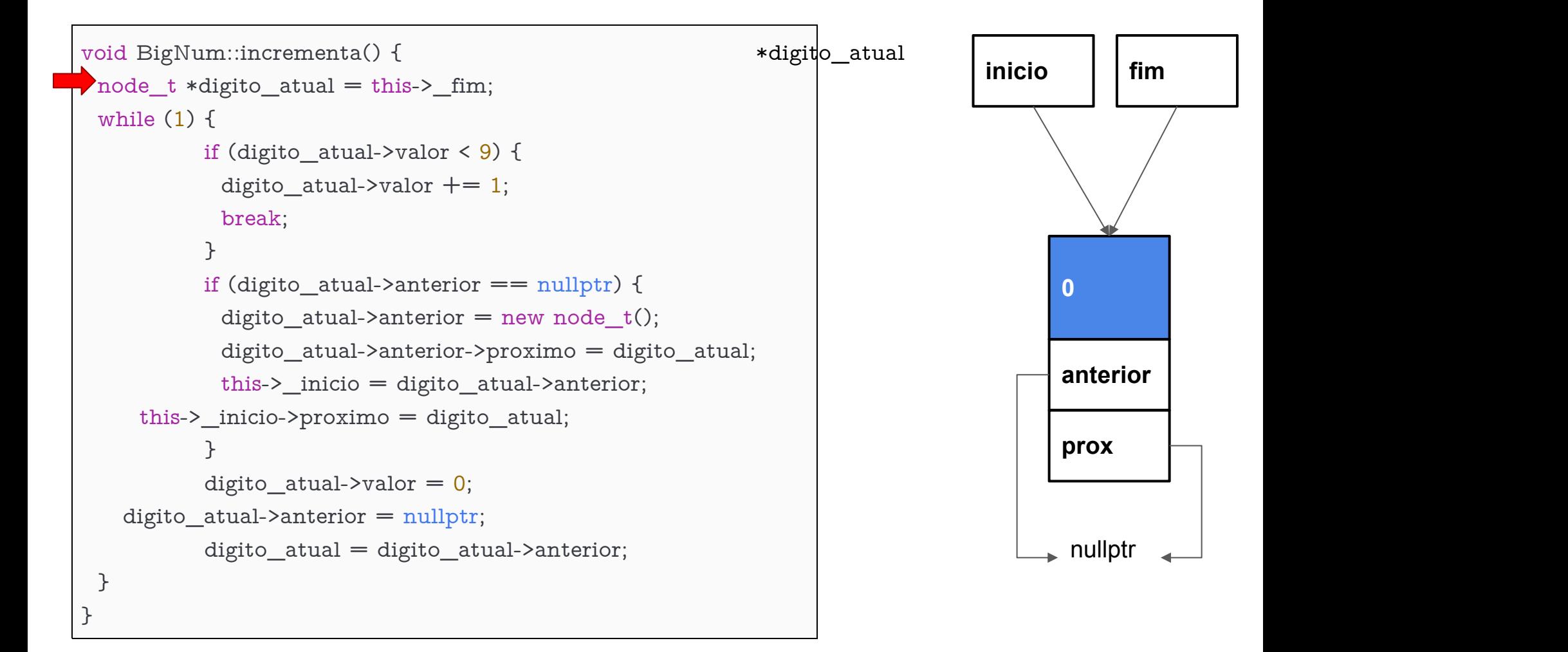

# Iniciando com 1 dígito zero

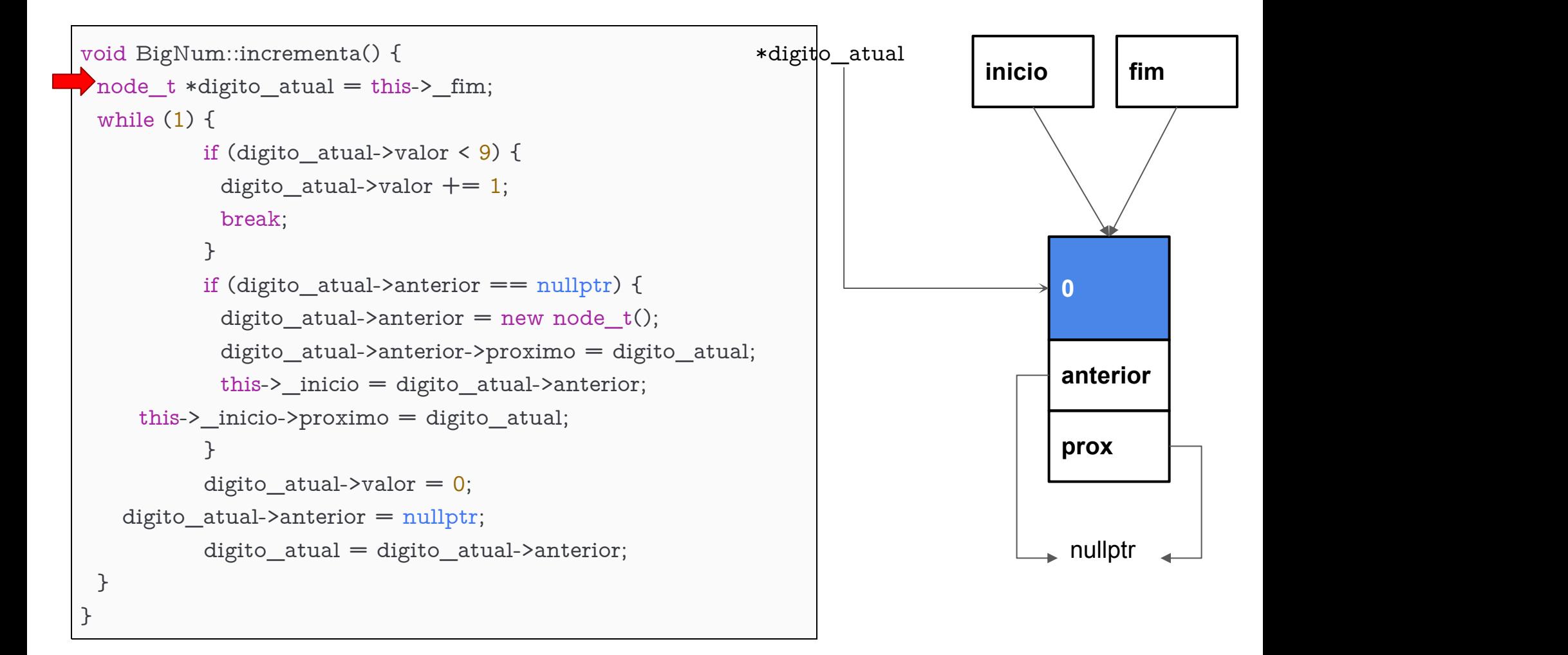

#### valor < 9?

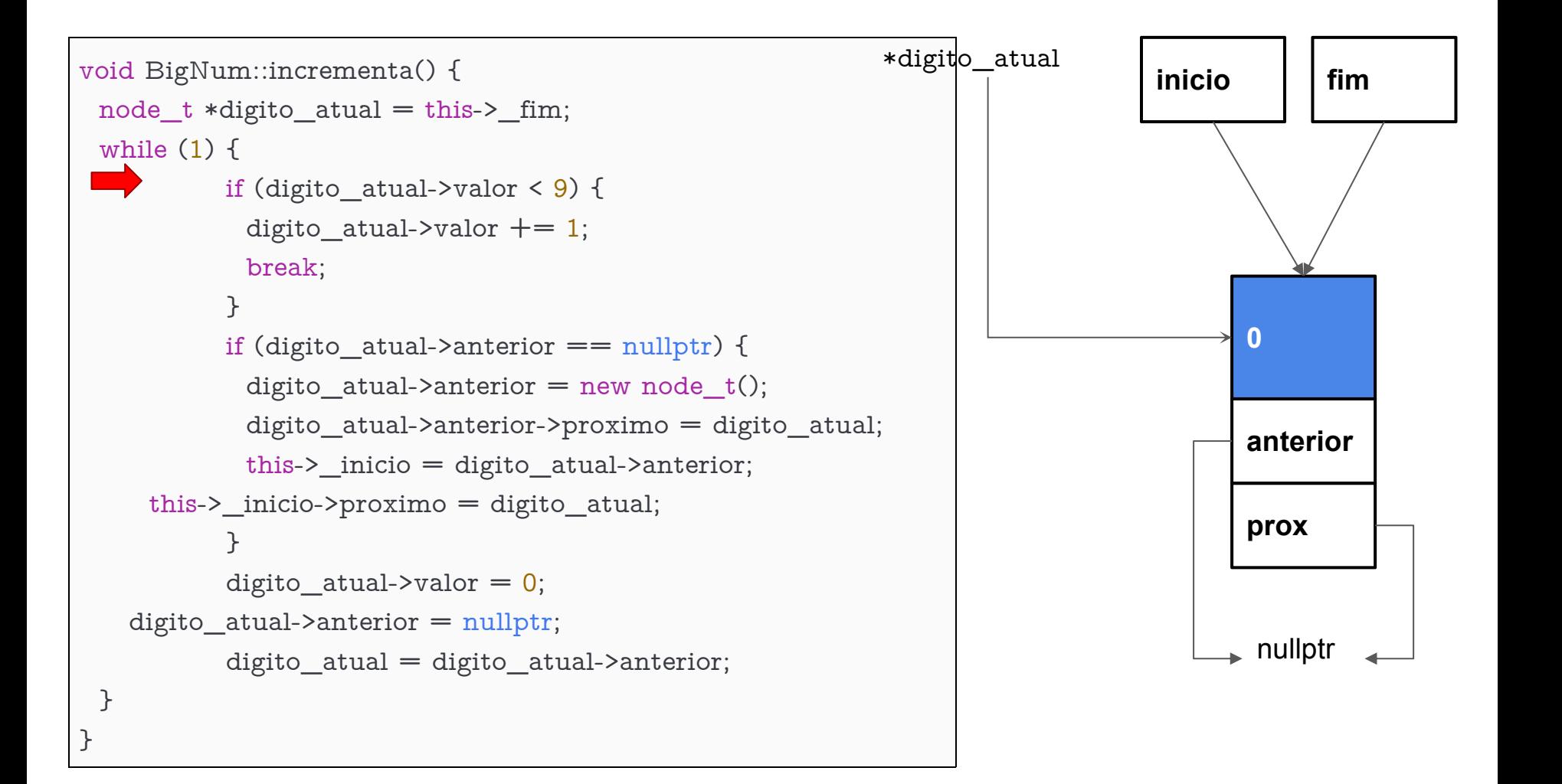

## $ok \rightarrow incrementa$

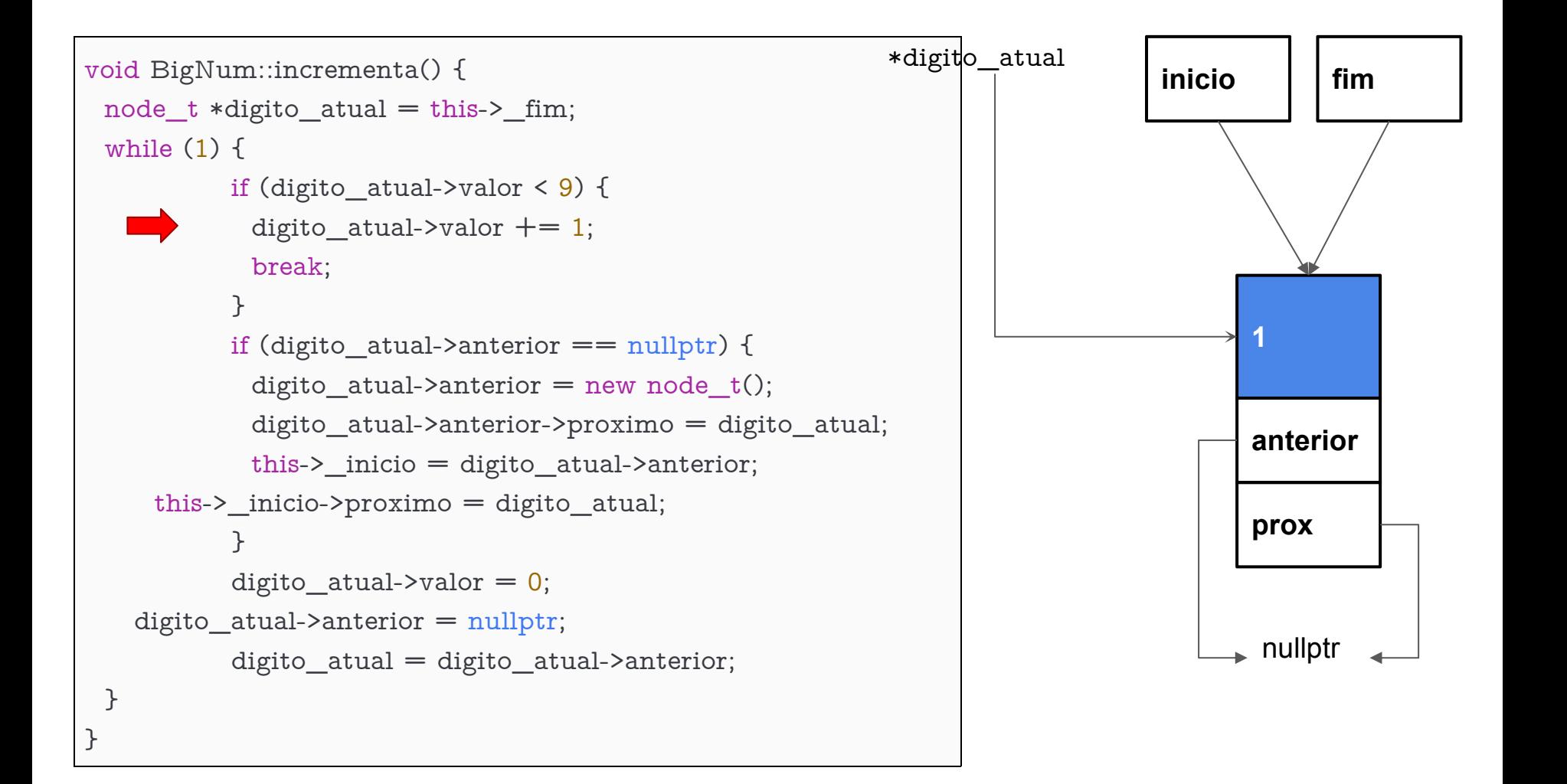

#### vamos embora!

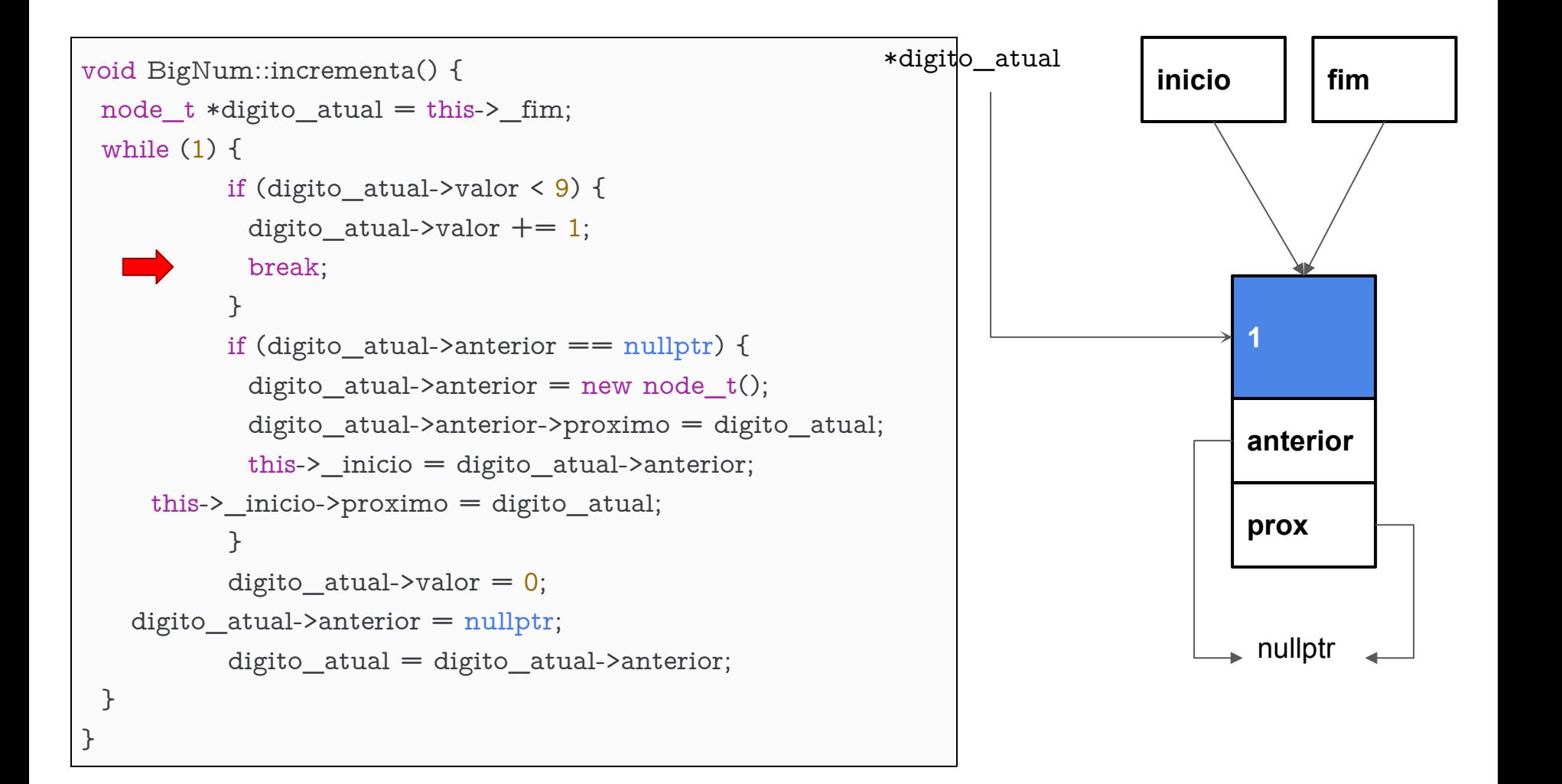

## chamando +1 vez a função incrementa

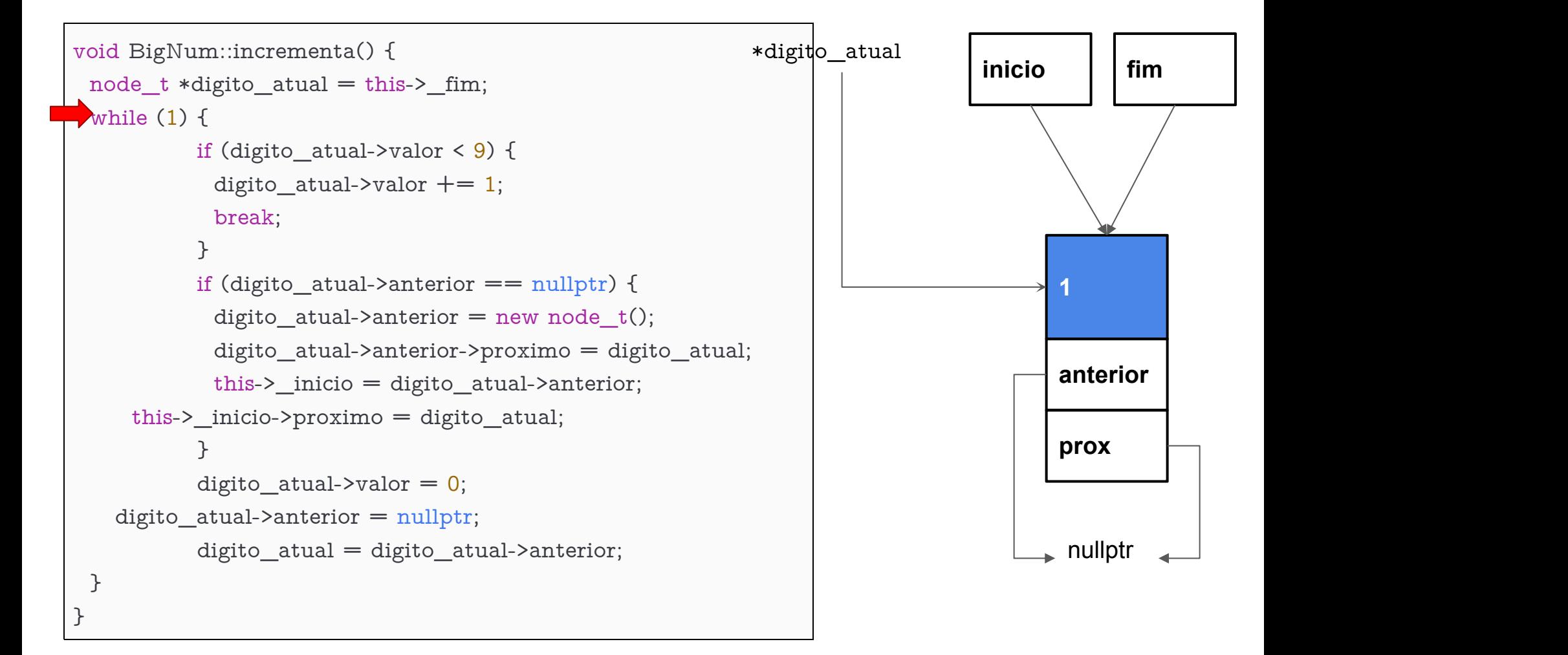

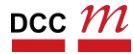

#### valor < 9?

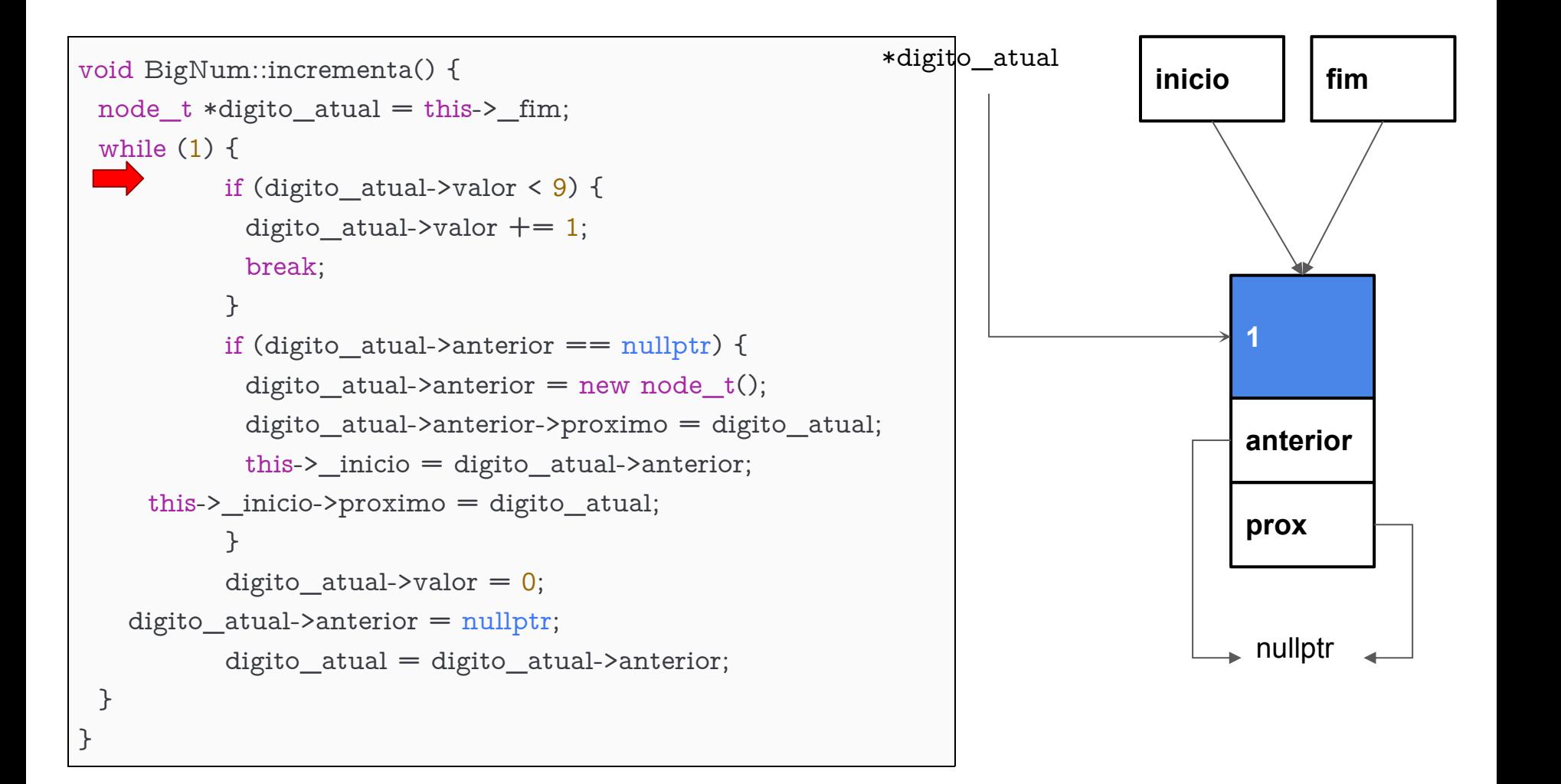

## $ok \rightarrow incrementa$

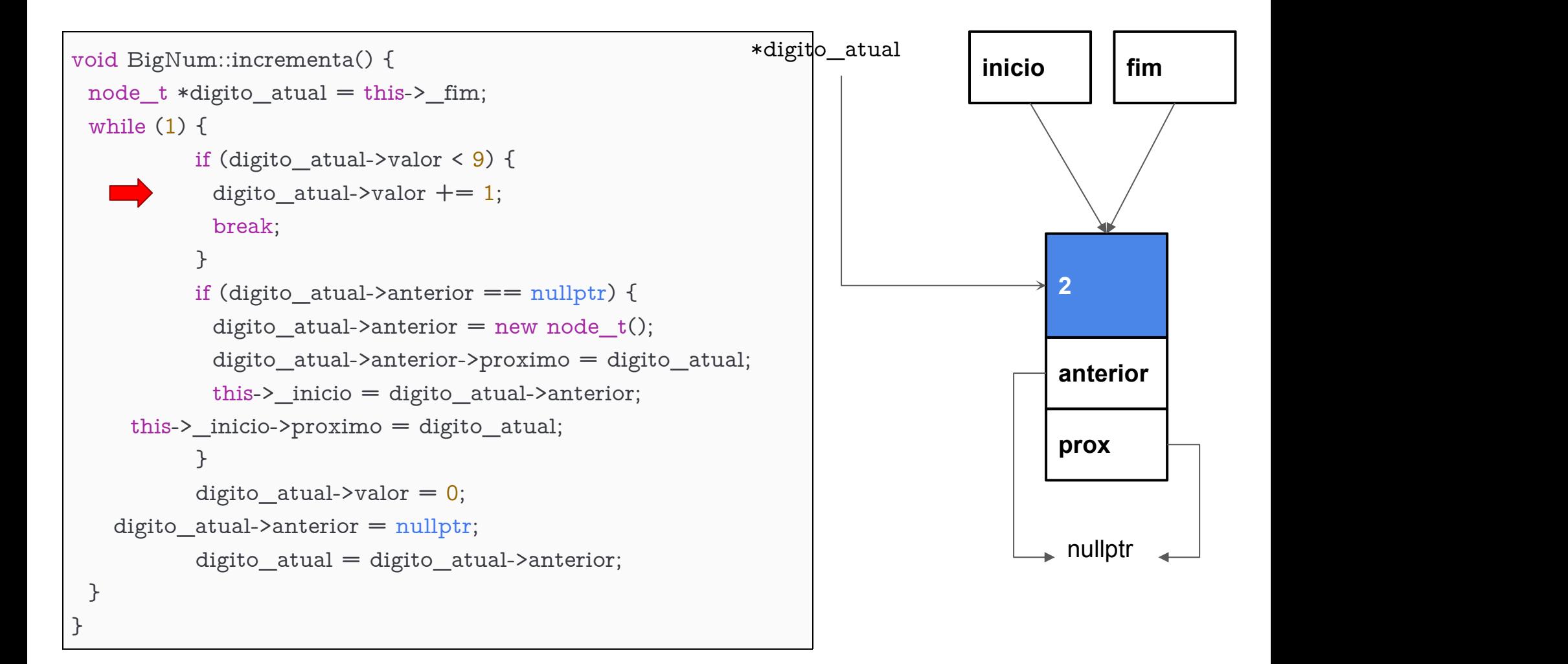

# depois de 9 chamadas!

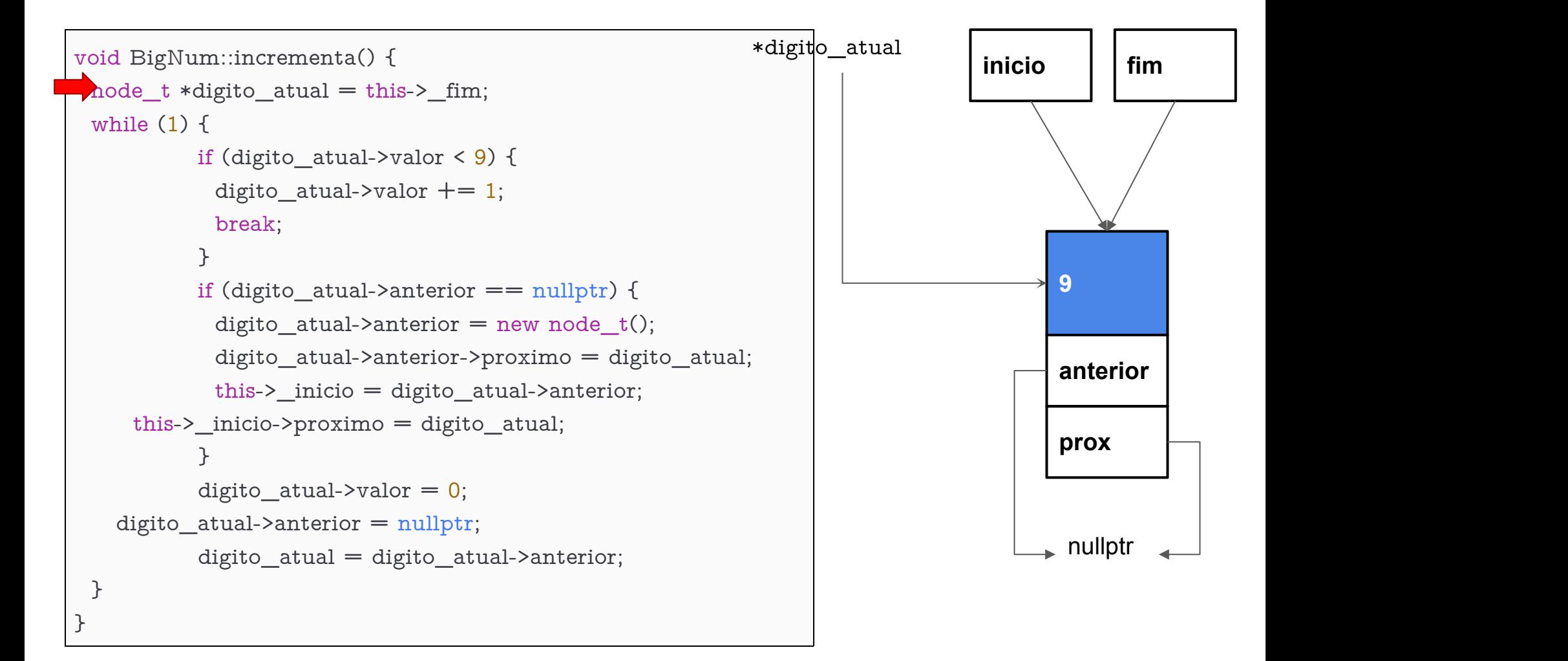

#### $\langle 9 \rightarrow \text{false}$

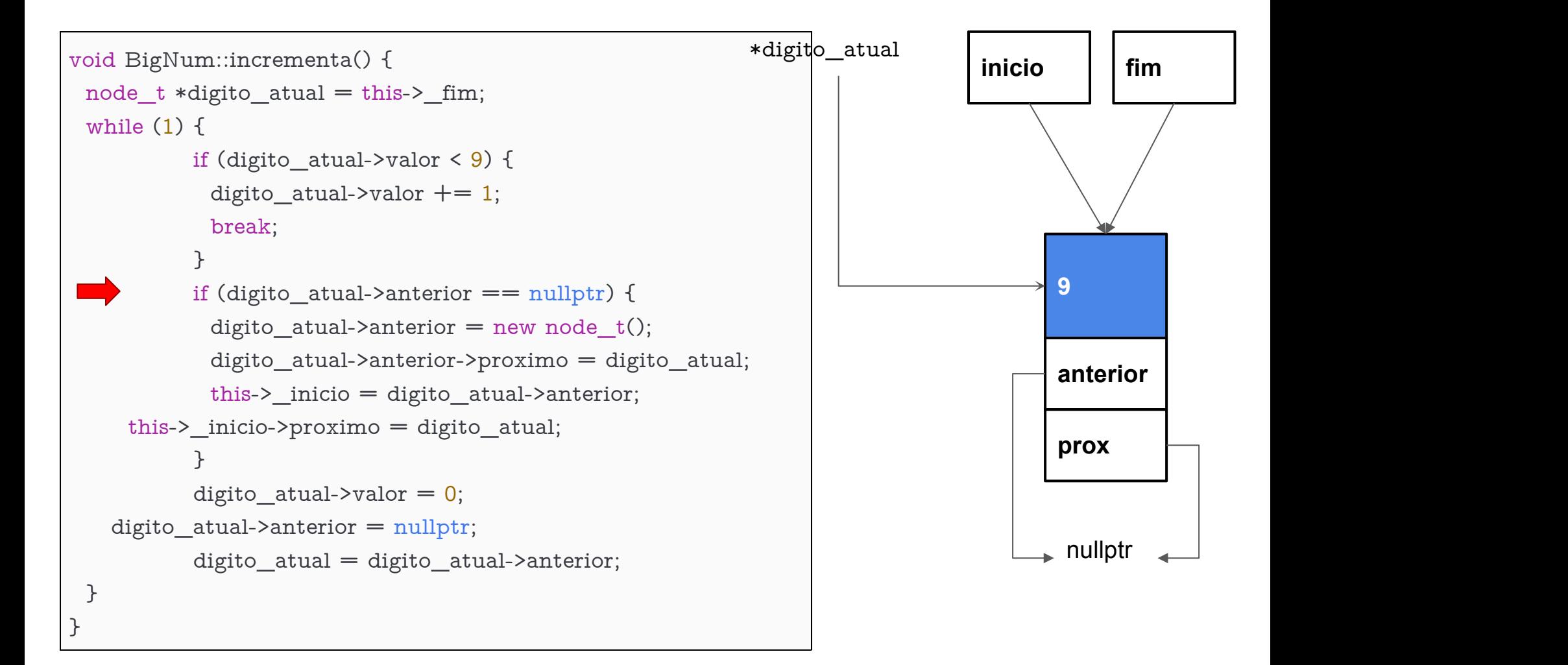

# novo dígito

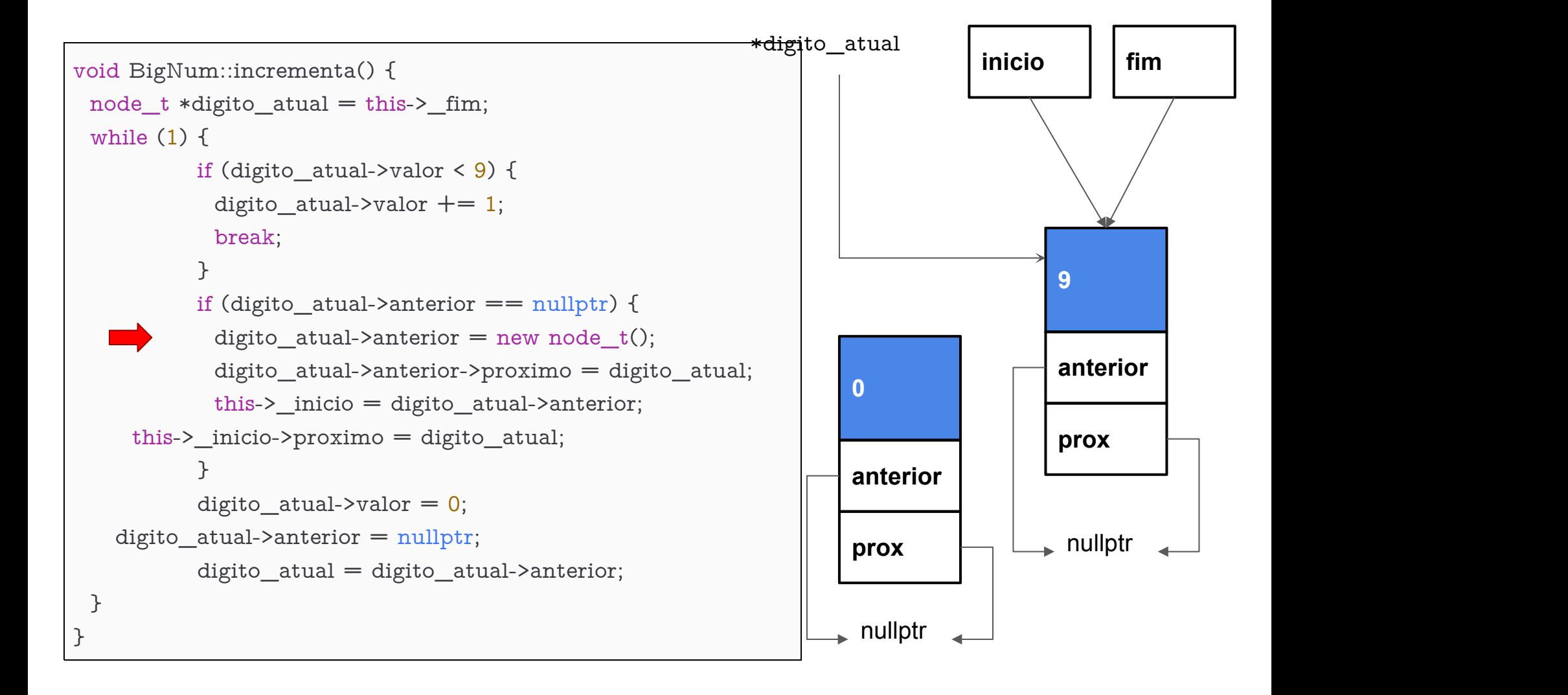

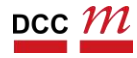

# próximo do atual

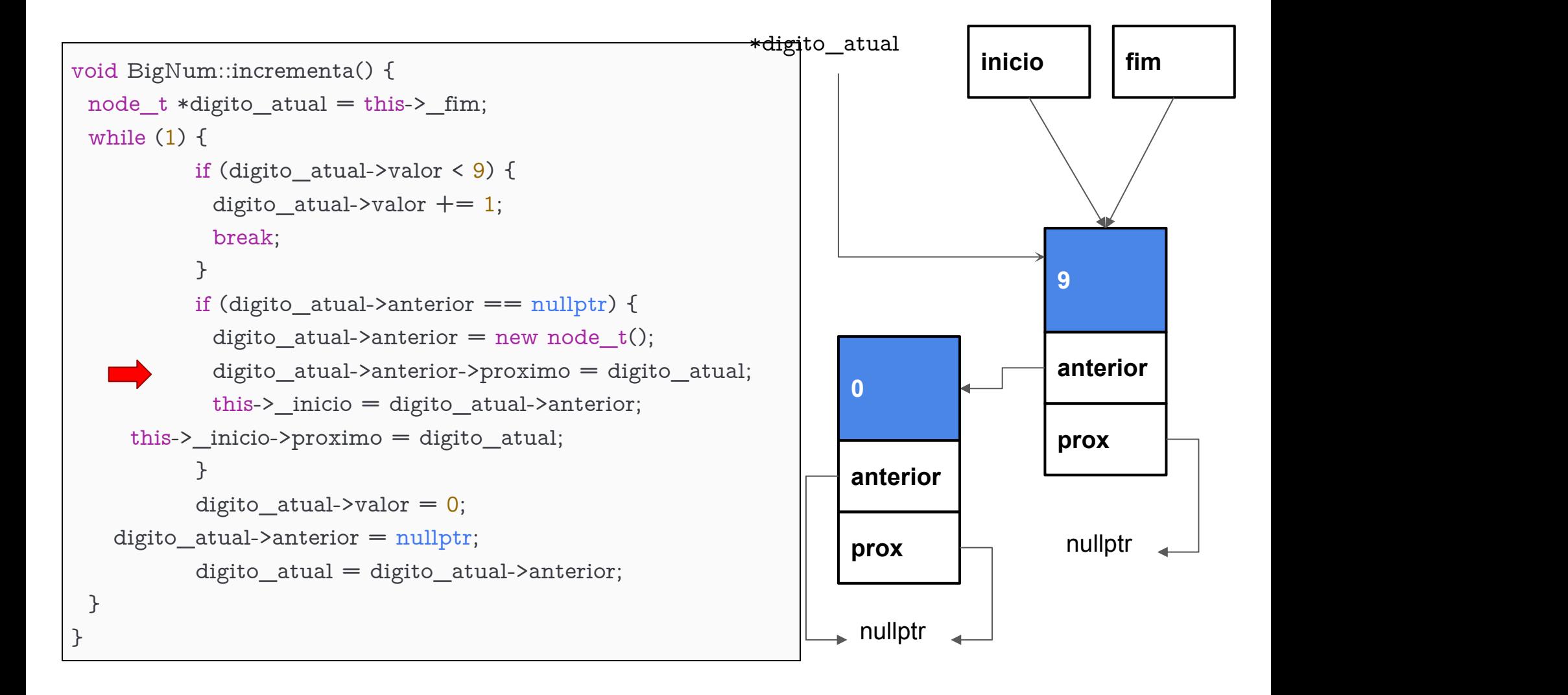

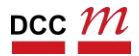

#### tem como anterior o atual

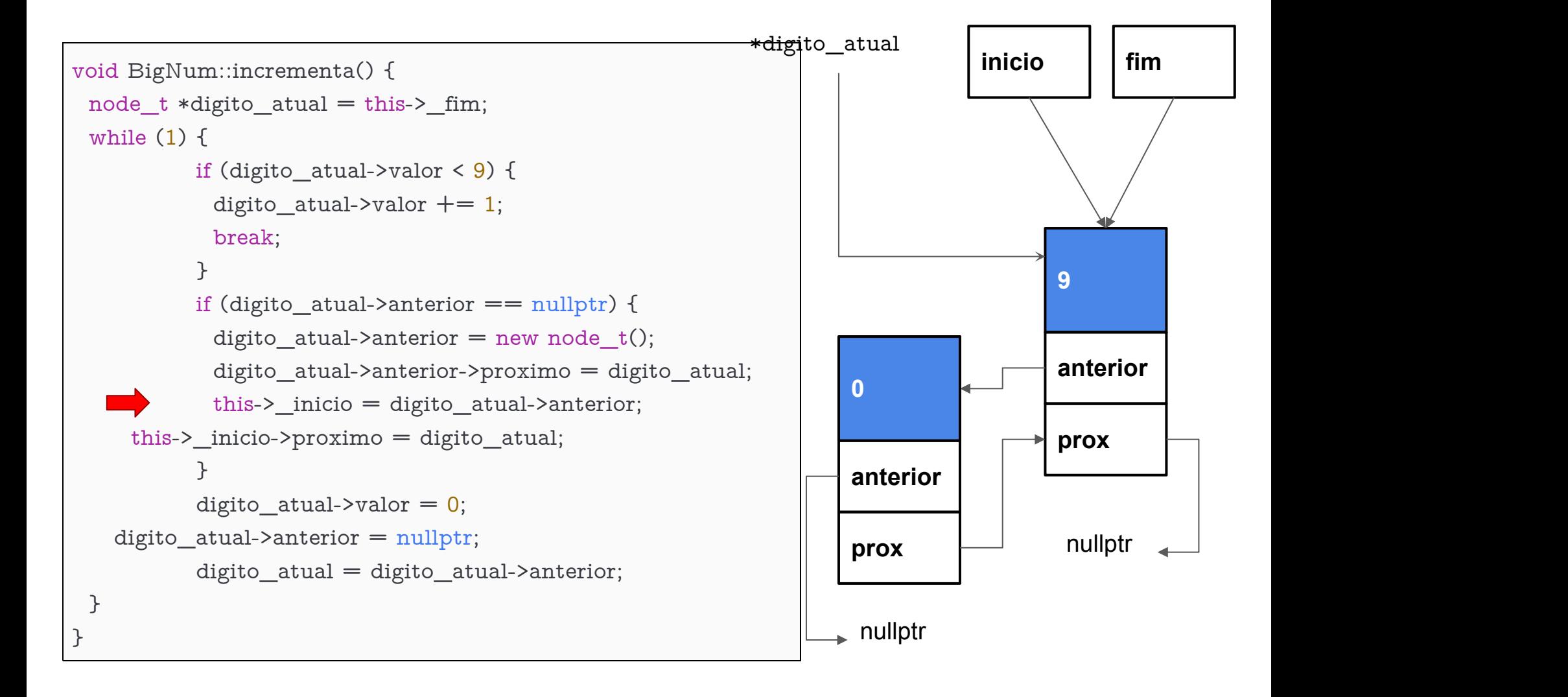

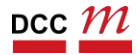

#### atualizamos o início

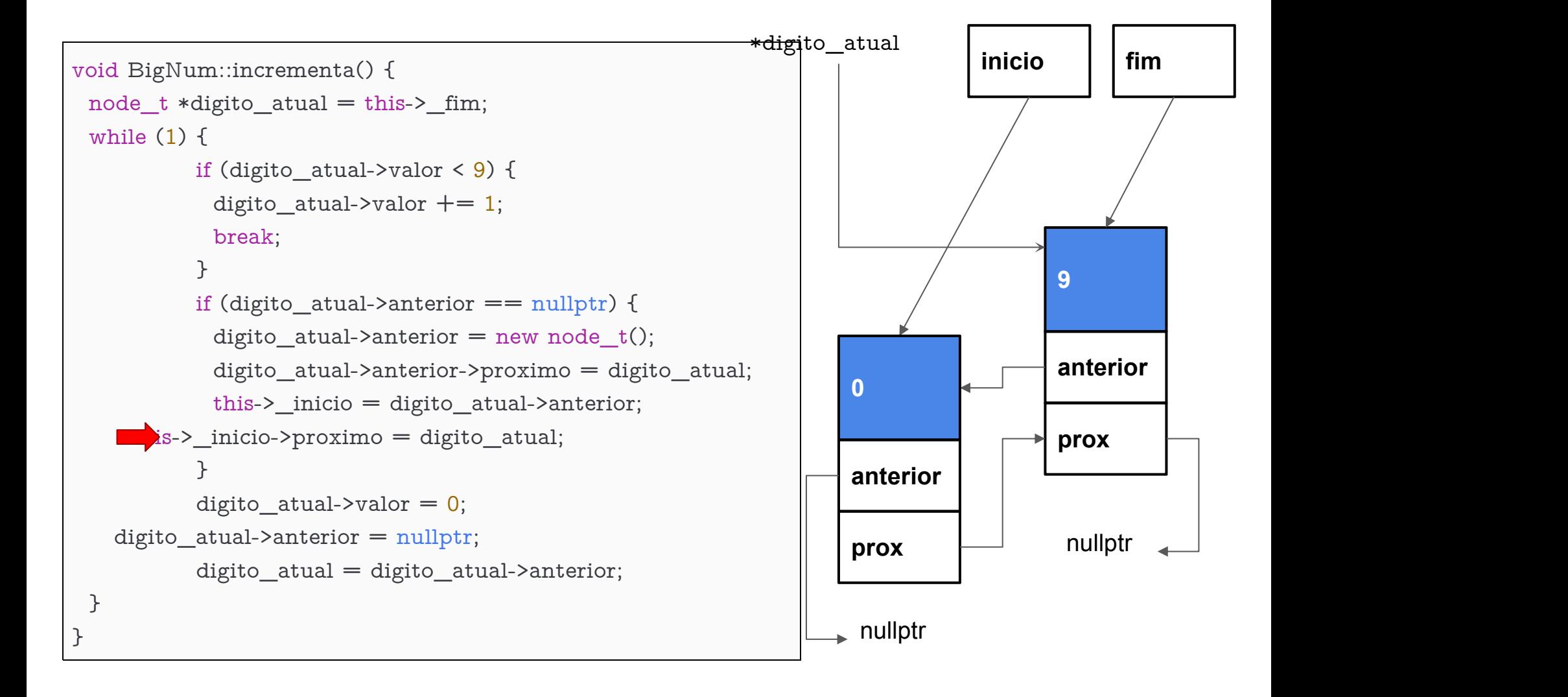

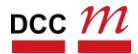

#### zeramos o novo atual

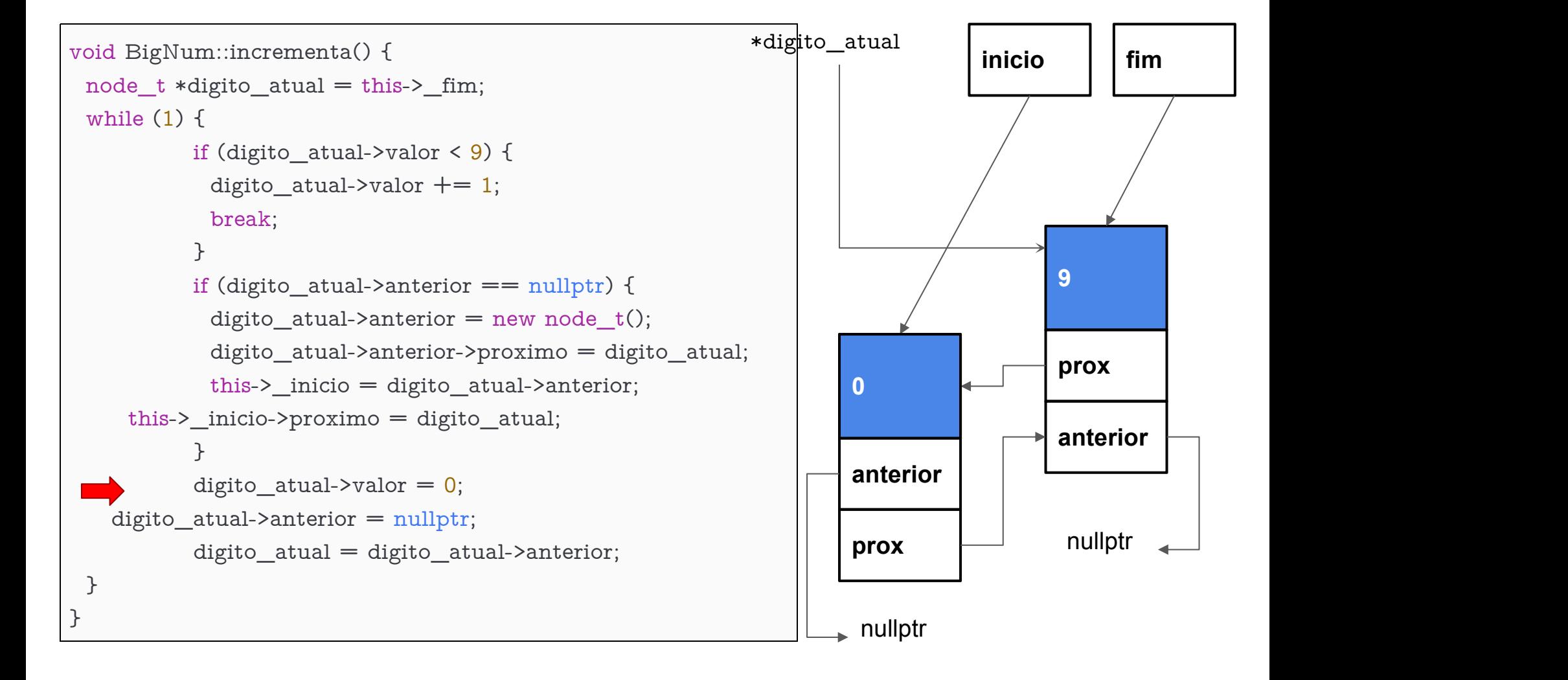

# caminha pra frente

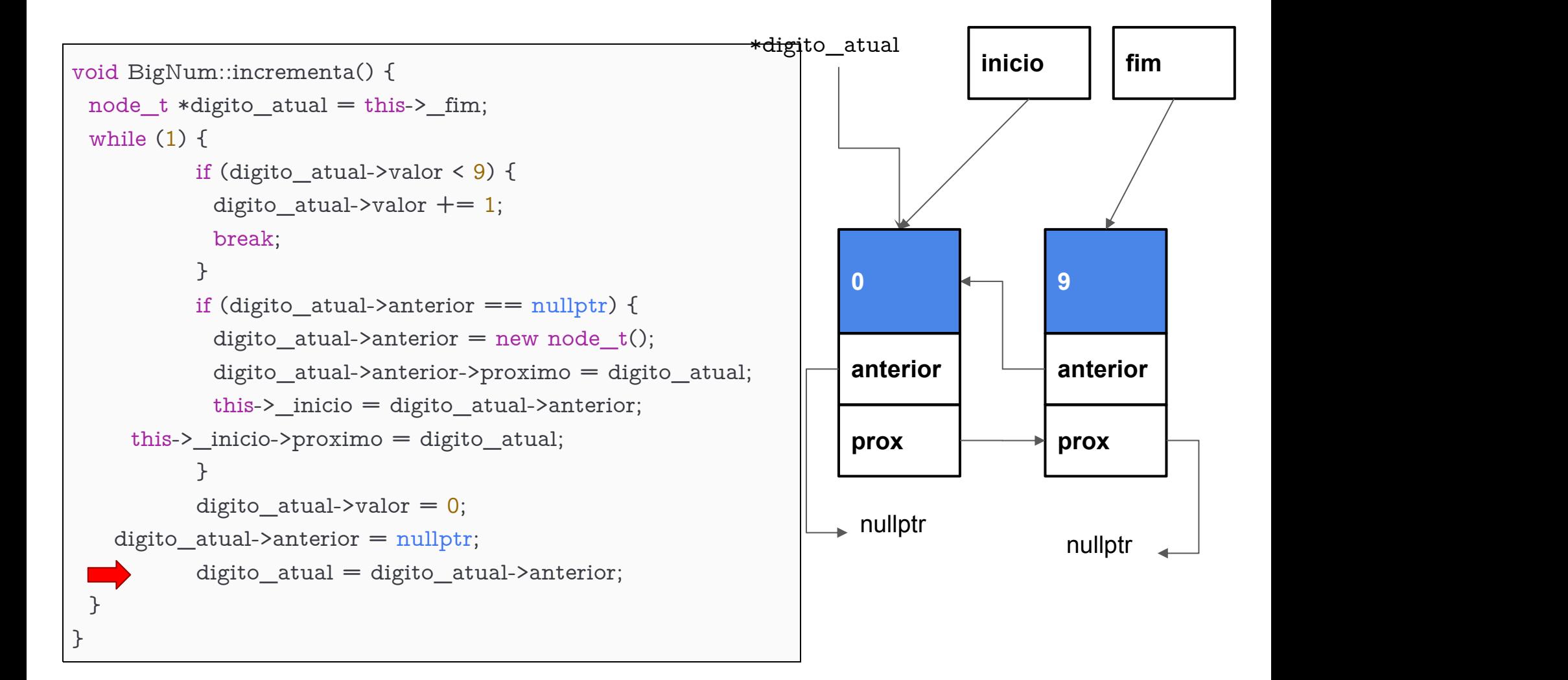

## e agora?

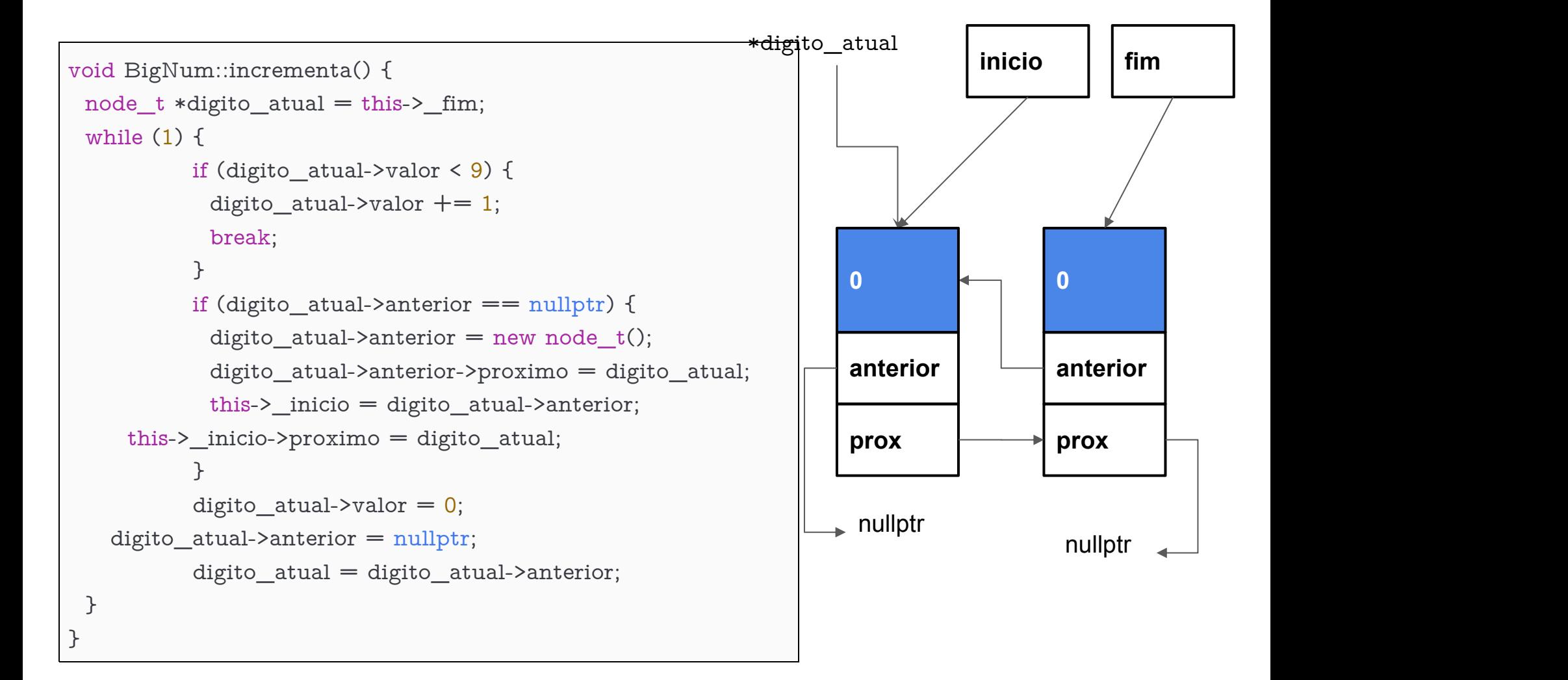

# chegamos no 10! note o while(1)

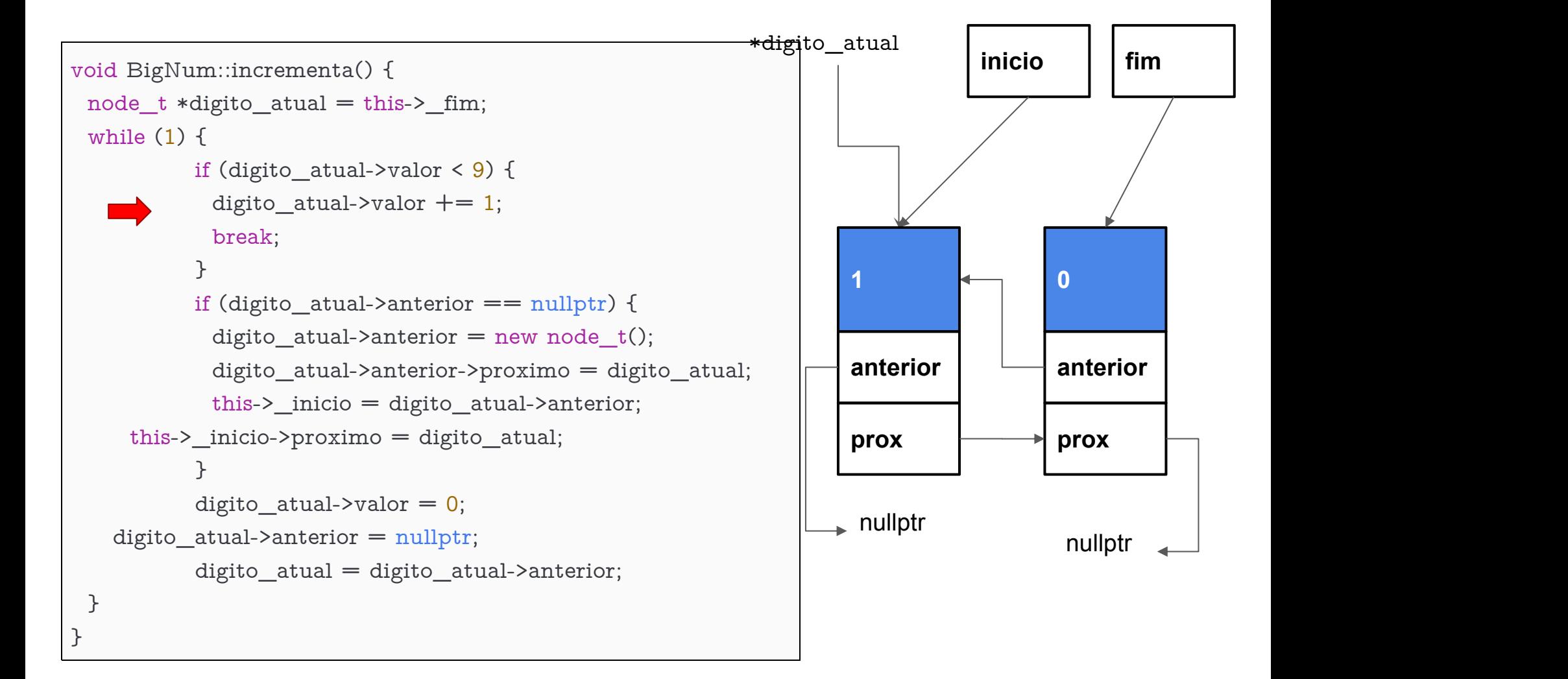

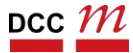

# BigNum com lista dupla

- Para imprimir  $\rightarrow$
- Para realizar operações ←

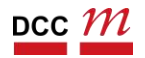

#### Árvores

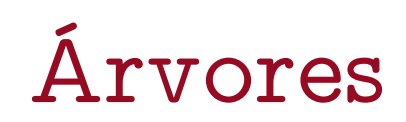

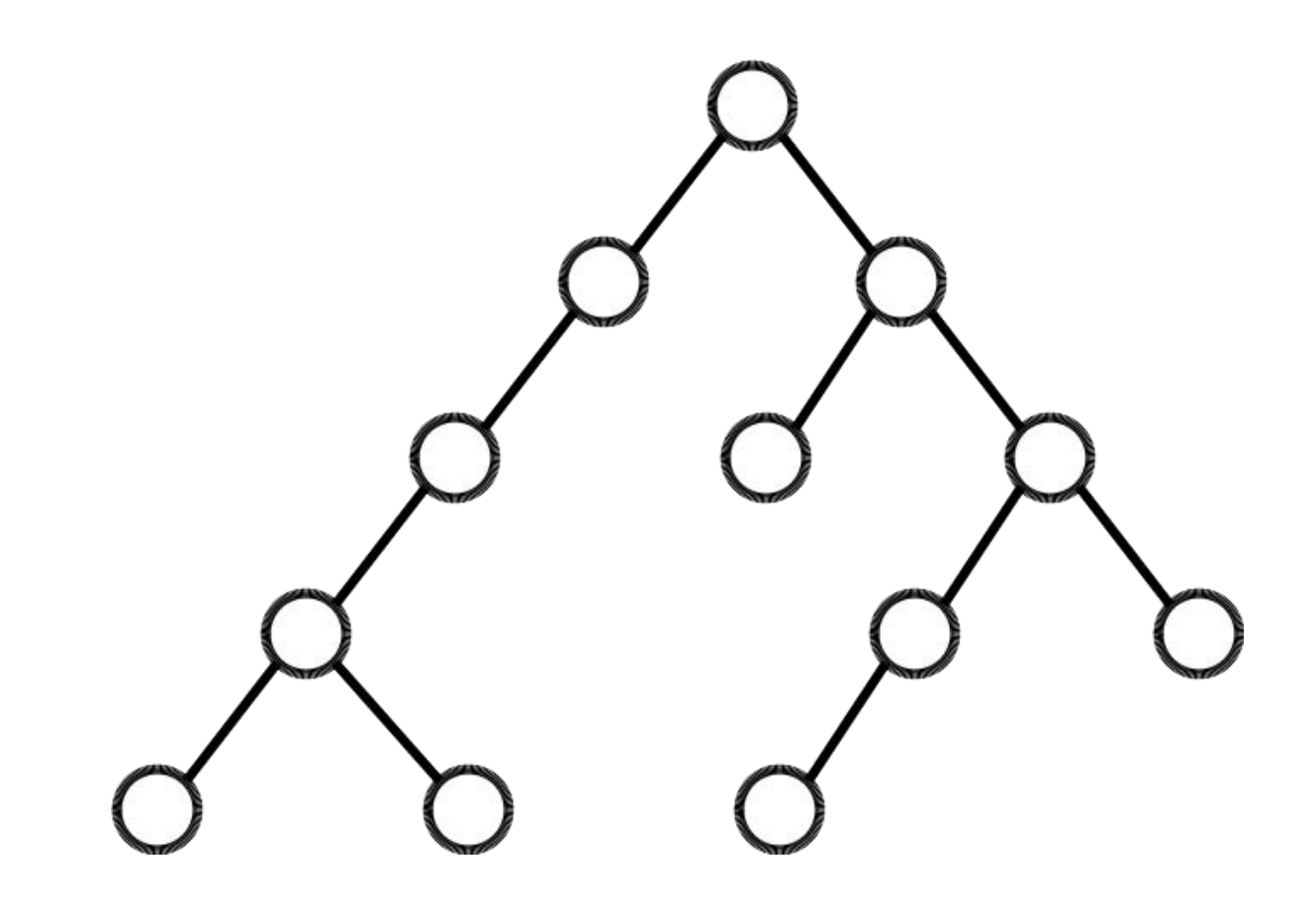

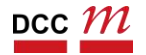

## Raíz

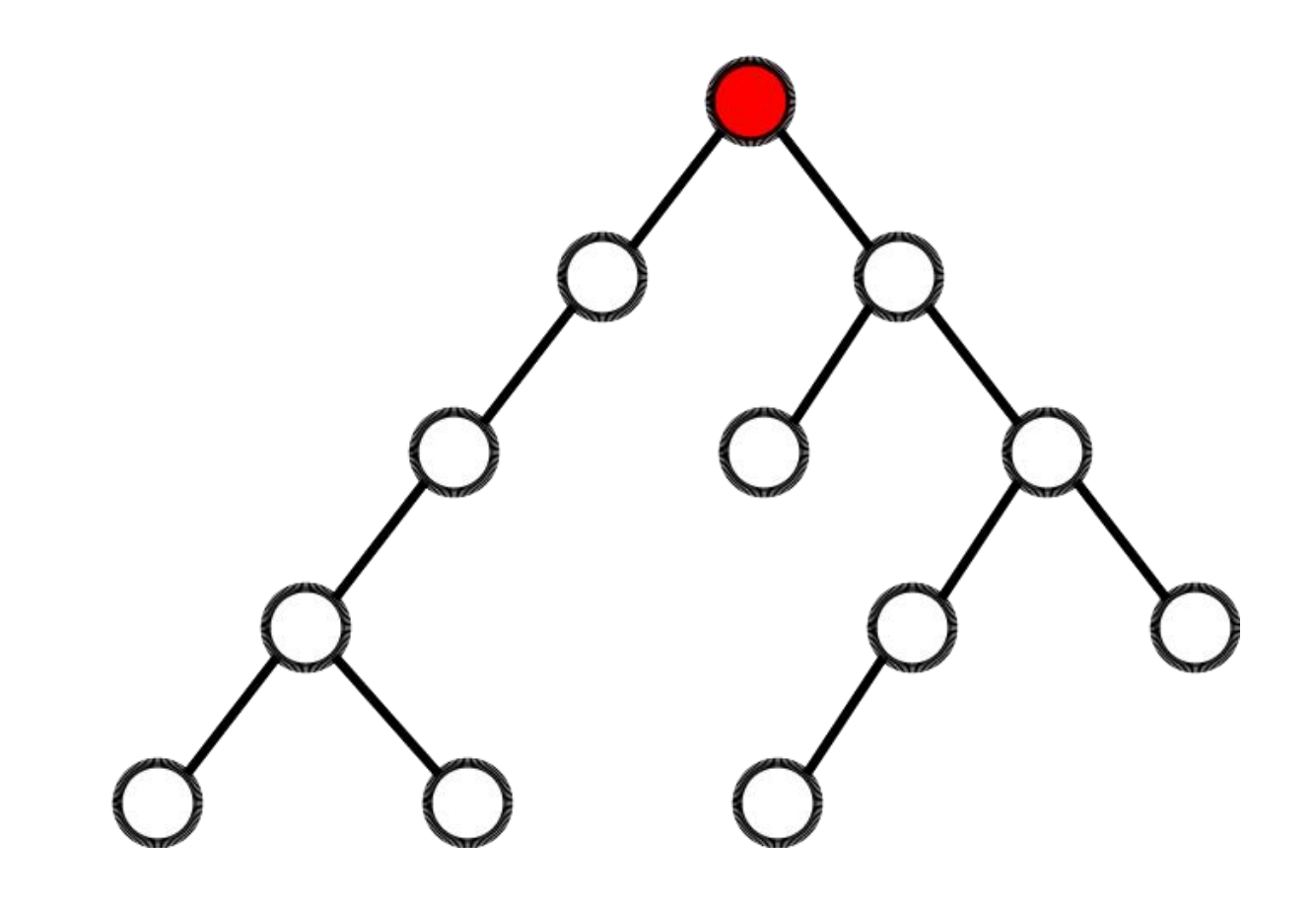

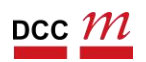

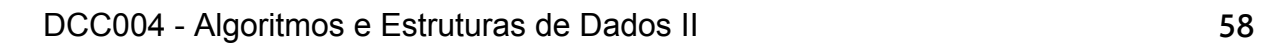

## Folhas

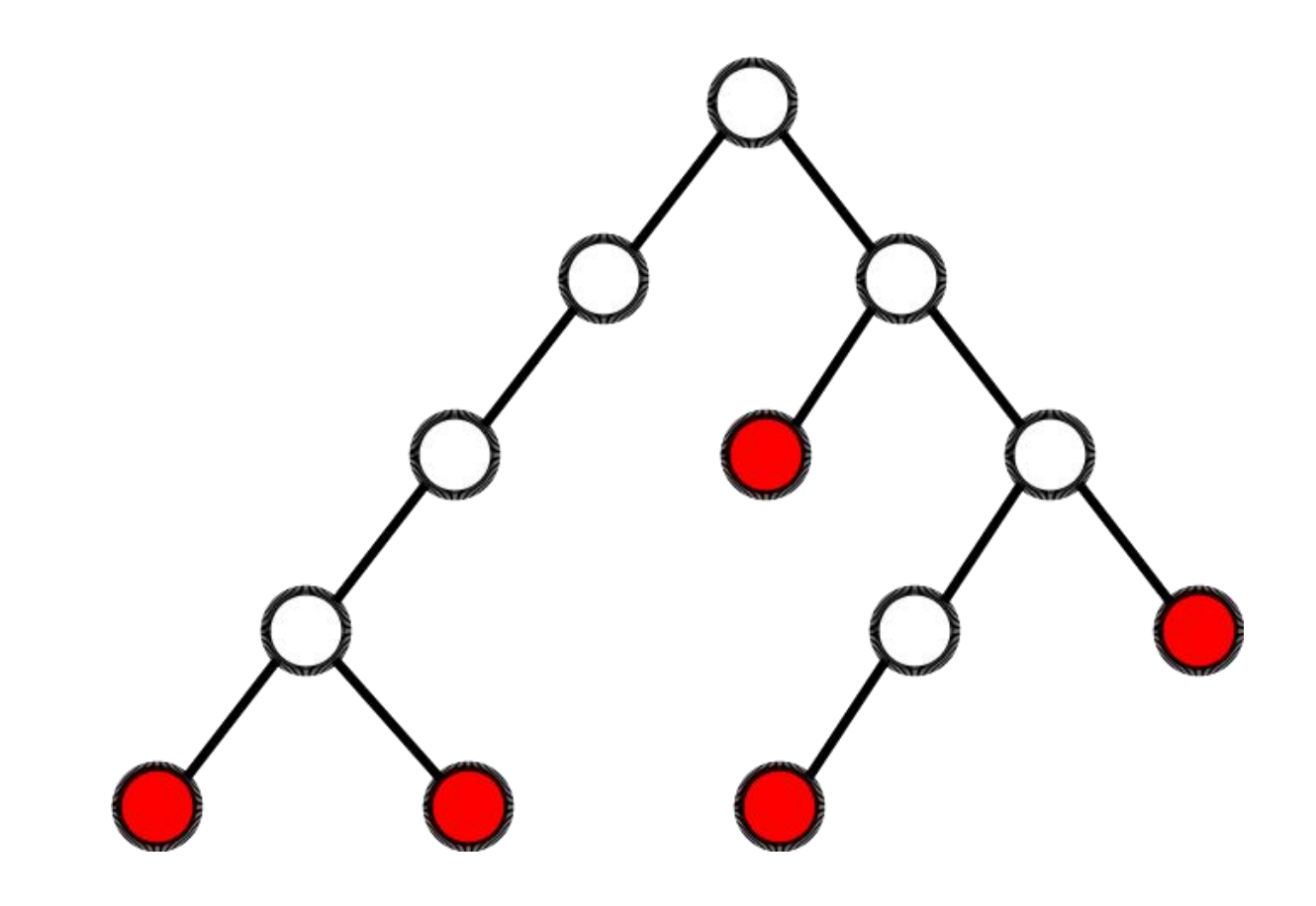

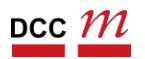

## Nós Internos

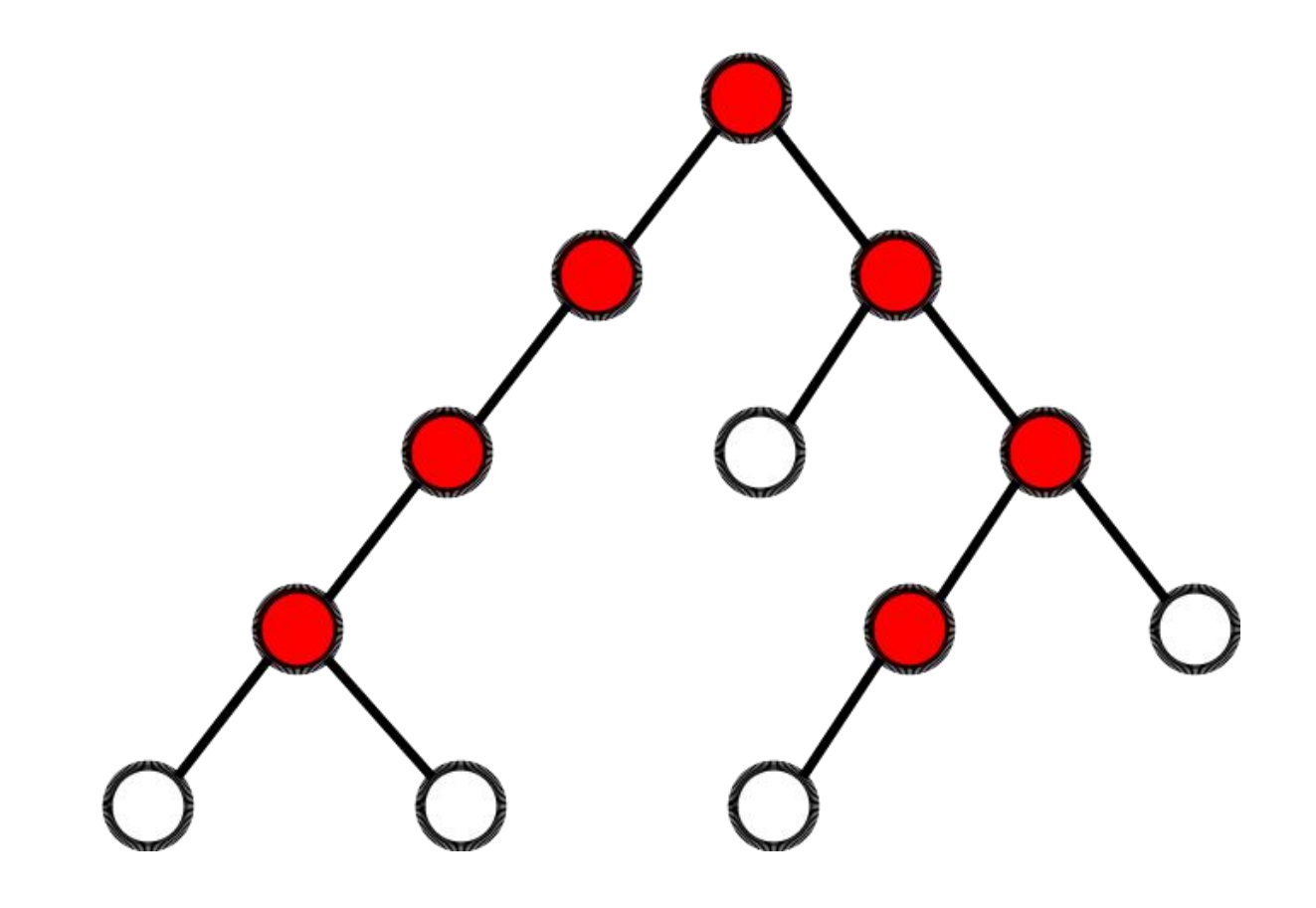

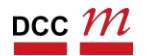

#### Pais e Filhos

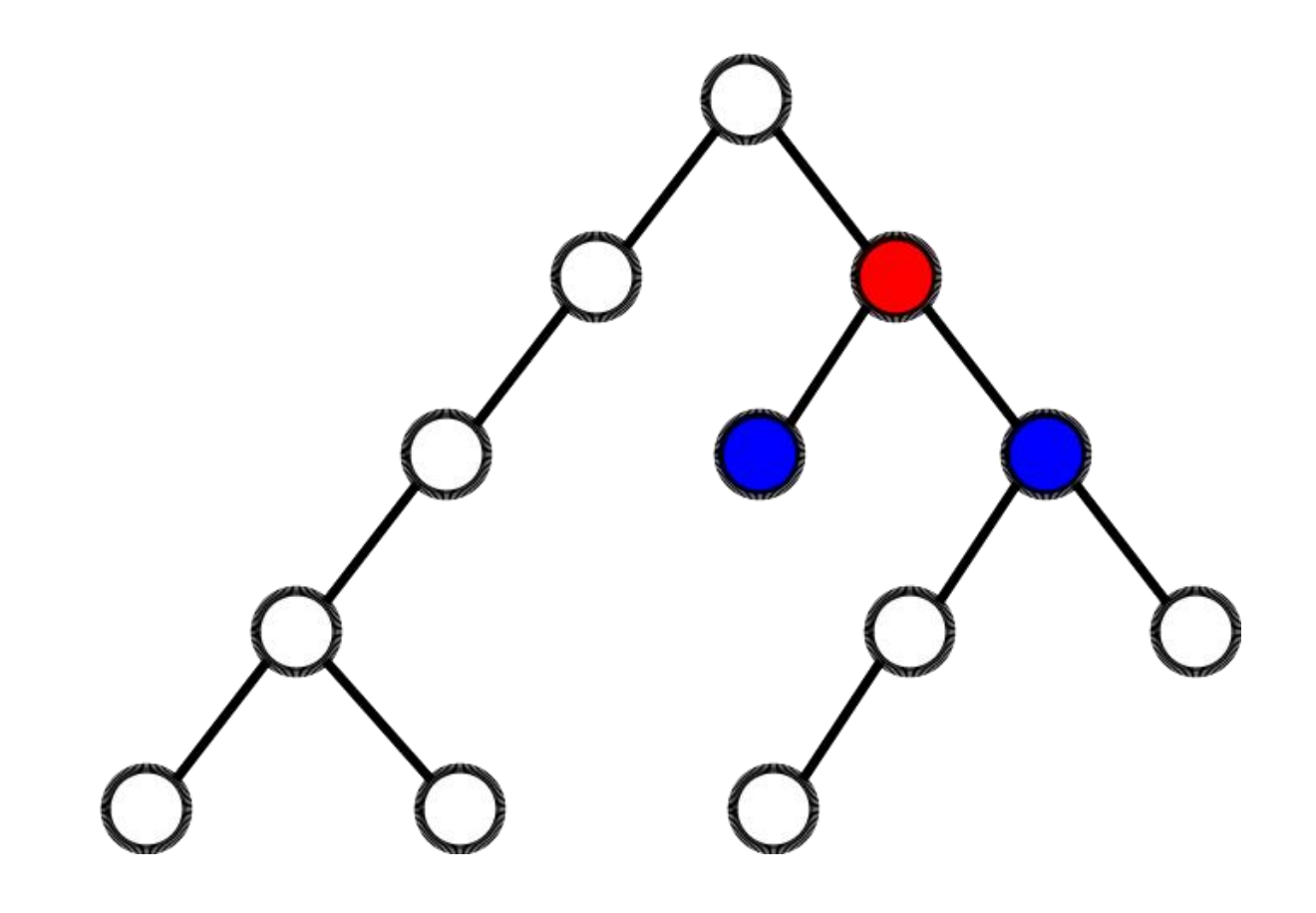

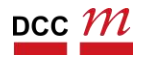

#### Descendentes

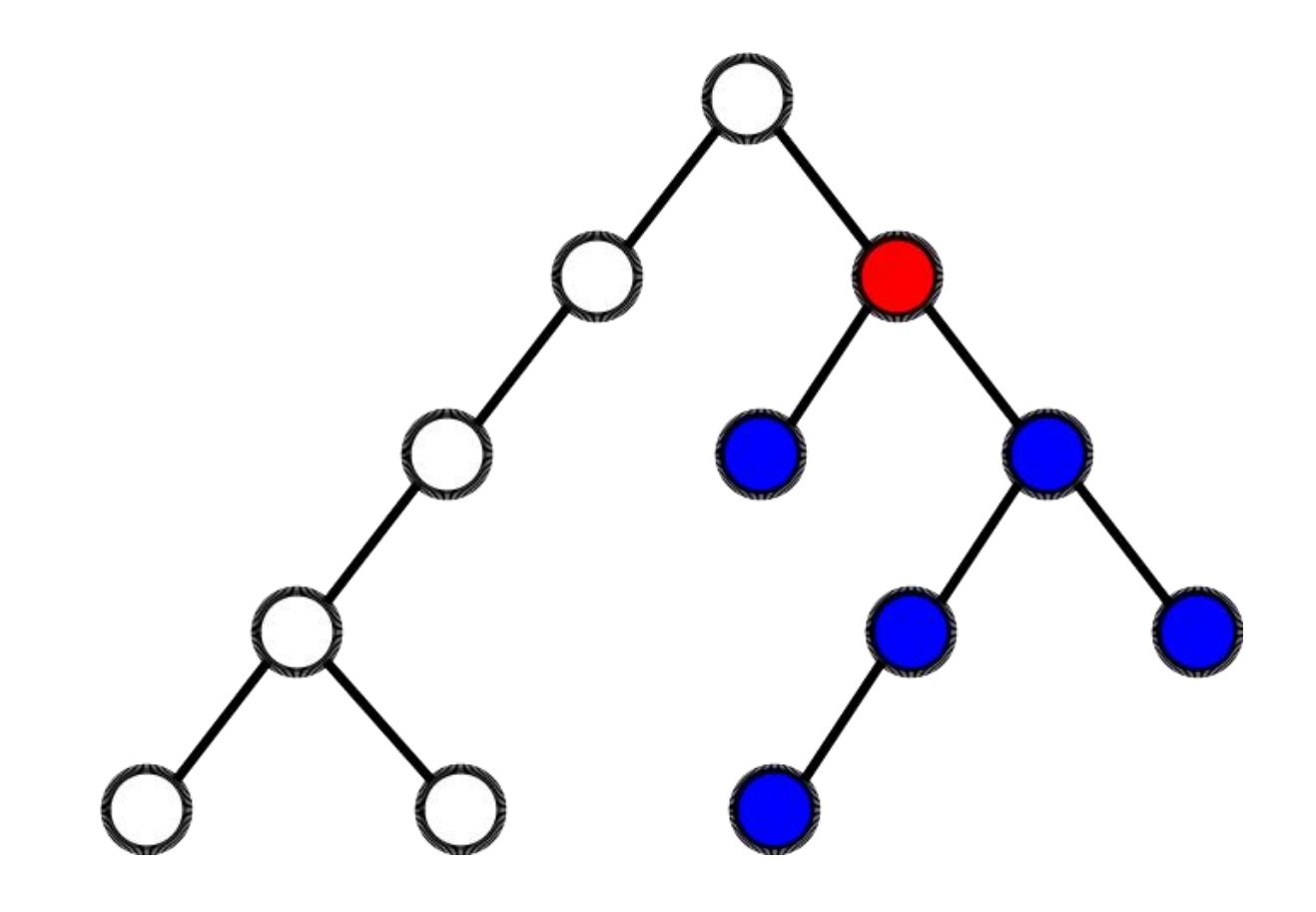

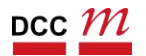

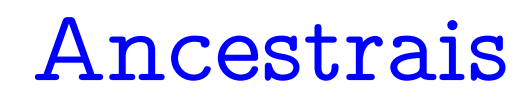

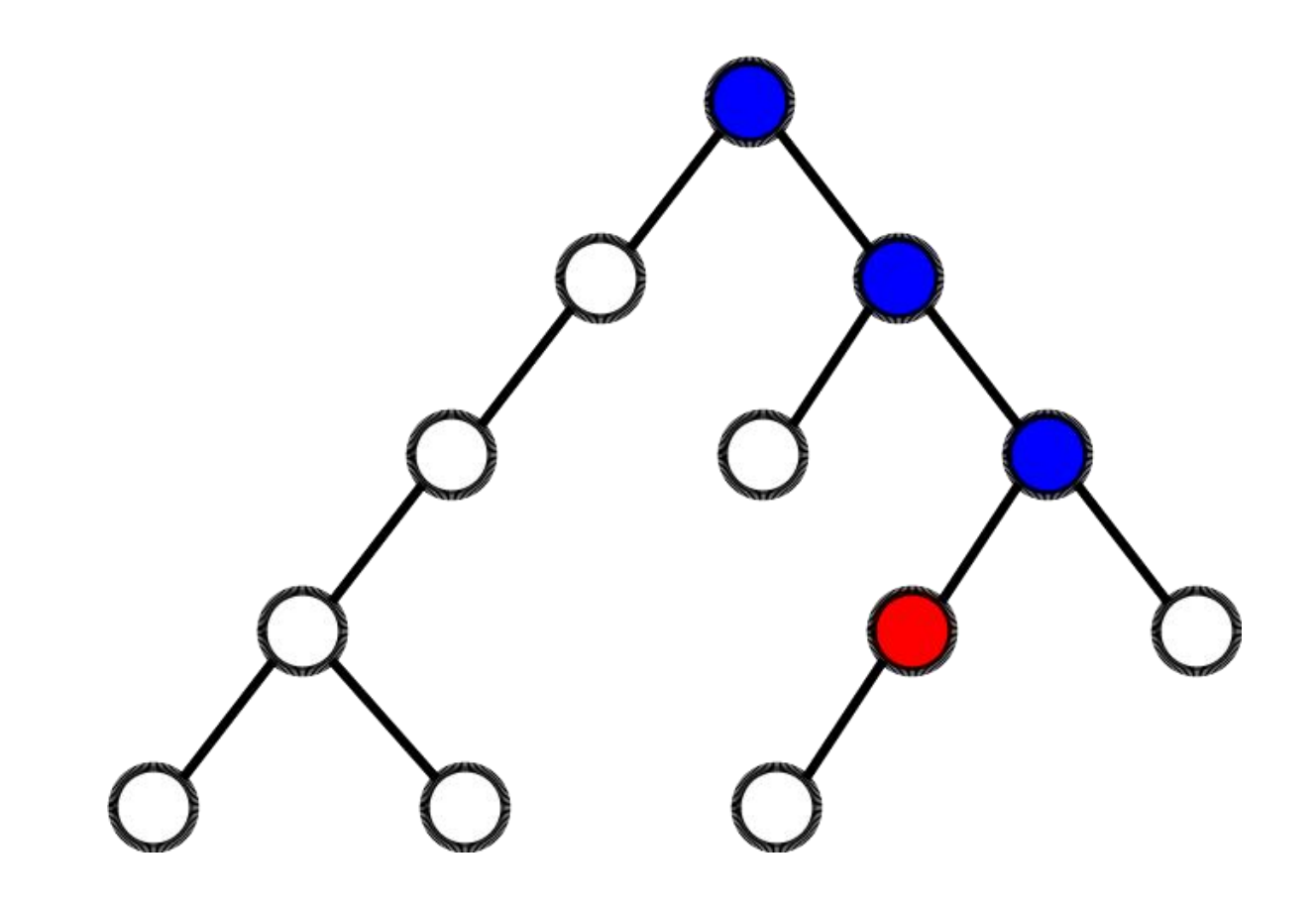

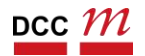

### Irmãos

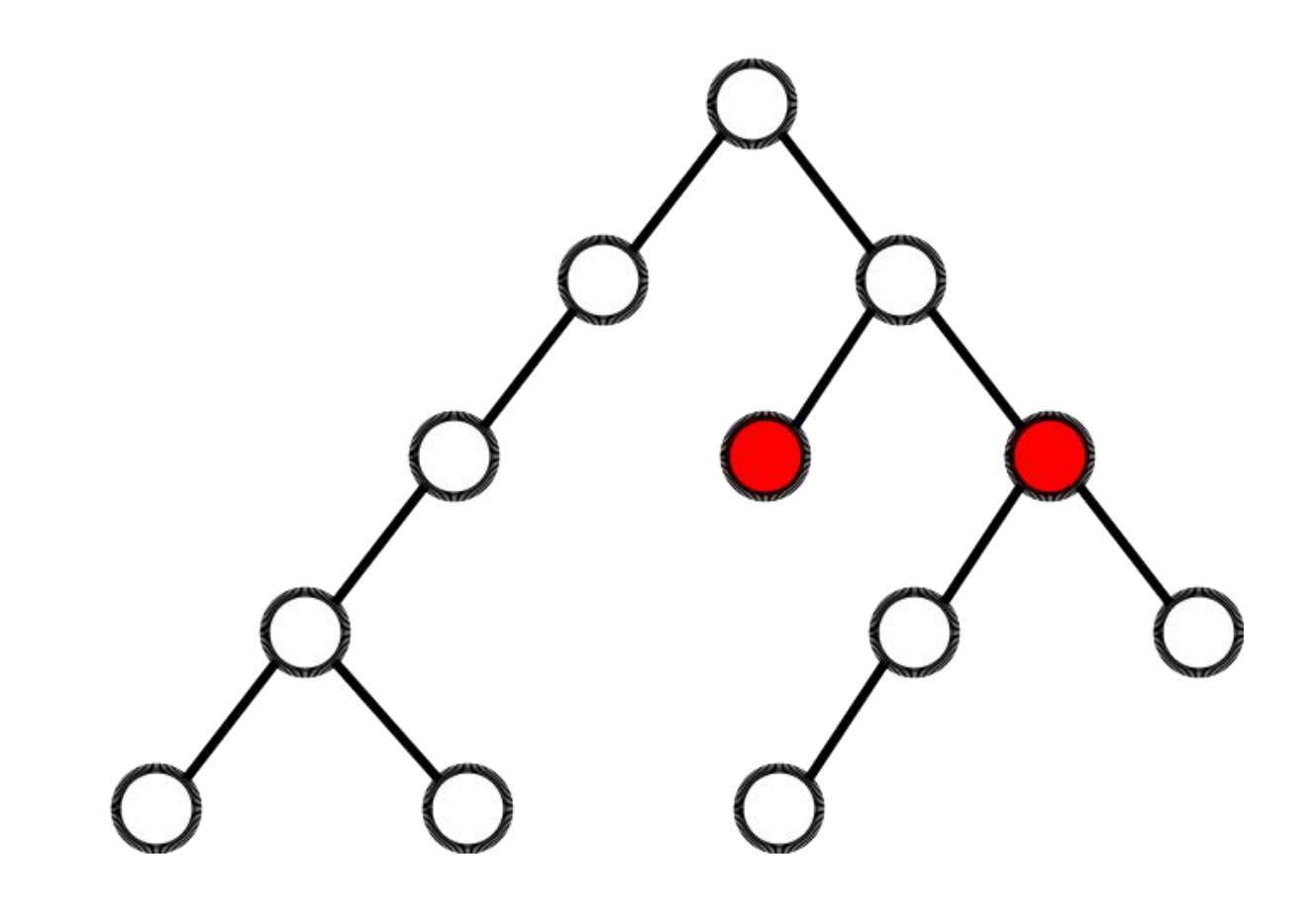

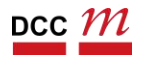

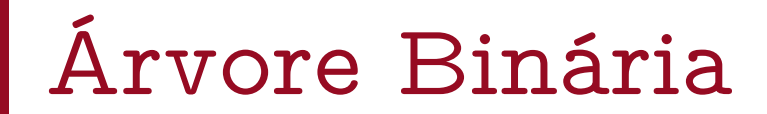

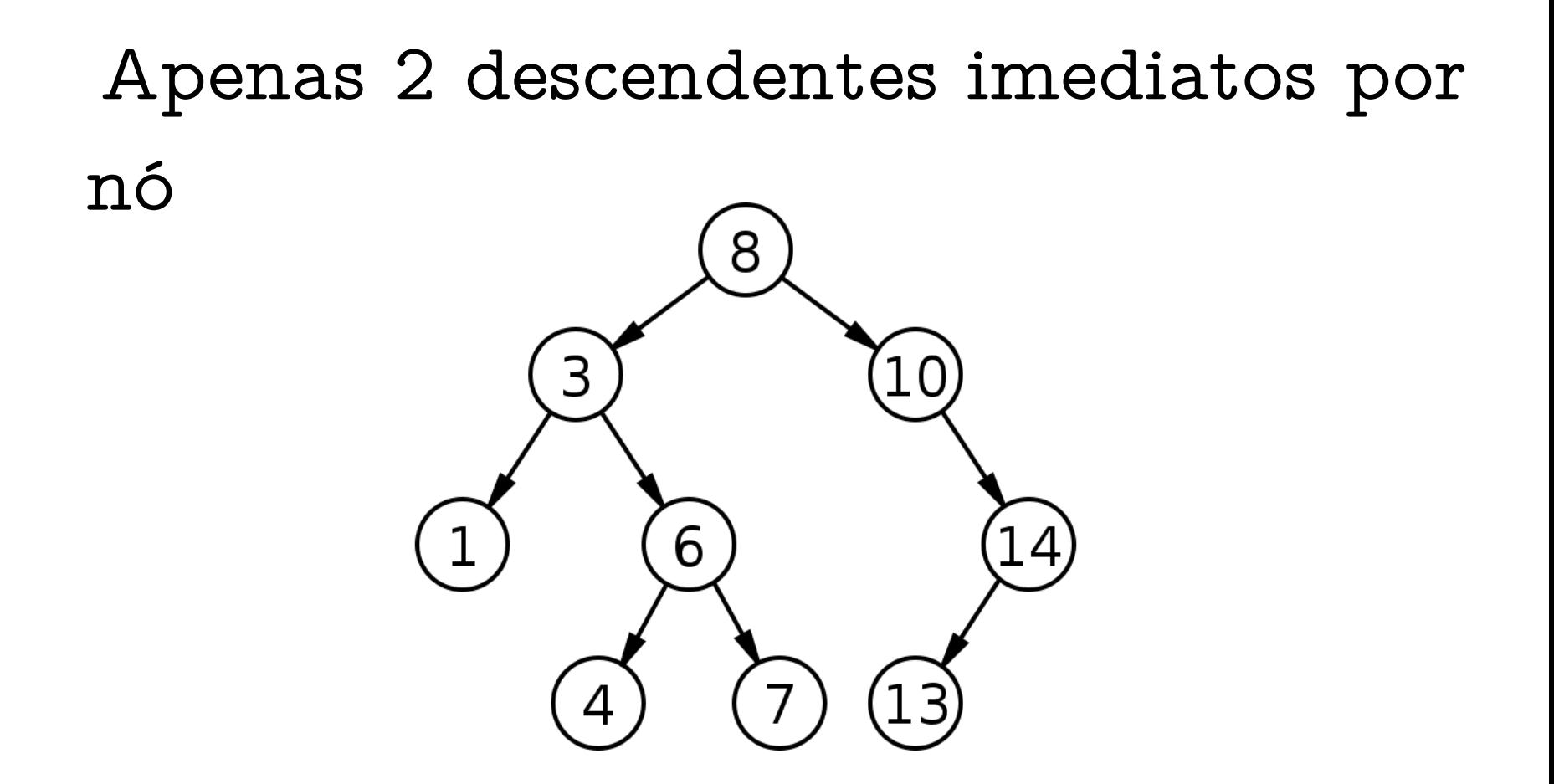

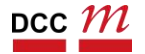

Árvore Binária de Pesquisa/Busca (Binary Search Tree - BST)

- Invariantes:
	- O filho da esquerda é menor ou igual ao nó
	- $\bullet$   $\circ$  filho da direita é maior do que o nó
- Consequências:
	- Elementos na esquerda são menores
	- Elementos na direita são maiores

 $E < R <$ 

 $|D|$ 

Implementando árvores

Qual o segredo?

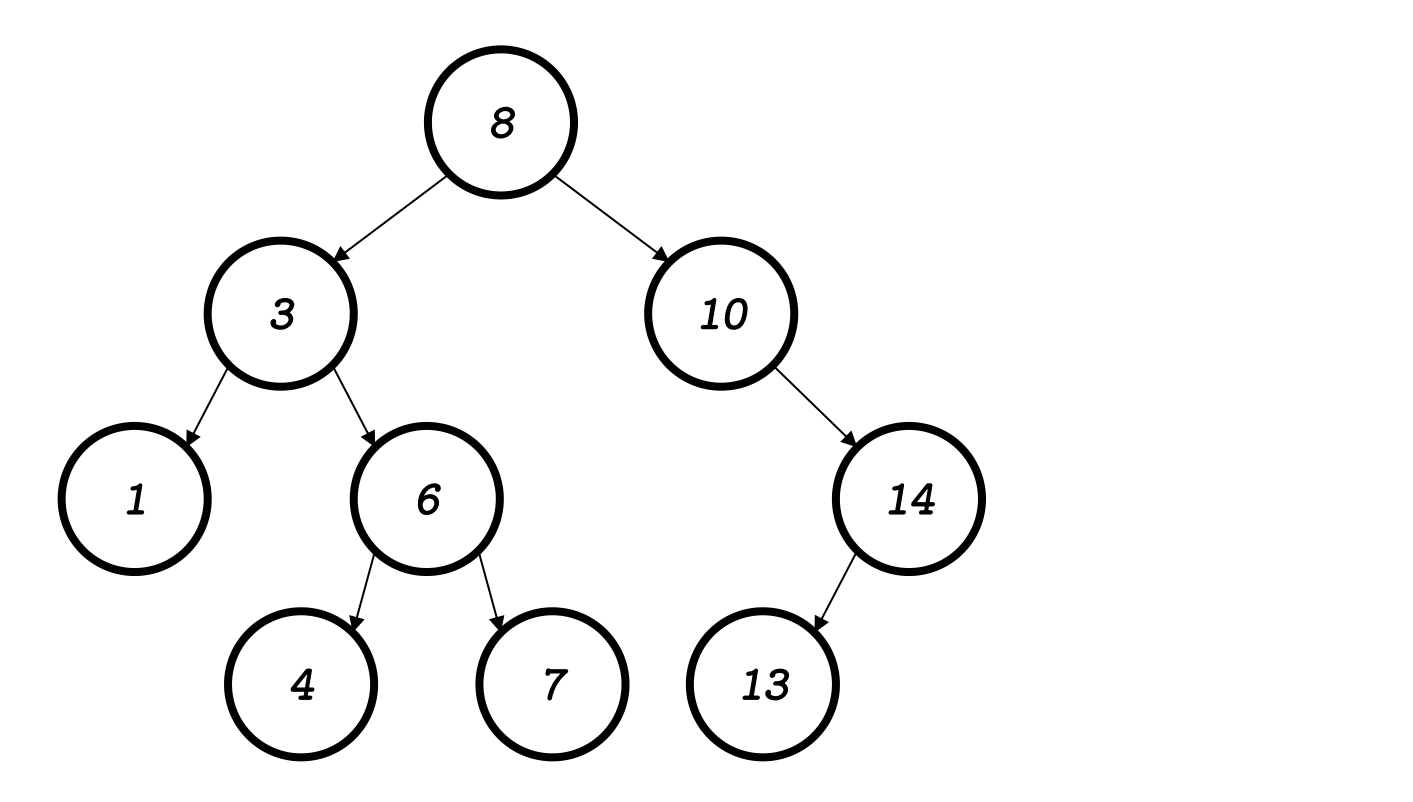

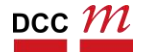

Implementando árvores

Todo nó representa uma árvore!

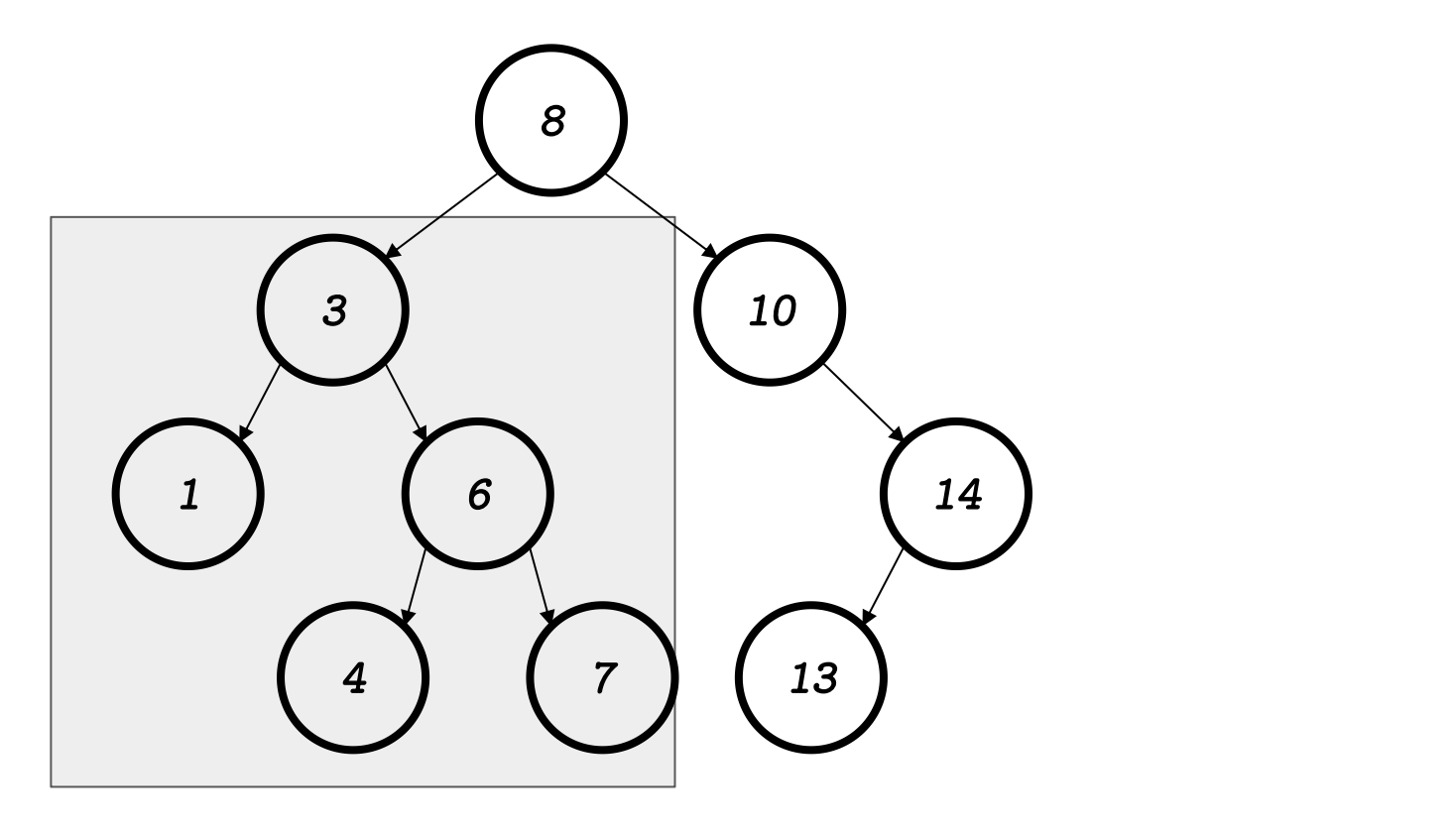

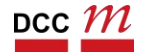

Implementando árvores

Vamos implementar no nó

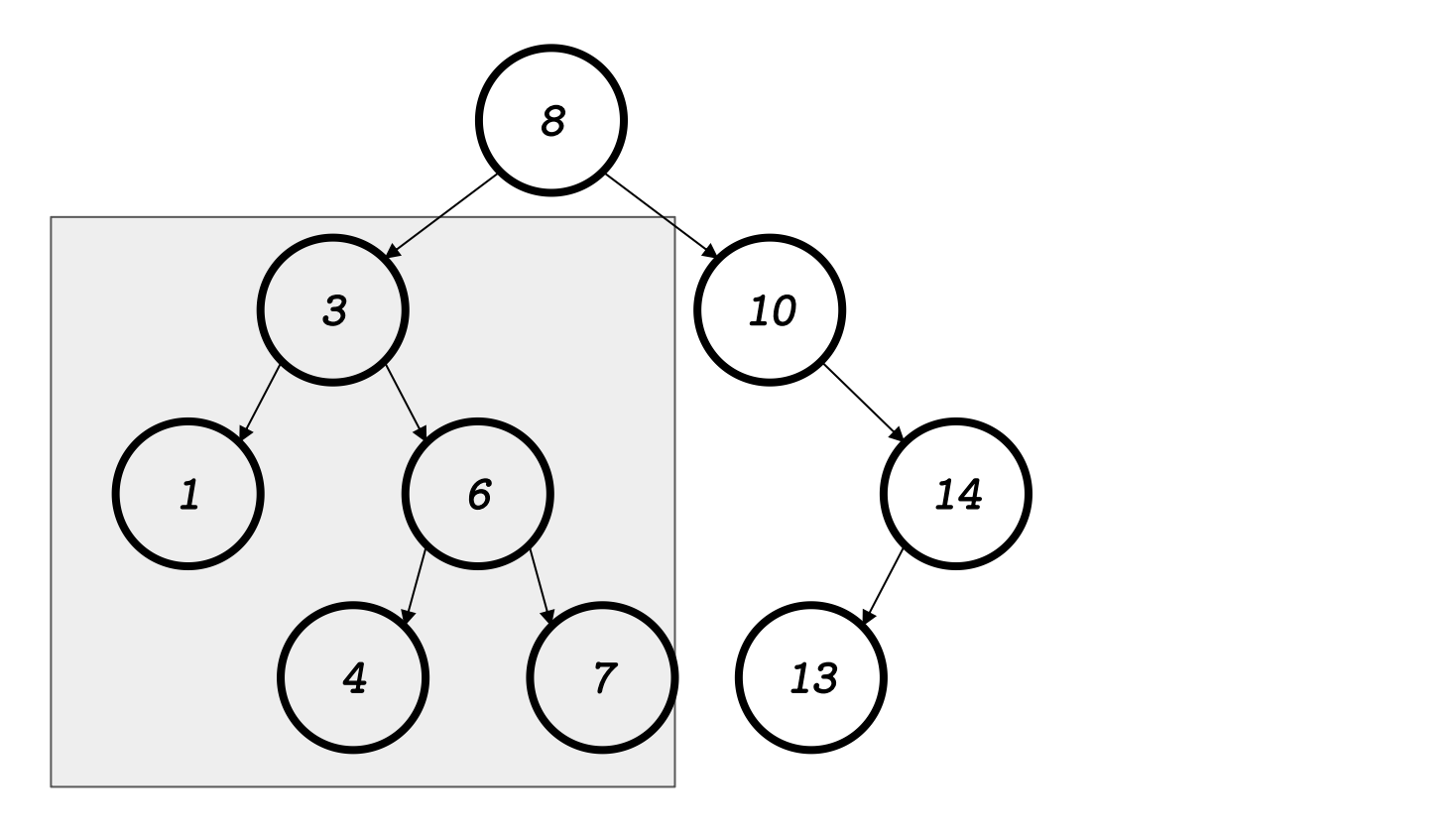

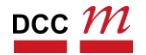

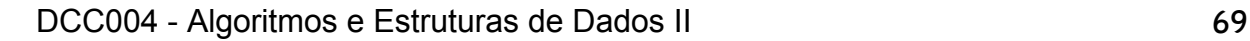

## .h da classe Node

```
#ifndef PDS2_NODE_H
#define PDS2_NODE_H
class Node {
private:
 Node *_esquerda;
 Node * direita;
 int _elemento;
public:
 Node(int valor); ~\simNode();
 // insere elemento abaixo do nó atual
 void inserir_elemento(int elemento);
 // verifica se o inteiro existe na sub-árvore
 bool tem_elemento(int elemento);
 // imprime a árvore deste nó para baixo
 void imprimir();
};
#endif
```
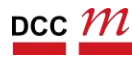

## Diferente do struct\_t, contém métodos

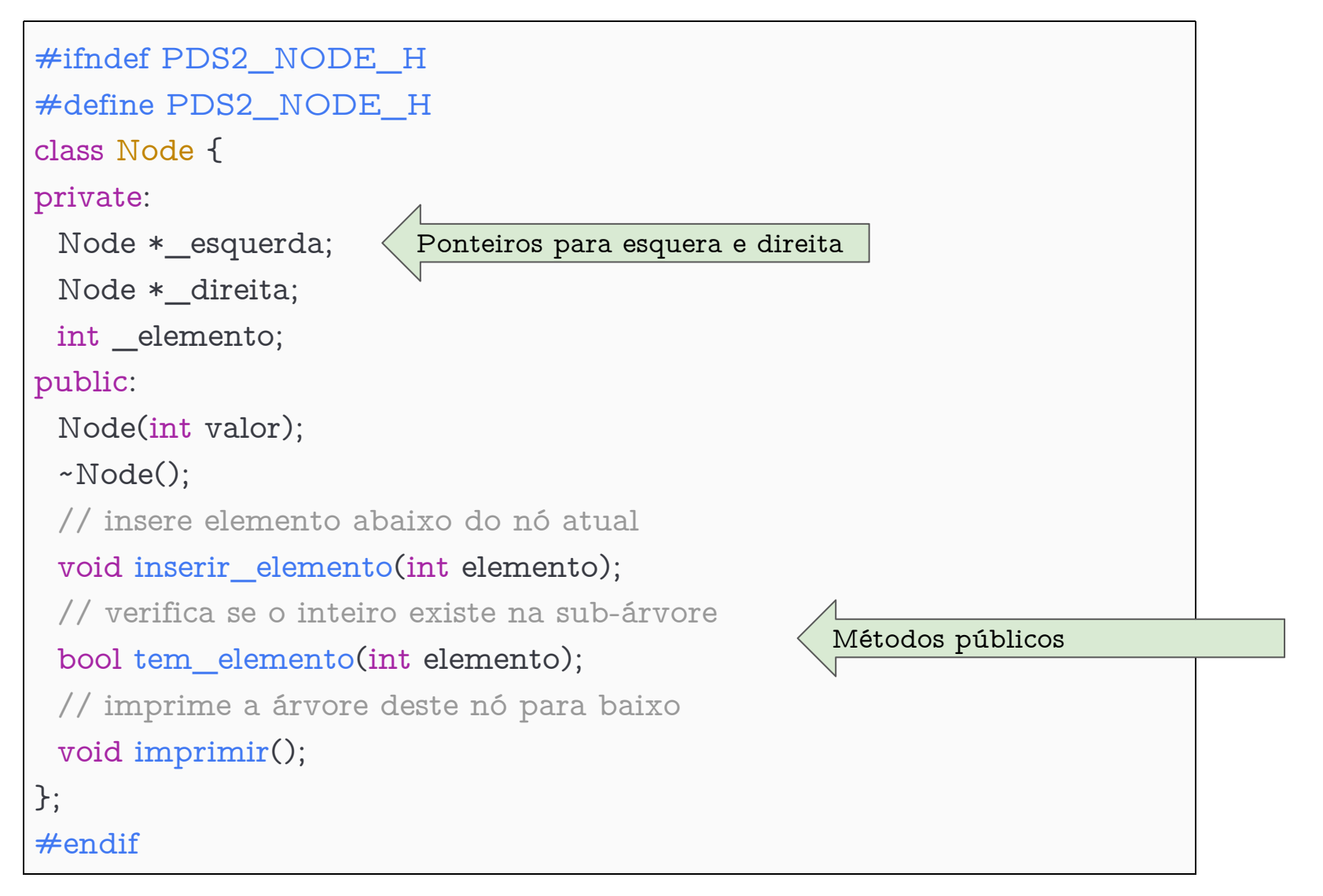

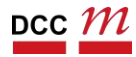

## Construtor e Destrutor

• Note que o destrutor vai destruir os filhos.

#### Os mesmos destroem os netos...

```
Node::Node(int elemento) {
 this-> elemento = elemento;
 this-> esquerda = nullptr;
 this -> \Delta direita = nullptr;
}
Node::~Node() {
 if (this-> esquerda != nullptr)delete this->_esquerda;
 if (this->_direita != nullptr)
  delete this->_direita;
}
```
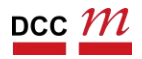
#### Como achar um valor?

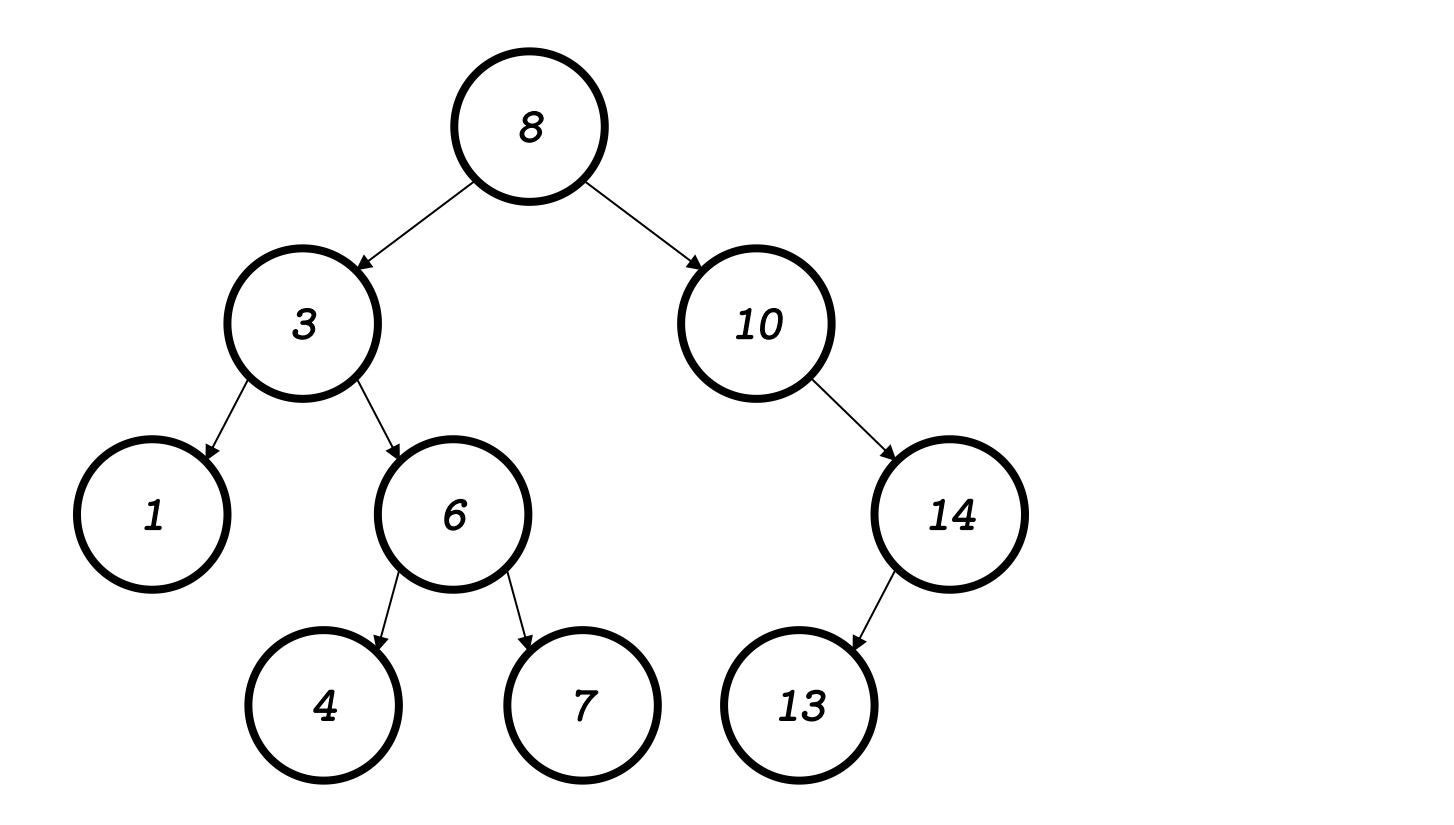

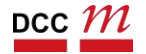

```
bool Node::tem_elemento(int elemento) {
 if (this-\geq elemento == elemento) {
  return true;
 } else if (elemento < this-> elemento) {
  if (this->_esquerda == nullptr) {
    return false;
  \} else \{return this-> esquerda->tem elemento(elemento);
   ł
 \} else {
  if (this->_direita == nullptr) {
    return false;
  \} else \{return this->_direita->tem_elemento(elemento);
   ł
 }
}
```
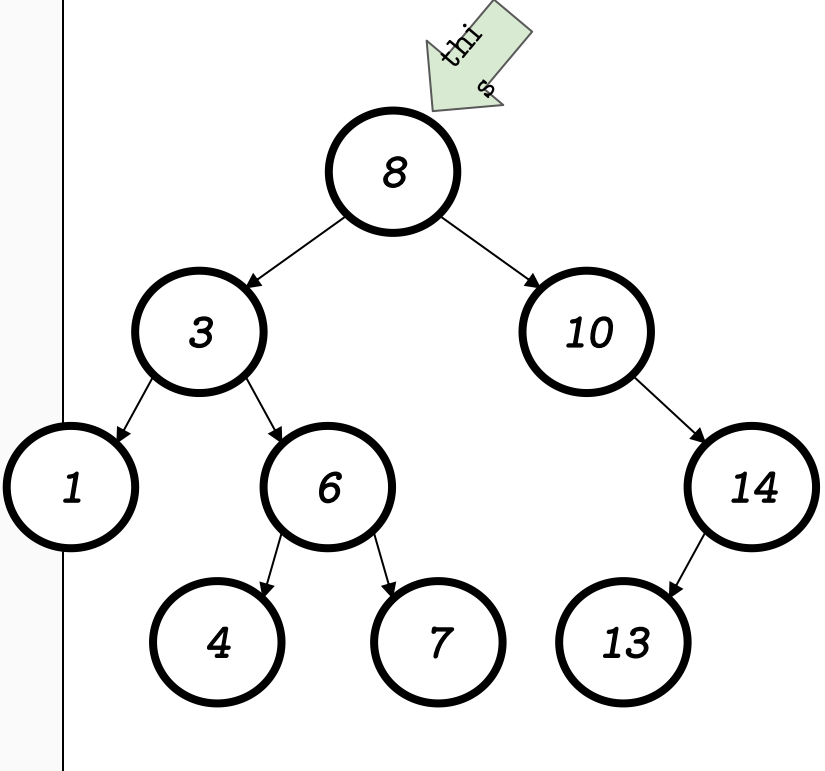

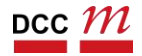

## não achamos

```
bool Node::tem_elemento(int elemento) {
 if (this-& elemento == elemento) {
  return true;
 } else if (elemento < this-> elemento) {
  if (this->_esquerda == nullptr) {
    return false;
                                                                       3
                                                                                              10
  \} else \{return this-> esquerda->tem elemento(elemento);
   ł
                                                                                                        14
                                                                               6
 \} else {
  if (this->_direita == nullptr) {
    return false;
                                                                                                13
  \} else \{return this->_direita->tem_elemento(elemento);
   ł
}
```
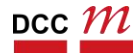

#### verdade!  $4 < 8$

```
bool Node::tem_elemento(int elemento) {
 if (this-> elemento == elemento) {
  return true;
 } else if (elemento < this-> elemento) {
  if (this->_esquerda == nullptr) {
    return false;
  \} else \{return this-> esquerda->tem elemento(elemento);
   ł
 \} else {
  if (this-> direita == nullptr) {
    return false;
  \} else \{return this-> direita->tem elemento(elemento);
   ł
}
```
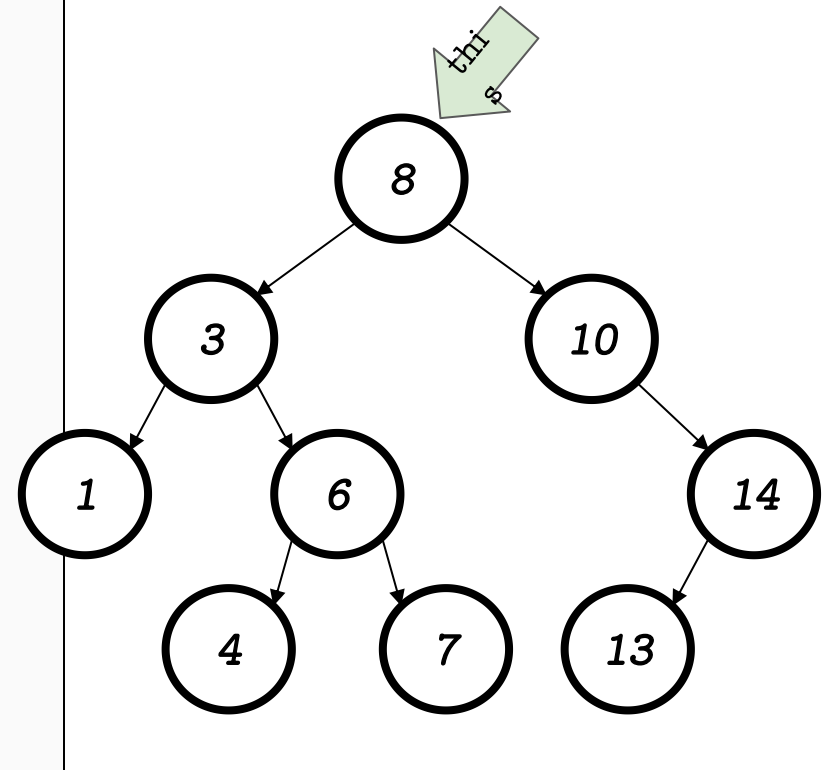

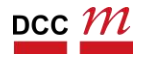

## esquerda não é nullptr

```
bool Node::tem_elemento(int elemento) {
 if (this-> elemento == elemento) {
  return true;
 } else if (elemento < this-> elemento) {
    \mathbf{F} (this->_esquerda == nullptr) {
    return false;
   \} else \{return this-> esquerda->tem elemento(elemento);
   ł
 \} else \{if (this->_direita == nullptr) {
    return false;
   \} else \{return this-> direita->tem elemento(elemento);
   ł
}
```
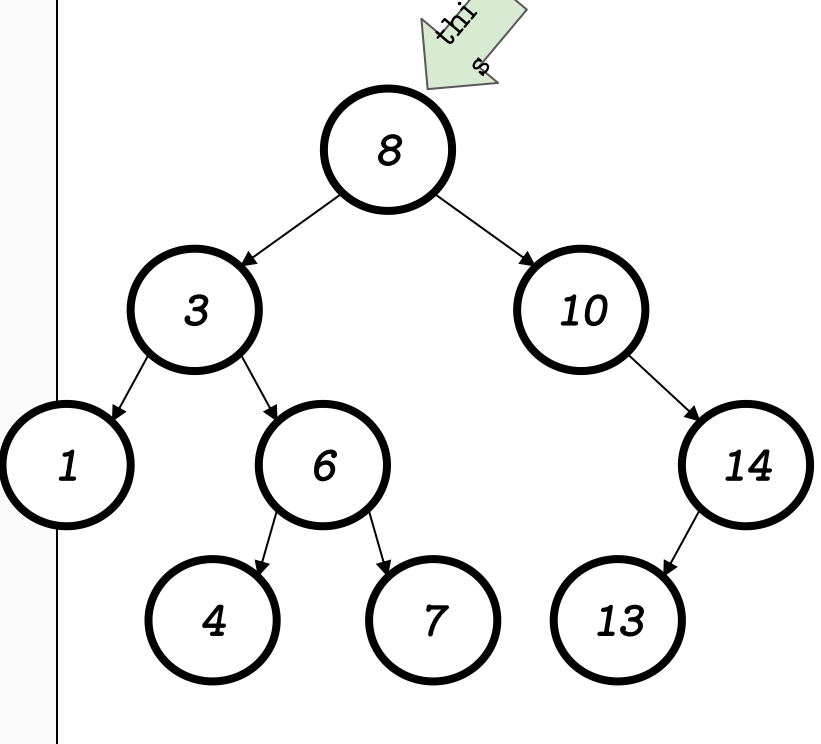

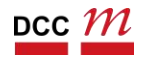

## chamamos para o próximo

```
bool Node::tem_elemento(int elemento) {
 if (this-> elemento == elemento) {
  return true;
                                                                                      8
 } else if (elemento < this-> elemento) {
  if (this->_esquerda == nullptr) {
    return false;
                                                                          3
                                                                                                 10
   \} else \{turn this-> esquerda->tem elemento(elemento);
   F
                                                                                                           14
                                                                                  6
 \} else \{if (this->_direita == nullptr) {
    return false;
                                                                                         \overline{7}13
   \} else \{return this-> direita->tem elemento(elemento);
```
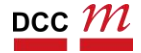

#### novamente, false:  $3 == 4$

```
bool Node::tem_elemento(int elemento) {
 if (this-& elemento == elemento) {
  return true;
 } else if (elemento < this-> elemento) {
  if (this->_esquerda == nullptr) {
    return false;
  \} else \{return this-> esquerda->tem elemento(elemento);
   ł
 \} else \{if (this->_direita == nullptr) {
    return false;
  \} else \{return this-> direita->tem elemento(elemento);
   ł
```
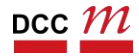

 $\boldsymbol{3}$ 

6

 $\overline{7}$ 

## $como 4 > 3$ , vamos para direita

```
bool Node::tem elemento(int elemento) {
 if (this-> elemento == elemento) {
  return true;
 } else if (elemento < this-> elemento) {
  if (this->_esquerda == nullptr) {
    return false;
                                                                             \boldsymbol{3}10
   \} else \{return this-> esquerda->tem elemento(elemento);
   ł
                                                                                                               14
                                                                                     6
 \} else \{if (this->_direita == nullptr) {
    return false;
                                                                                            \overline{7}13
   \} else \{return this-> direita->tem elemento(elemento);
   ł
}
```
# não é nullptr

```
bool Node::tem_elemento(int elemento) {
 if (this-> elemento == elemento) {
   return true;
 } else if (elemento < this-> elemento) {
  if (this->_esquerda == nullptr) {
    return false;
                                                                            3
   \} else \{return this->_esquerda->tem_elemento(elemento);
   ł
                                                                                    6
 } else {
   \text{if (this-}>_{\text{direita}} == \text{nullptr}) {
    return false;
   \} else \{return this-> direita->tem elemento(elemento);
   ł
 ł
}
```
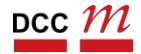

14

*10* 

13

# não é nullptr

```
bool Node::tem_elemento(int elemento) {
 if (this-> elemento == elemento) {
  return true;
 } else if (elemento < this-> elemento) {
  if (this->_esquerda == nullptr) {
    return false;
                                                                       3
                                                                                              10
  \} else \{return this->_esquerda->tem_elemento(elemento);
   ł
                                                                                                        14
                                                                               6
 \} else \{1
  if (this->_direita == nullptr) {
    return false;
                                                                                                13
  \} else \{turn this->_direita->tem_elemento(elemento);
}
```
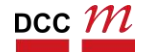

#### estamos no 6, vamos para esq.

```
bool Node::tem_elemento(int elemento) {
 if (this-& elemento == elemento) {
  return true;
 } else if (elemento < this-> elemento) {
  if (this->_esquerda == nullptr) {
    return false;
  \} else \{return this-> esquerda->tem elemento(elemento);
   ł
 \} else \{if (this->_direita == nullptr) {
    return false;
  \} else \{return this-> direita->tem elemento(elemento);
   ł
```
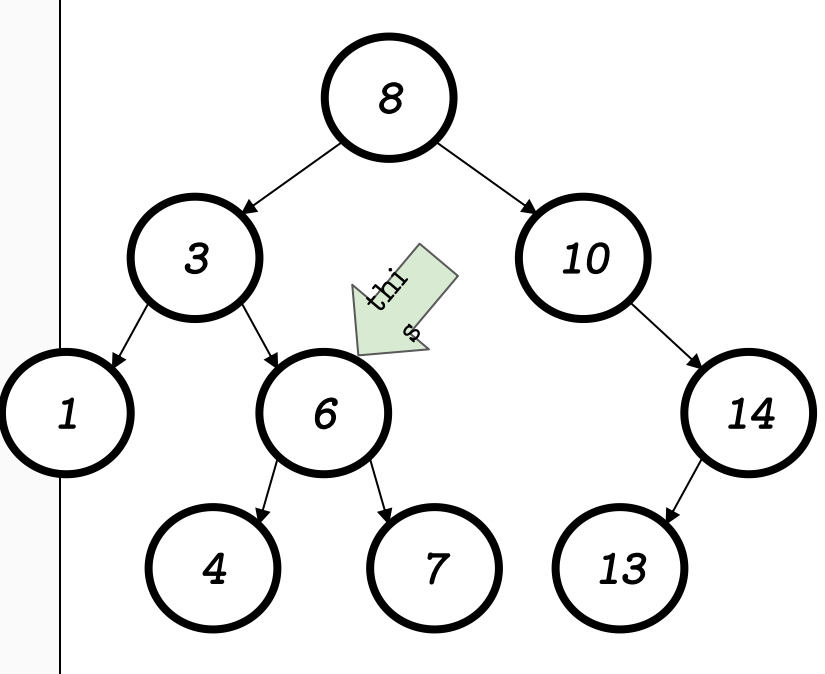

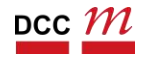

#### estamos no 6, vamos para esq.

```
bool Node::tem_elemento(int elemento) {
 if (this-> elemento == elemento) {
  return true;
 } else if (elemento < this-> elemento) {
  If (this->_esquerda == nullptr) {
    return false;
  \} else \{return this-> esquerda->tem elemento(elemento);
   ł
 \} else \{if (this->_direita == nullptr) {
    return false;
  \} else \{return this-> direita->tem elemento(elemento);
   ł
```
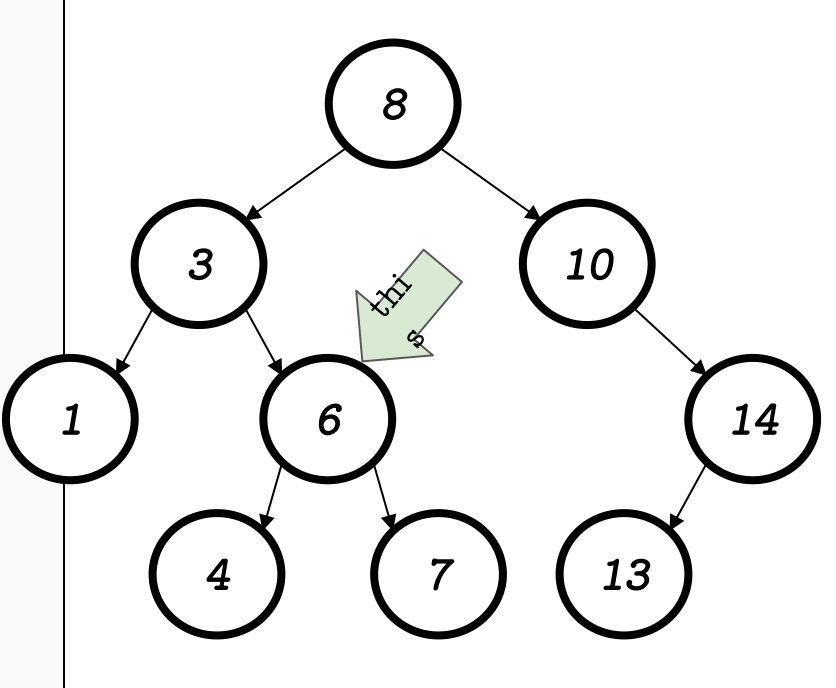

#### estamos no 6, vamos para esq.

```
bool Node::tem_elemento(int elemento) {
 if (this-> elemento == elemento) {
  return true;
 } else if (elemento < this-> elemento) {
  if (this->_esquerda == nullptr) {
    return false;
  \} else {
    neturn this-> esquerda->tem elemento(elemento);
   ł
 \} else \{if (this-> direita == nullptr) {
    return false;
  \} else \{return this-> direita->tem elemento(elemento);
   ł
```
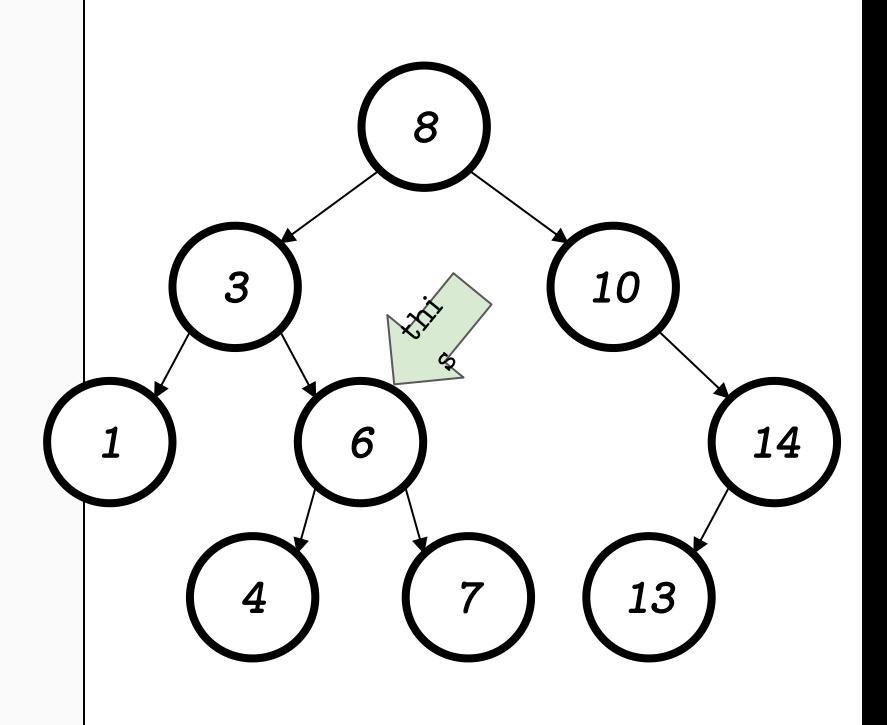

### achamos!!

```
bool Node::tem elemento(int elemento) {
 if (this-\ge elemento == elemento) {
   eturn true;
 } else if (elemento < this-> elemento) {
  if (this-\geq esquerda == nullptr) {
    return false;
  \} else \{return this-> esquerda->tem elemento(elemento);
   ł
 \} else {
  if (this-> direita == nullptr) {
    return false;
  \} else \{return this->_direita->tem_elemento(elemento);
   ł
}
```
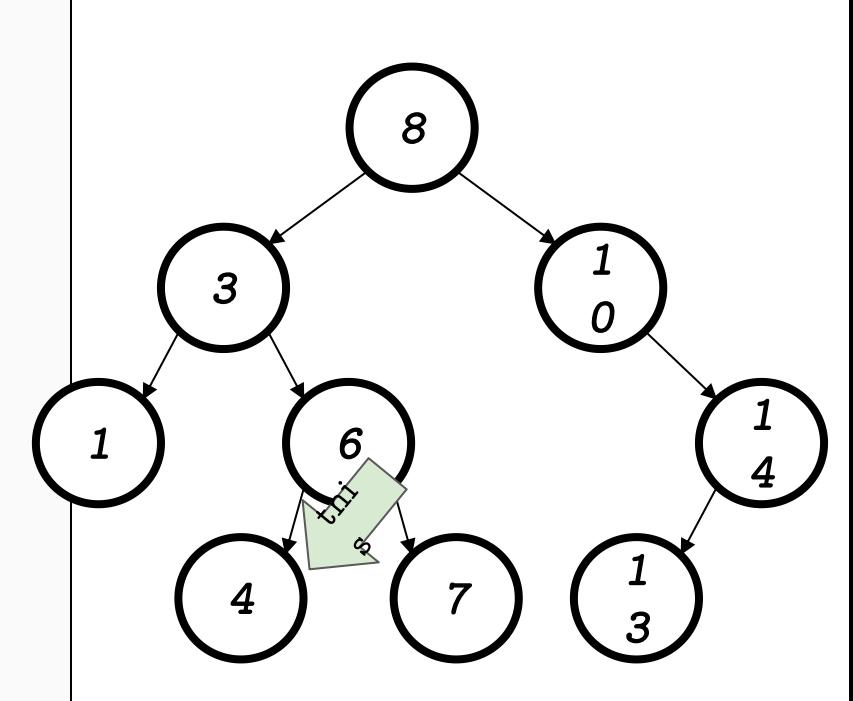

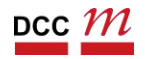

## Em cada passo

- $\blacksquare$  this- $\aleph$ enento  $=\times$ ? **E** Achanos o nČ!  $\blacksquare$  this- $\geq$  enento  $\ltimes$  x? ■ Passo para a esquerda  $\blacksquare$  thi s-  $\geq$  enent  $o > x$ ? ■ Passo para a direita
- Temos uma chamada para o outro nó
	- Uma forma de recursão
	- Mas OO deixa isso um pouco mais oculto

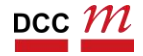

#### Inserindo um elemento

- Similar ao código anterior
- Só que em algum momento vamos chegar em nullptr
- Local correto da inserção

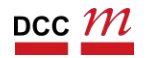

## Inserção

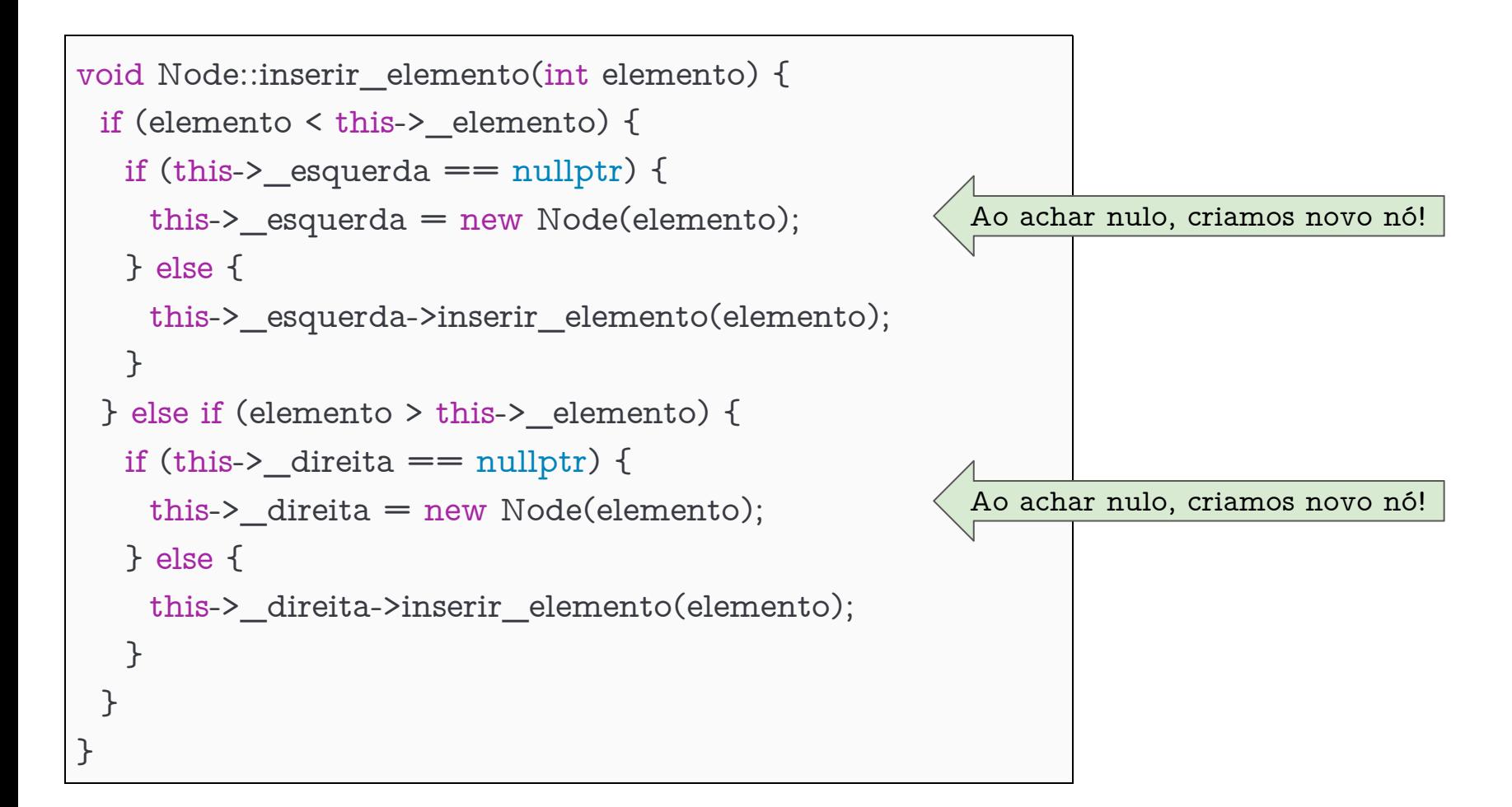

## Inserção

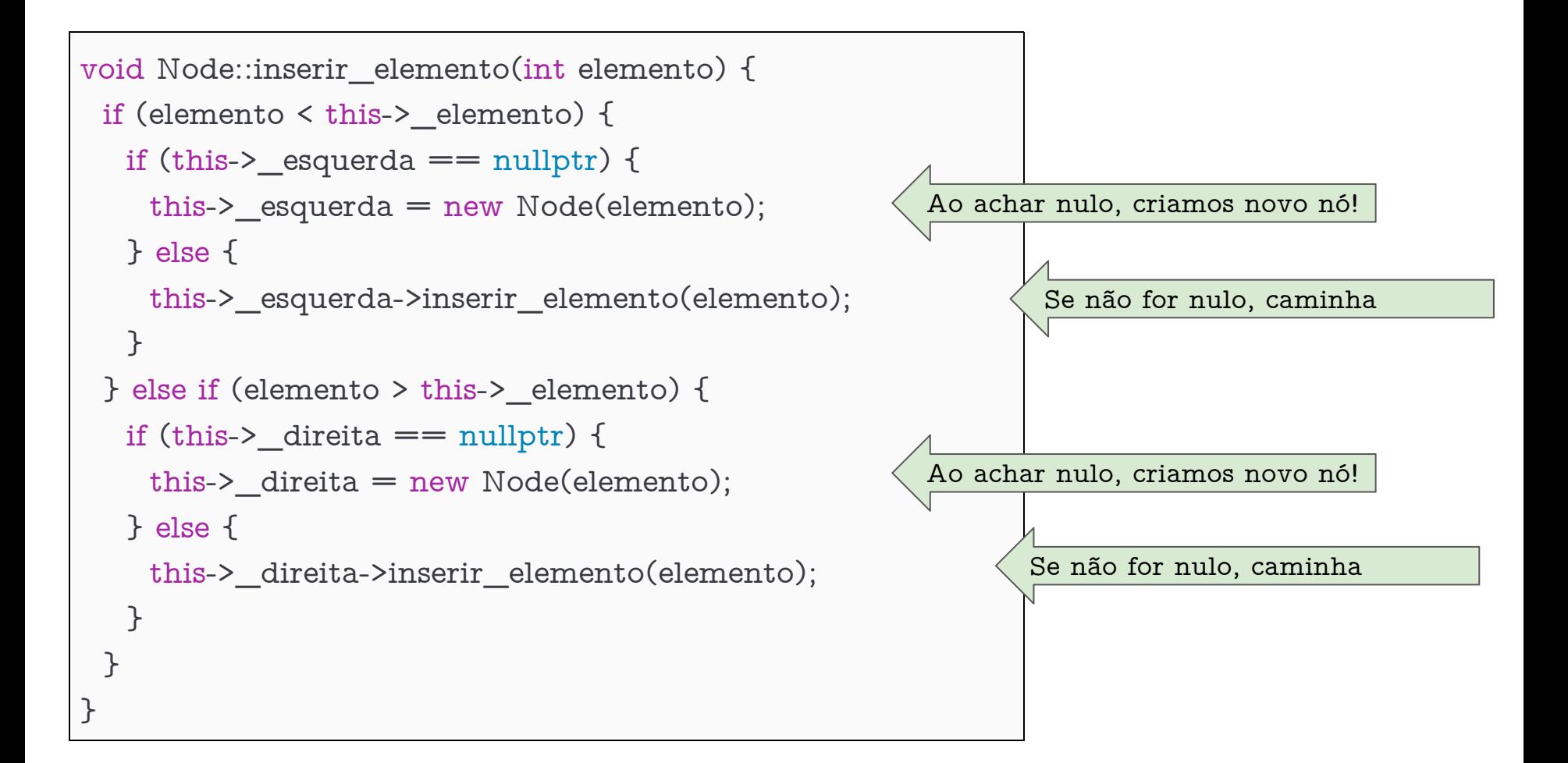

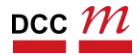

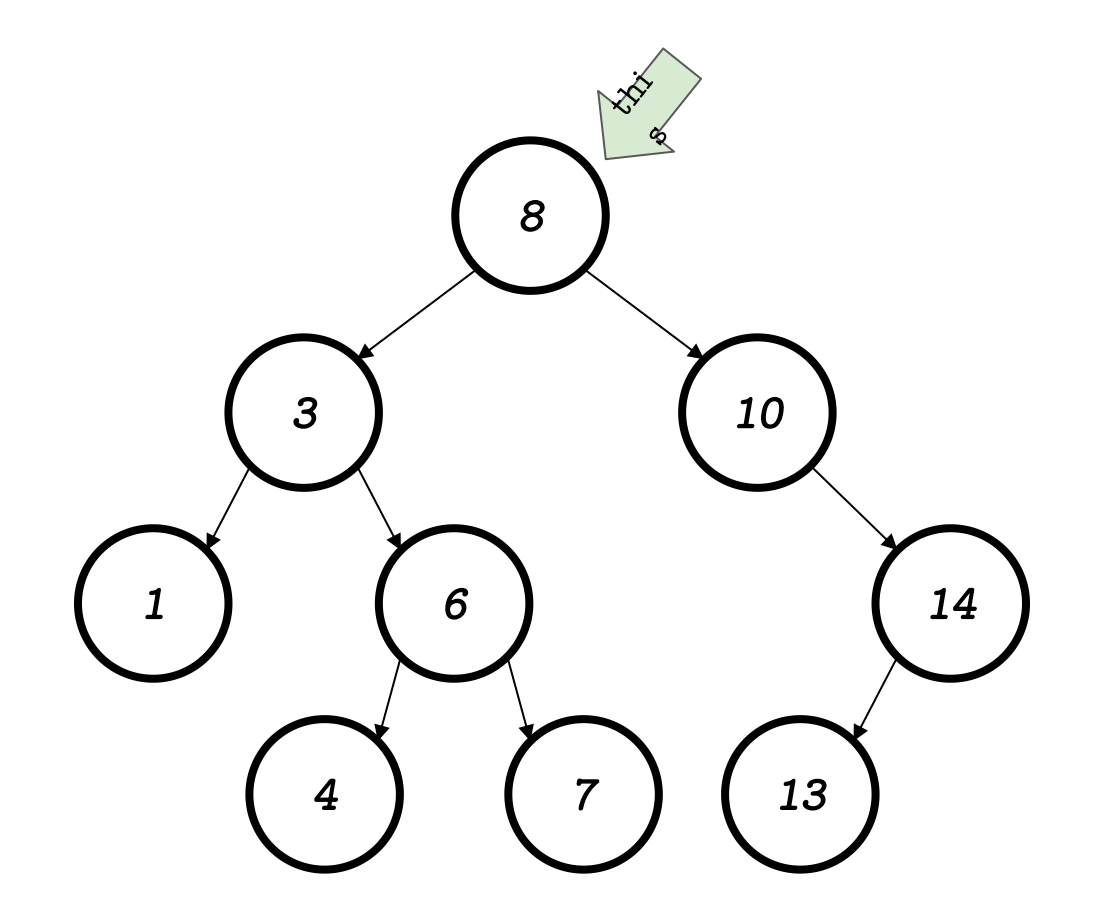

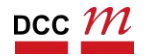

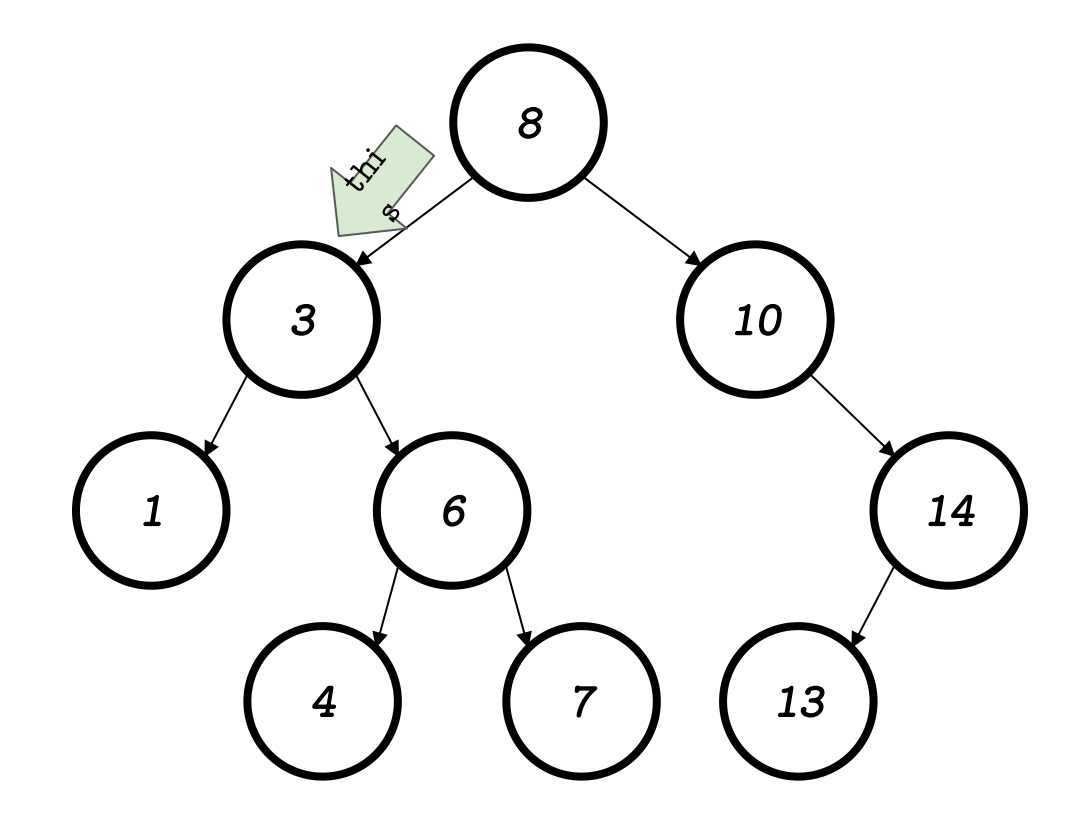

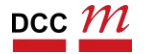

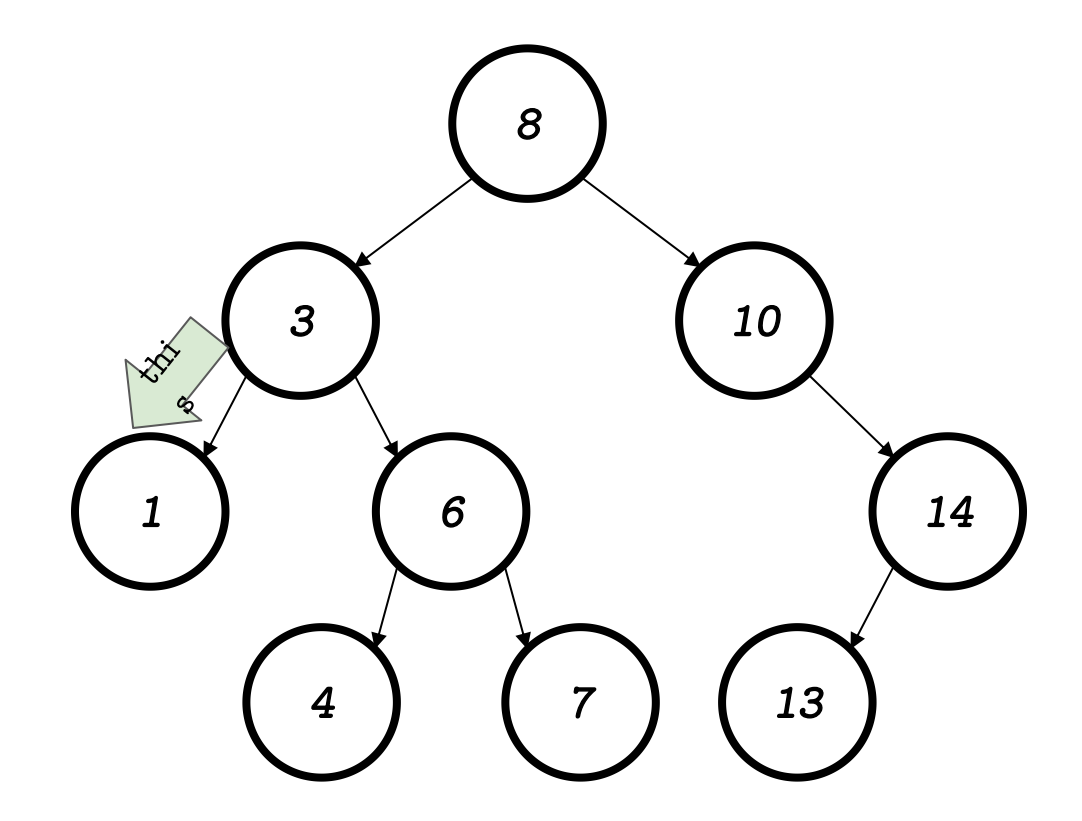

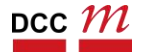

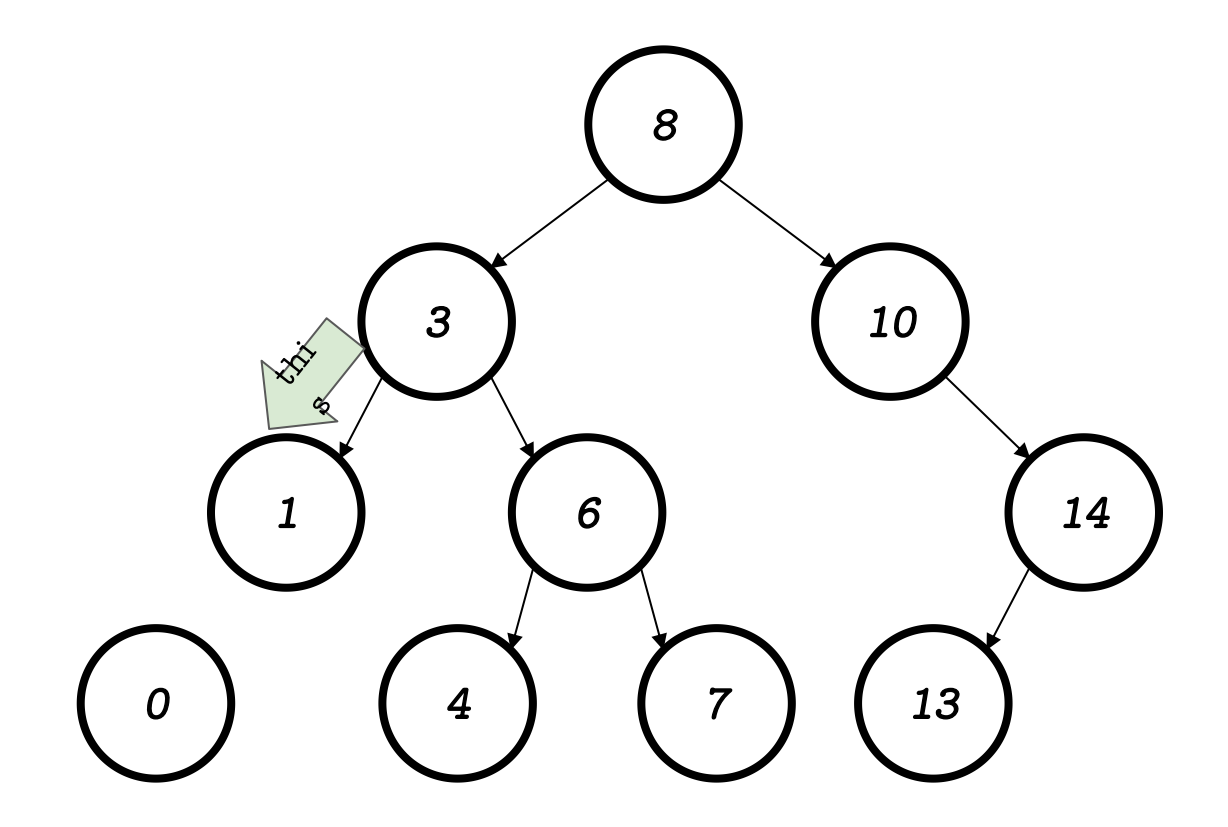

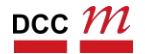

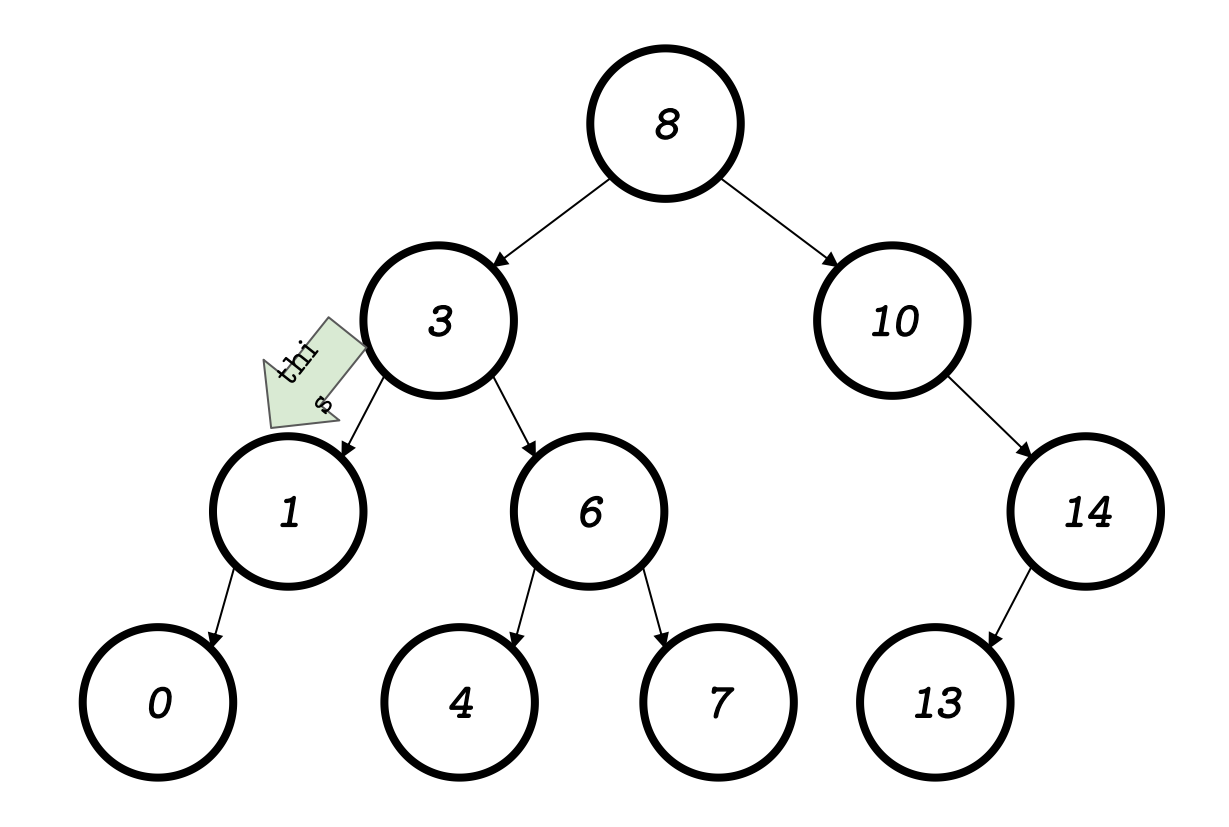

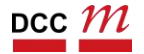

## Implementando o TAD BST

#### Basta guardar um ponteiro para a raiz

```
#ifndef PDS2_BST_H
#define PDS2_BST_H
```

```
#include "node.h"
```

```
class BST {
```

```
private:
```

```
Node *_raiz;
```

```
int num elementos inseridos;
```

```
public:
```

```
BST();
```

```
\simBST();
```

```
void inserir_elemento(int elemento);
```

```
bool tem_elemento(int elemento);
```

```
void imprimir();
```

```
};
```

```
#endif
```
#### Implementando o TAD BST Chamamos os métodos da raiz (ver git) #ifndef PDS2\_BST\_H #define PDS2\_BST\_H #include "node.h" class BST { private: Node \*\_raiz; int num elementos inseridos; public: BST();  $\sim$ BST $()$ ; void inserir\_elemento(int elemento); bool tem\_elemento(int elemento); void imprimir(); };

#endif

Impressões e Caminhamentos Diferentes formas de visitar todos os nós

- Pré-ordem
	- Visita o nó
	- Visita tudo para a esquerda e depois direita
- Pós-ordem
	- Visita tudo para a esquerda e depois direita
	- Visita o nó
- Em-ordem
	- Esquerda  $\rightarrow$  no  $\rightarrow$  direita

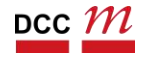

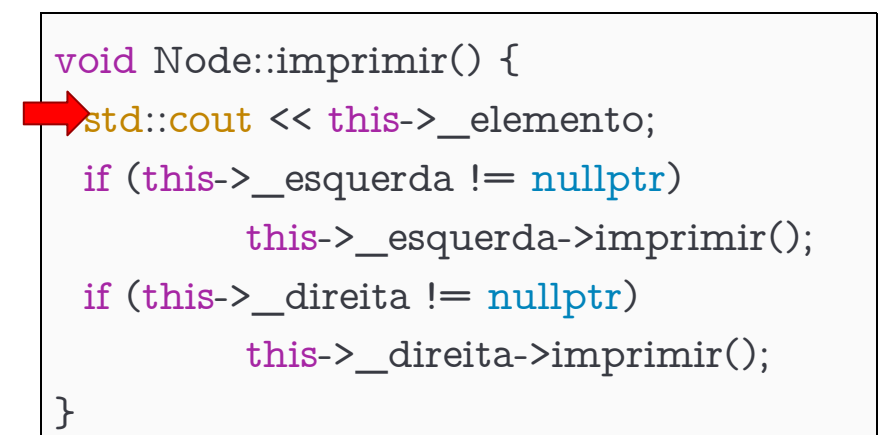

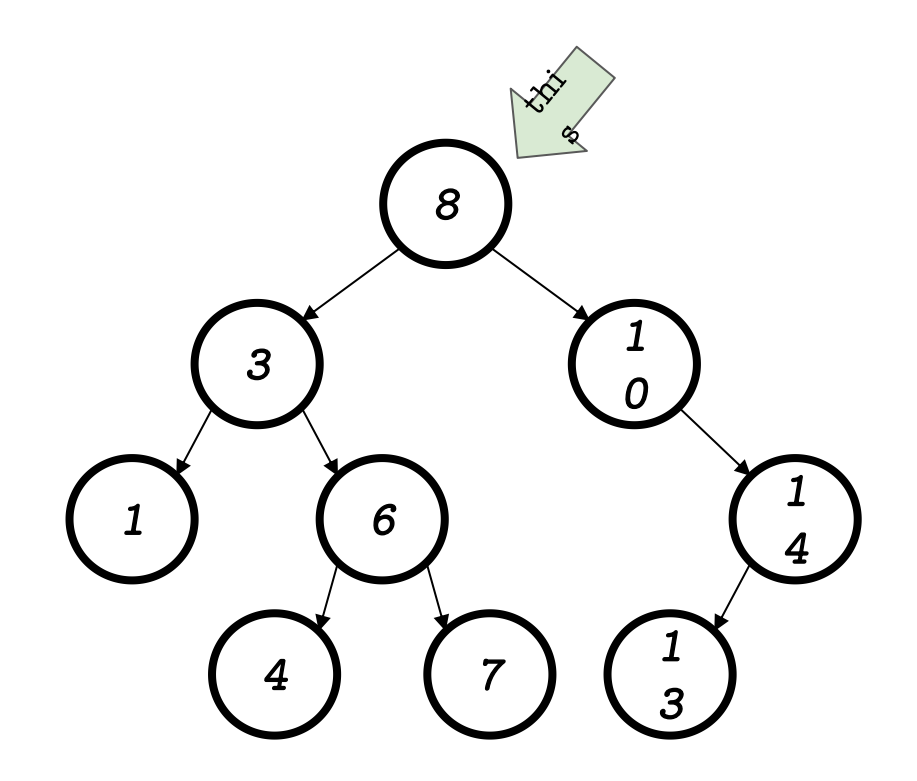

 ${8}.imprimir()$ 

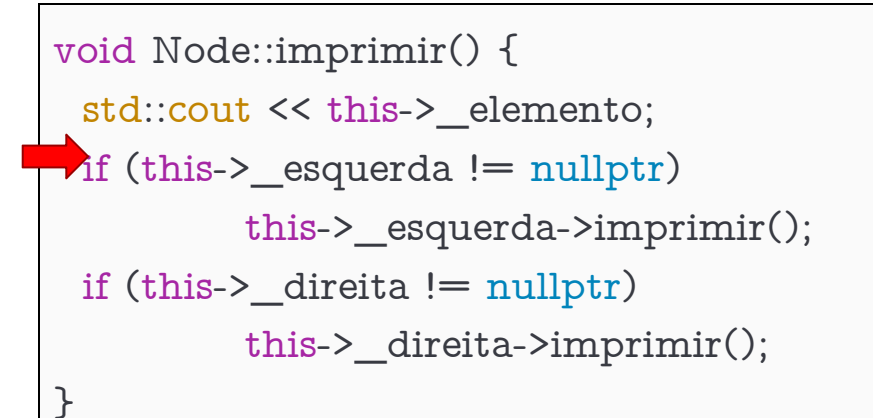

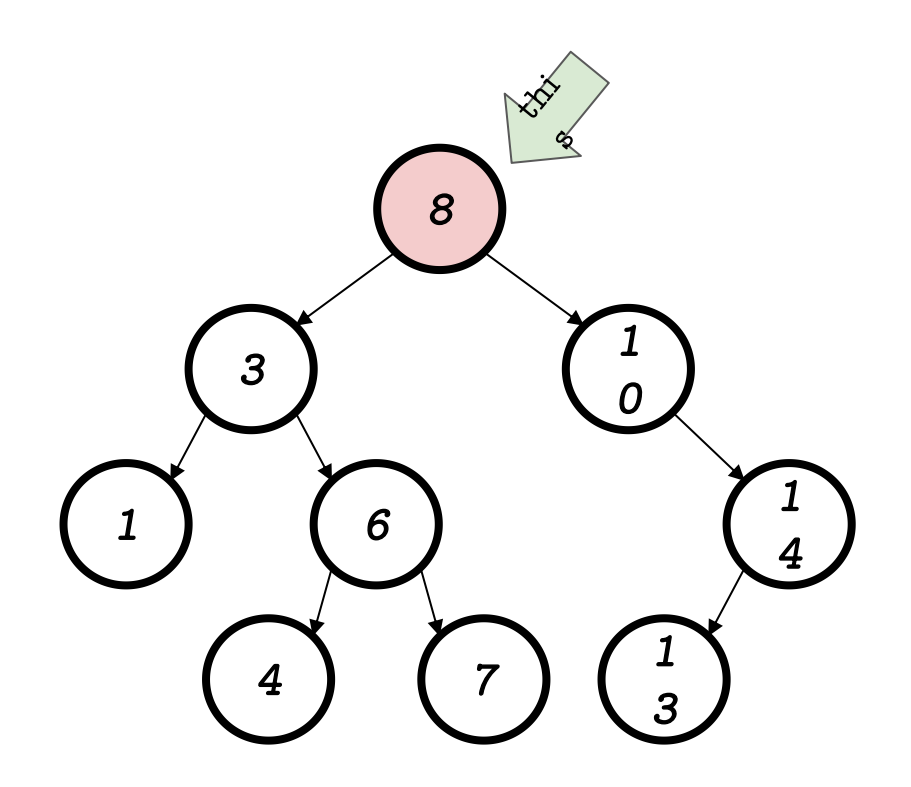

 ${8}.imprint()$ 

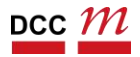

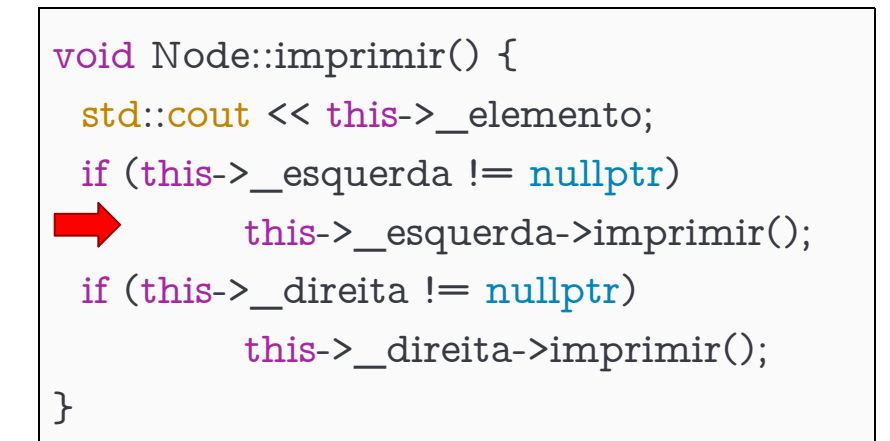

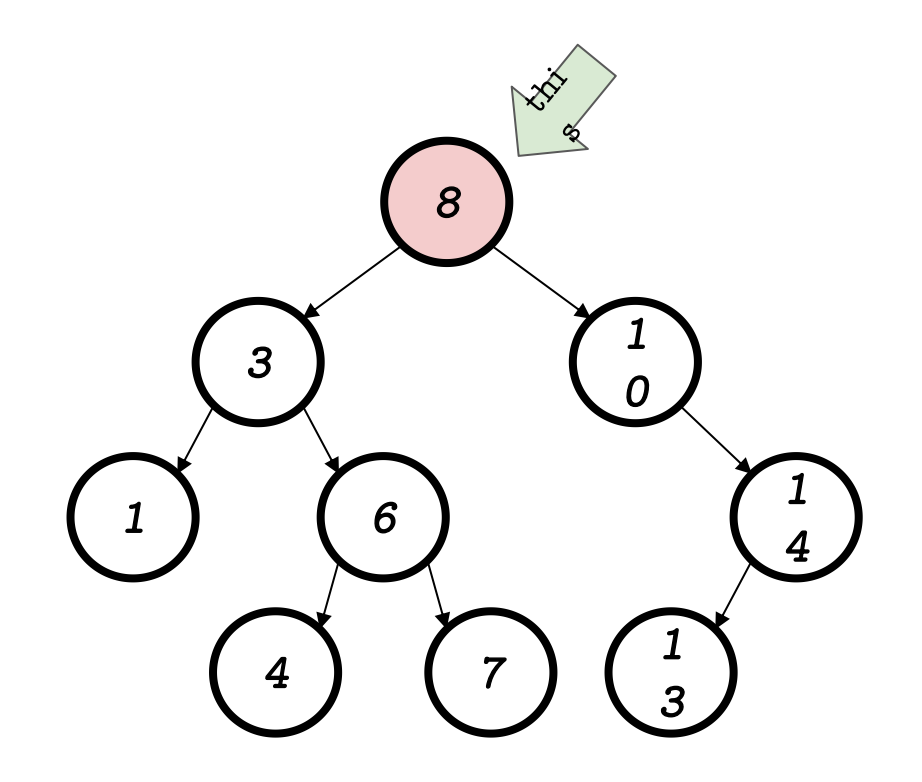

 ${8}.imprimir()$ 

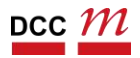

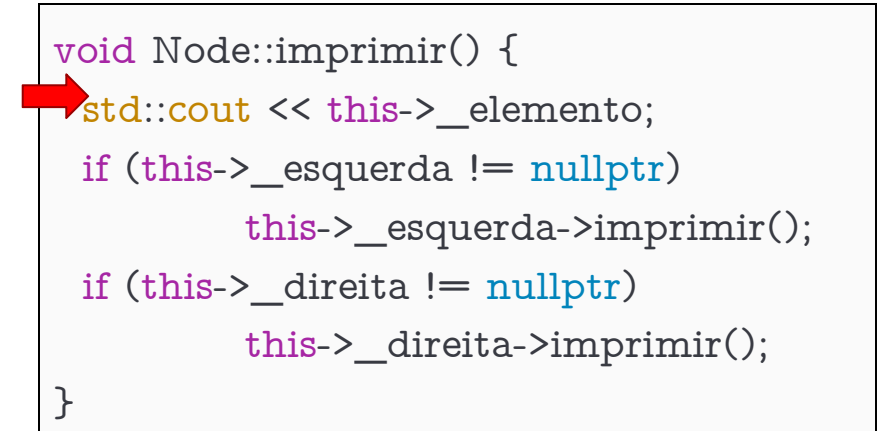

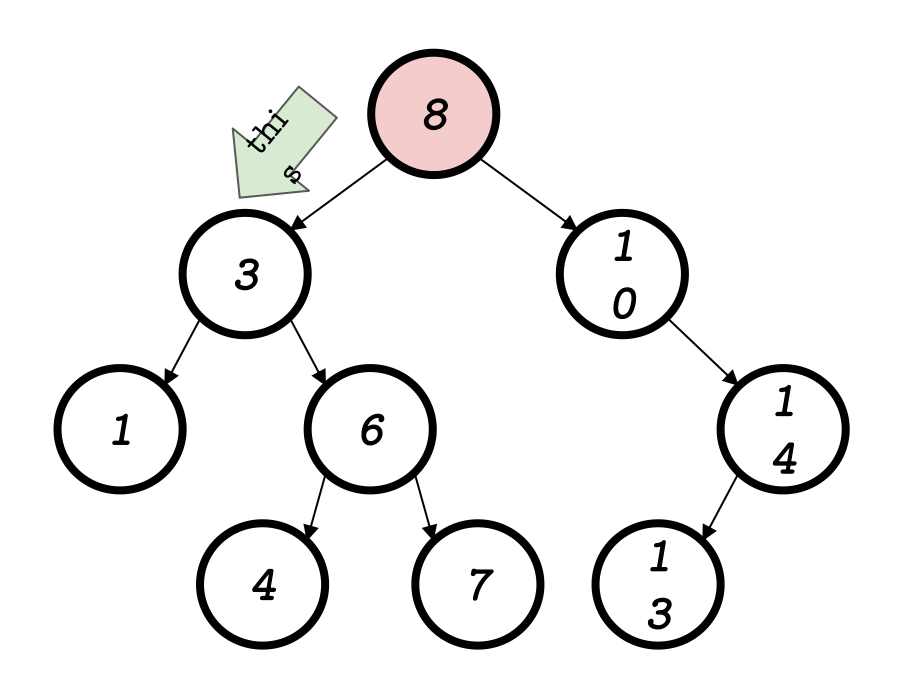

 ${3}$ .imprimir()

 ${8}.imprint()$ 

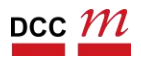

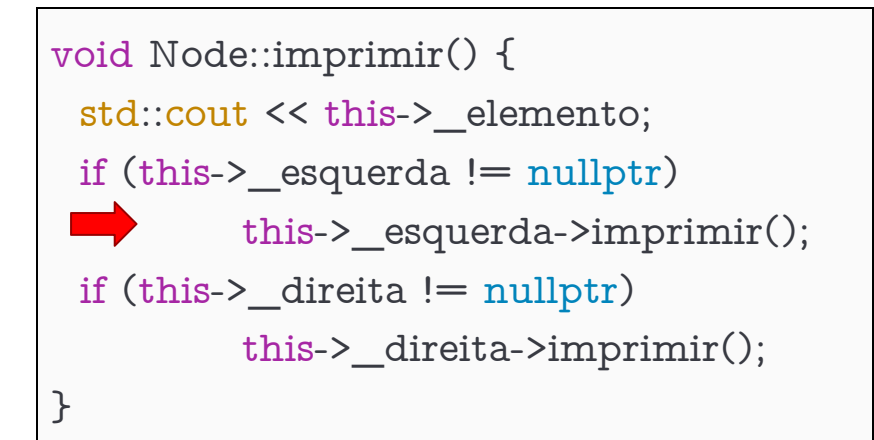

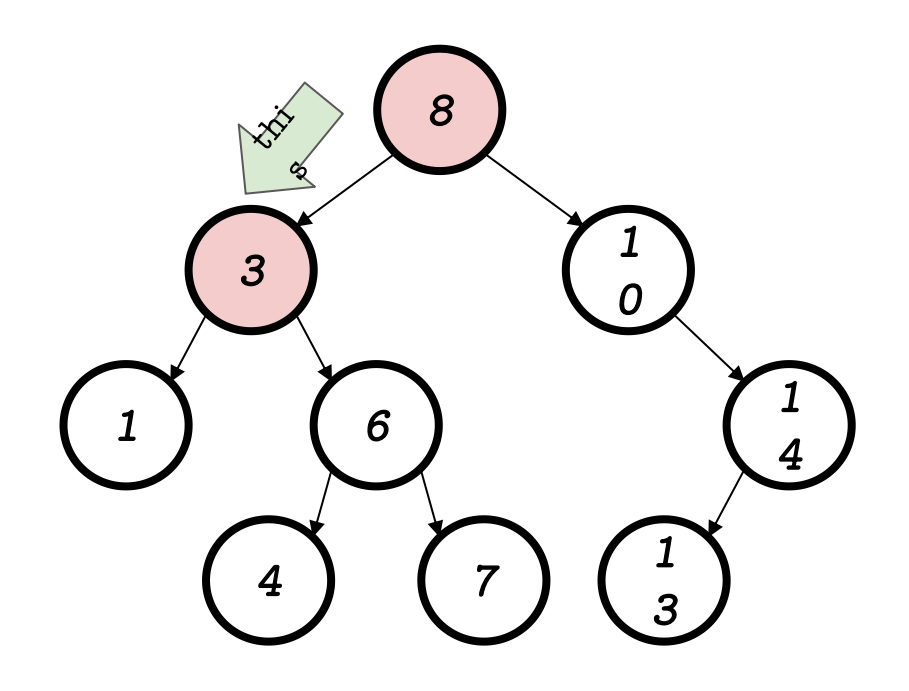

 ${3}$ .imprimir()

 ${8}.imprint()$ 

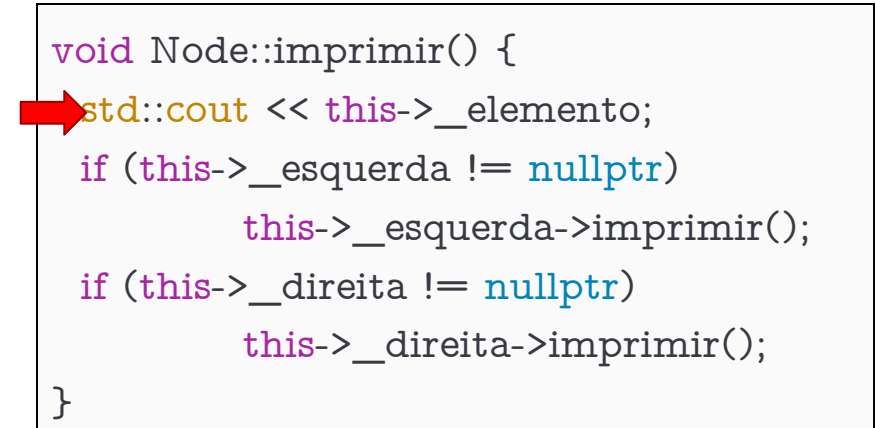

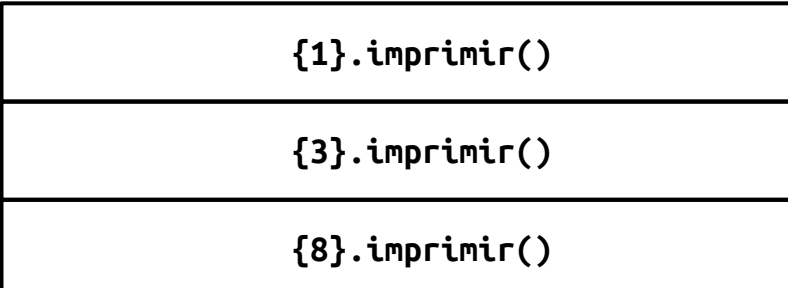

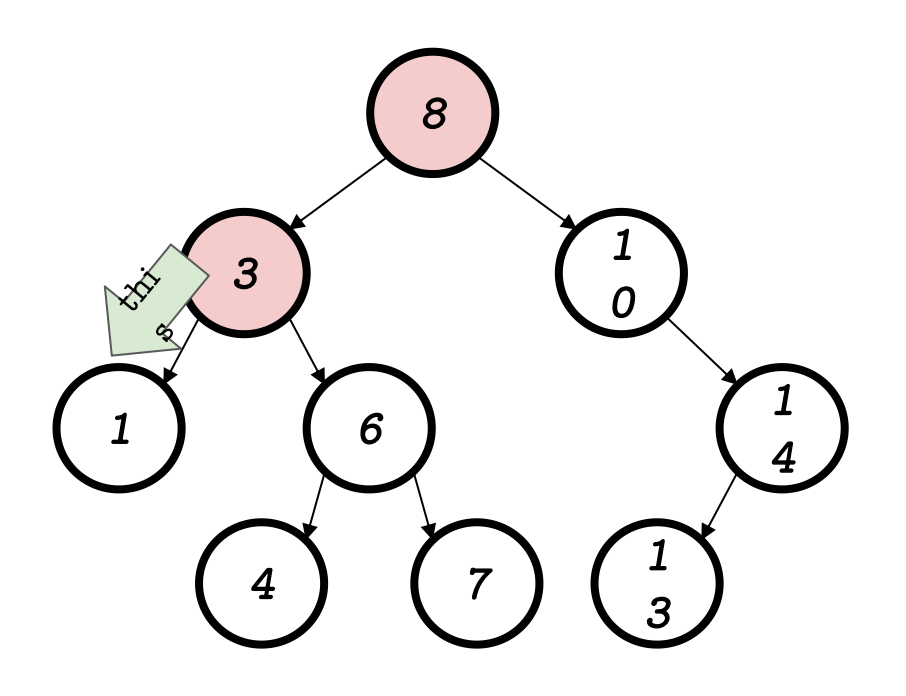

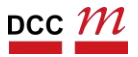

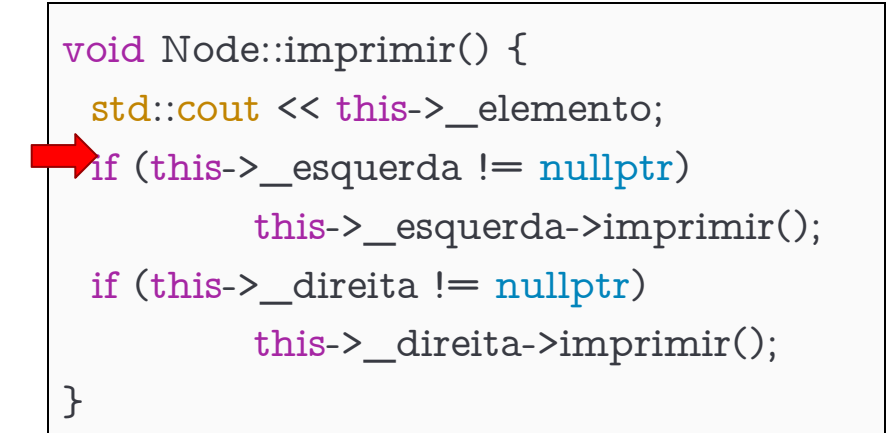

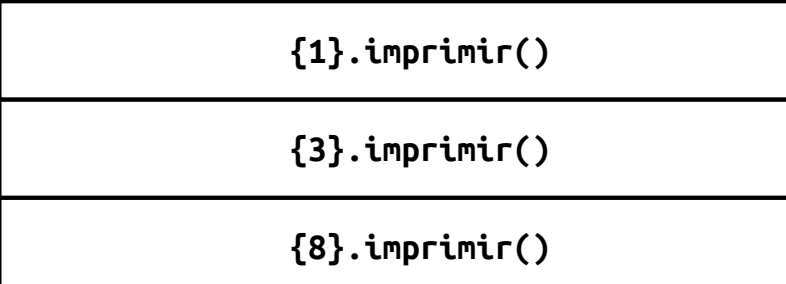

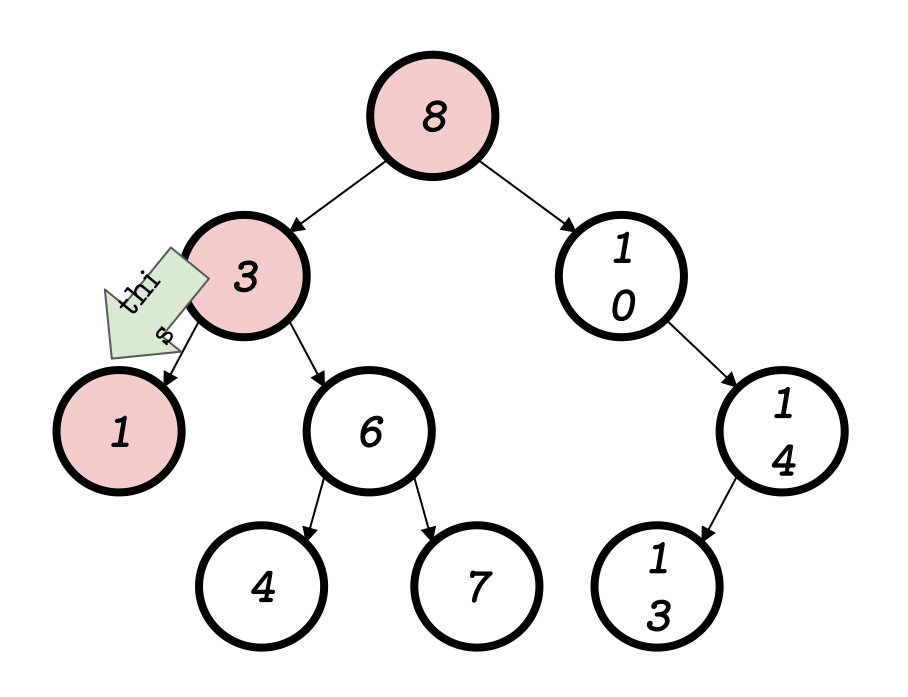

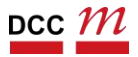

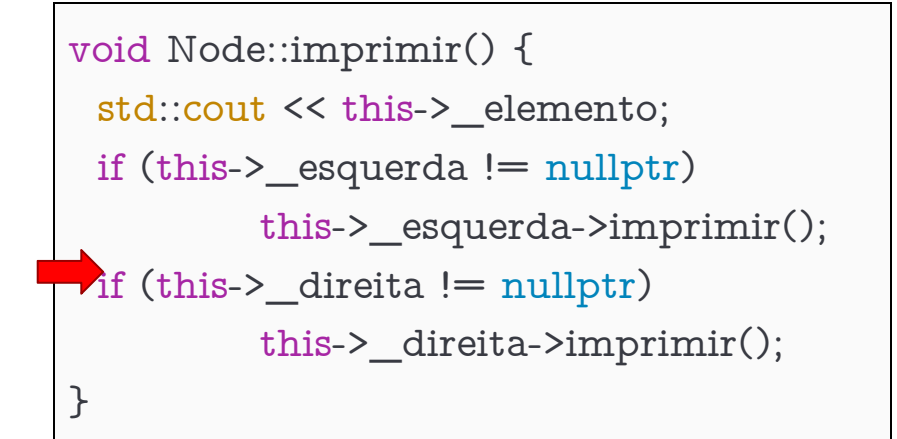

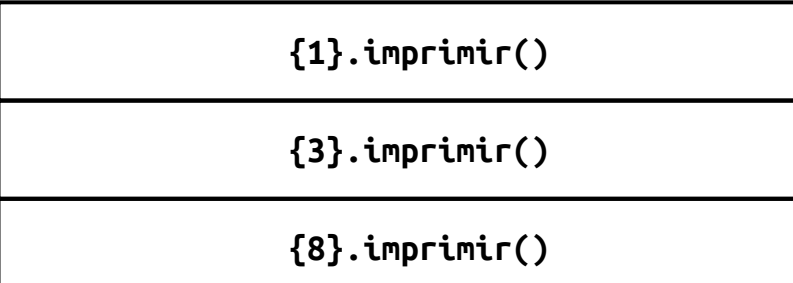

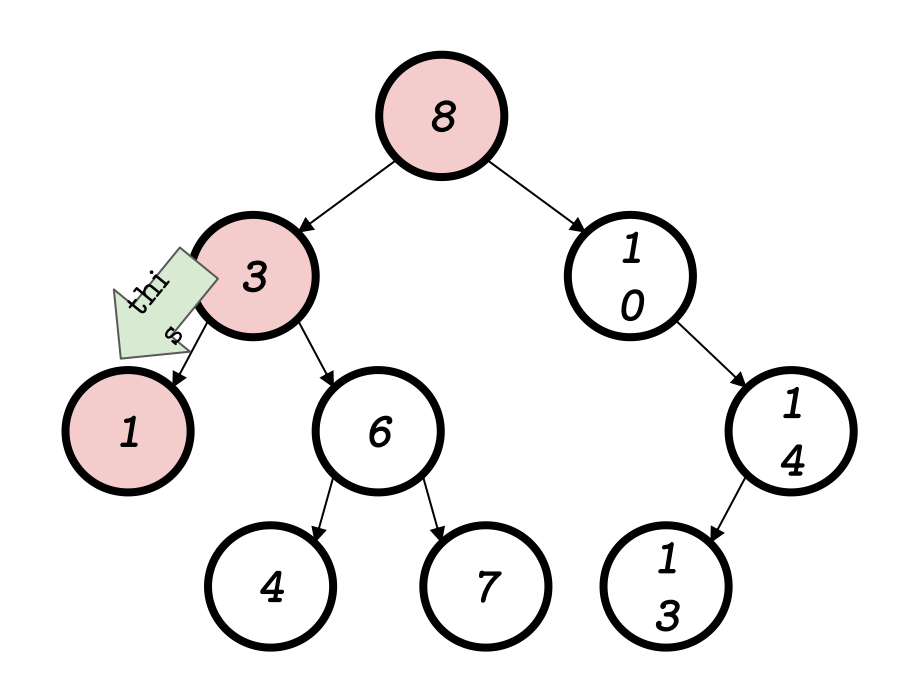

Voltamos para o nó 3, olhe a pilha de chamadas

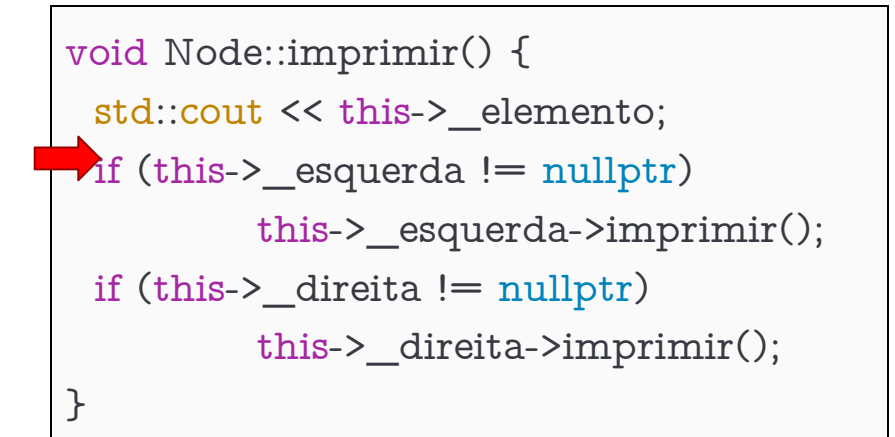

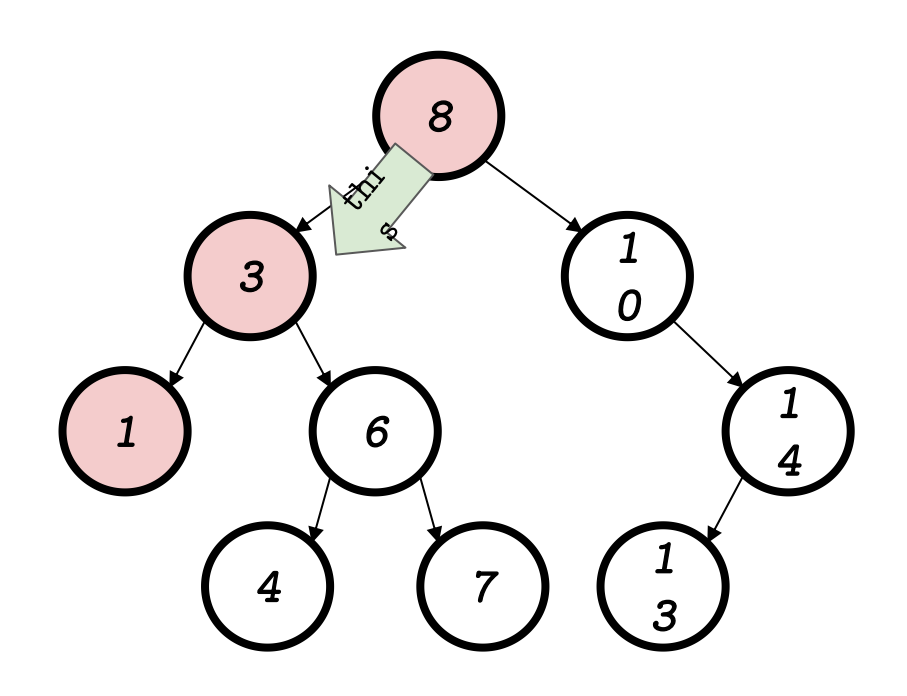

 $\{3\}$ .imprimir()

 ${8}.imprint()$ 

# Impressão pre-ordem Agora vamos para a direita

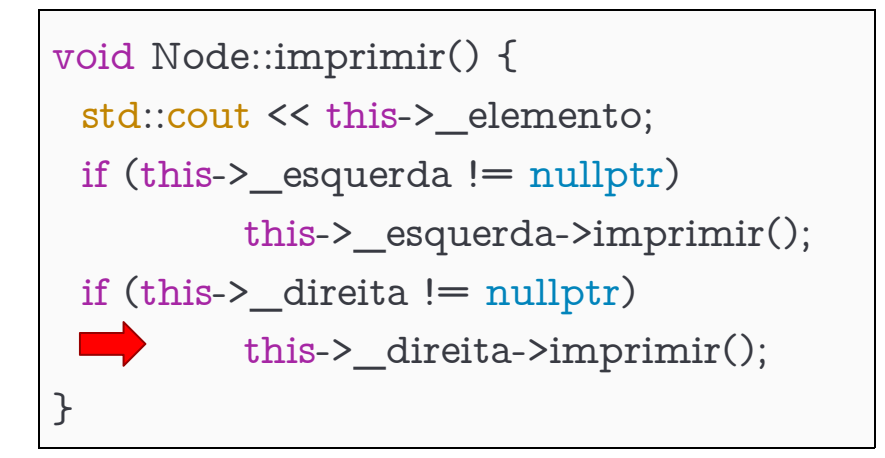

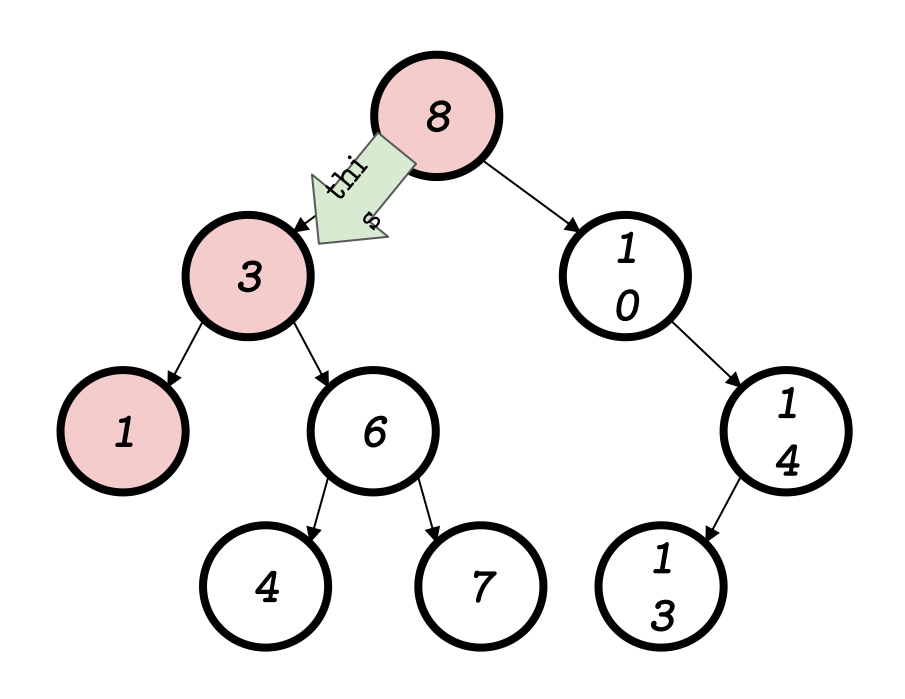

 $\{3\}$ .imprimir()

 ${8}.imprint()$
## Impressão pre ordem Agora no 6

```
void Node::imprimir() {
 \blacktrianglerighttd::cout << this->_elemento;
 if (this-> esquerda != nullptr)this > _esquerda->imprimir();
 if (this-> direita != nullptr)
           this->_direita->imprimir();
\mathcal{F}
```
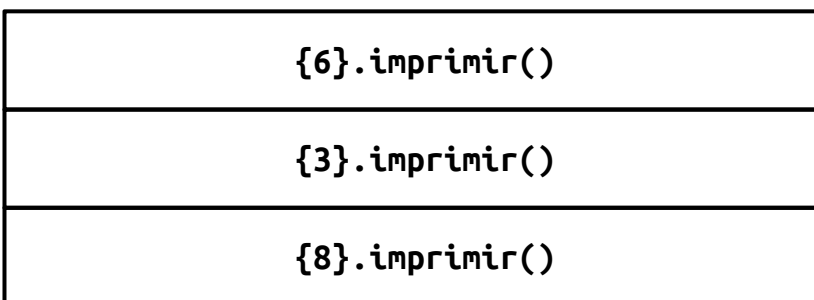

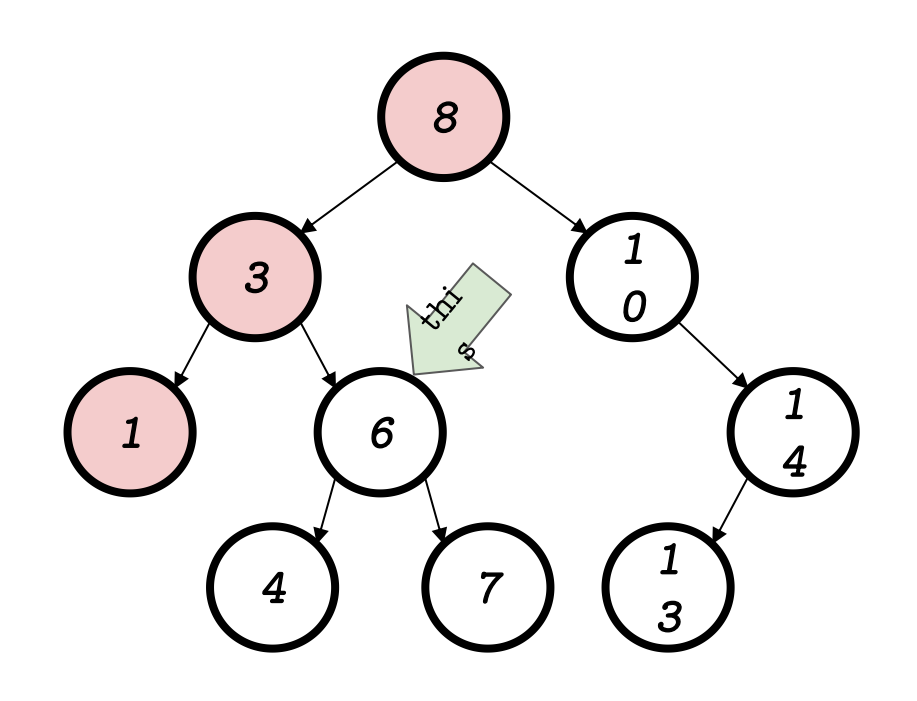

# Impressão pre-ordem 8, 3, 6

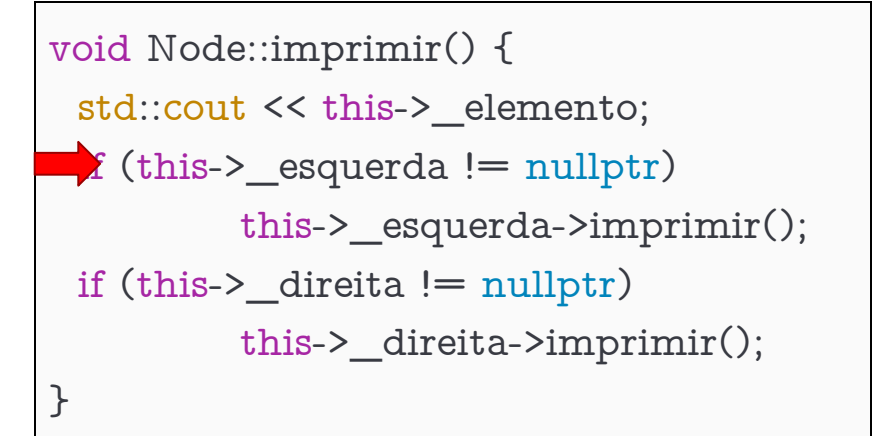

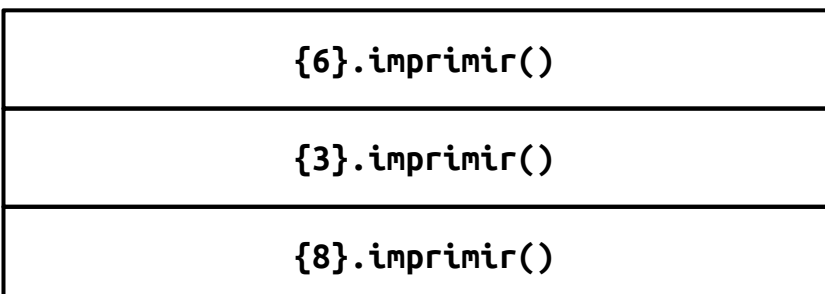

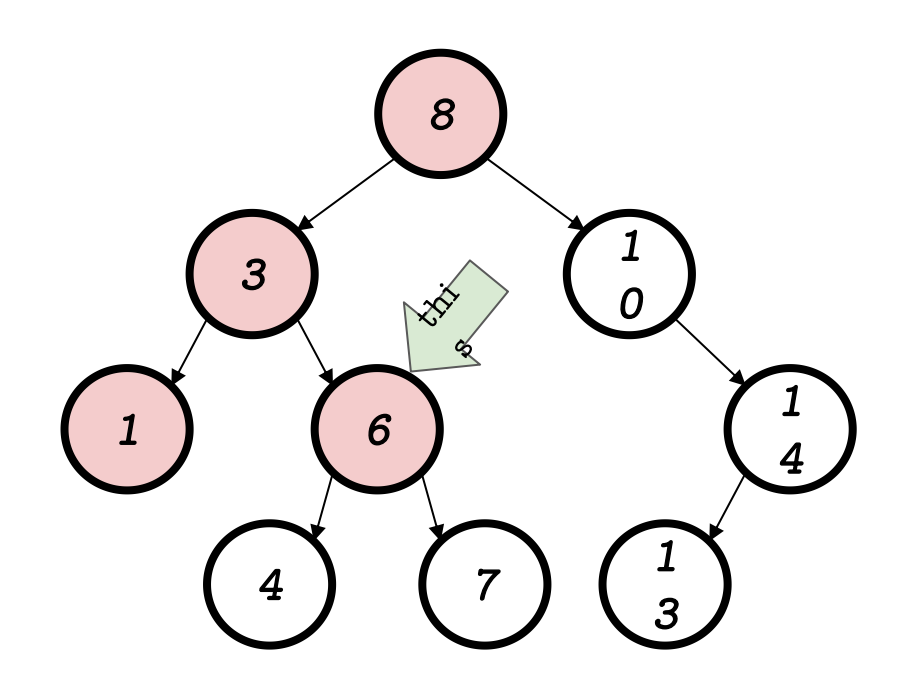

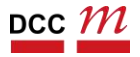

## Caminhamentos Entendendo os tipos

• Pré-ordem

(visita os nós como forma inseridos)

```
void Node::imprimir() {
 std::cout << this-> elemento;
 if (this->_esquerda != nullptr) \sqrt{q}this->_esquerda->imprimir();
 if (this->_direita != nullptr)
        this->_direita->imprimir();
}
```
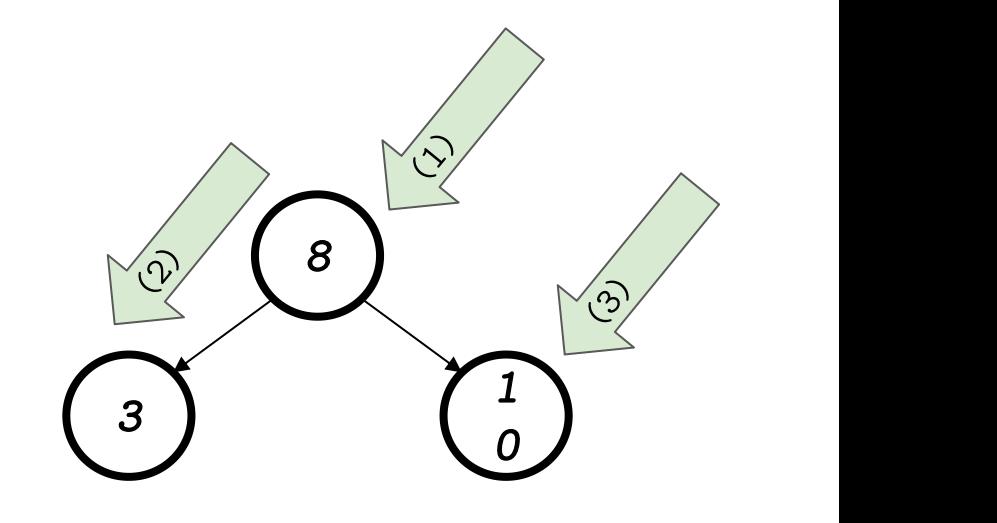

## Caminhamentos Entendendo os tipos

• Em-ordem

(visita os nós ordenados por valor)

```
void Node::imprimir() {
 if (this-> esquerda != nullptr)this->_esquerda->imprimir();
 std::cout << this-> elemento;
 if (this->_direita != nullptr)
        this->_direita->imprimir();
}
```
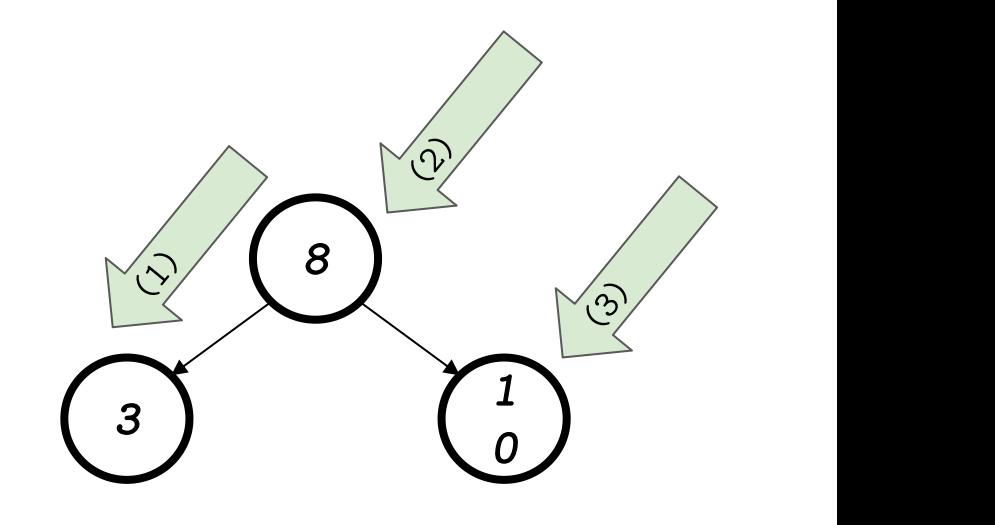

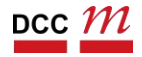

## Caminhamentos Entendendo os tipos

• Pós-ordem

#### (visita as folhas primeiro)

```
void Node::imprimir() {
 if (this->_esquerda != nullptr)
        this-> esquerda->imprimir();
 if (this-> direita != nullptr)
        this-> direita->imprimir();
 std::cout << this->_elemento;
}
```
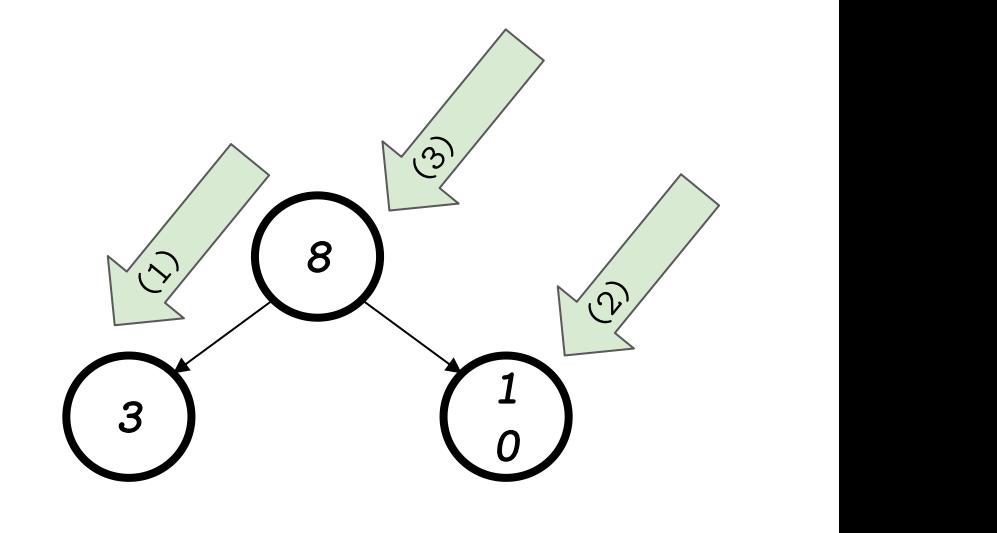

#### Até agora...

Quebra cabeça para próximos passos

- Classes e Objetos
- Ponteiros e Referências
	- Ponteiros são mais utilizados internamente
	- Vide nossos TADs
- Precisamos fazer tudo do zero? Não! STL
- Podemos modelar comportamento comum? Sim! Interface.

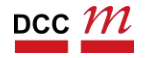